# Advanced View Arduino Projects List

# List of Projects using arduino with advance view:

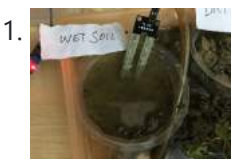

[Garduino –](https://duino4projects.com/garduino-automatic-plant-watering-system/) Automatic plant watering system During summers, most people are too lazy to water the potted plants every day and plants will eventually wither if people go out on vacation. Here is a simple Automatic plant watering system that can water plants in your absence. It is an Arduino based...... Listed under: Other [Projects](https://duino4projects.com/projects/other-projects/)

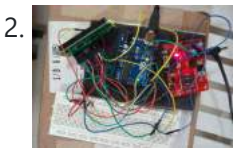

Wireless notice board using [Arduino and](https://duino4projects.com/wireless-notice-board-using-arduino-gsm/) GSM Everyone would have known the use of notice board around our daily life. Even it plays a vital role in public places like bus stops, railway station and hospitals. But with a great shift in technology we could revolutionize this kind of notice board by...... Listed under: Other [Projects](https://duino4projects.com/projects/other-projects/)

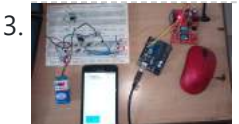

Three level Ultra security system using [Arduino](https://duino4projects.com/three-level-ultra-security-system-using-arduino/) Today we are in a world where robbery has increased to a great extent. Hence there is a need to protect everything using a security system. Here is a small project on security system called ULTRA SECURITY SYSTEM which will be very useful. This system...... Listed under: **[Security](https://duino4projects.com/projects/security-safety-projects/) - Safety Projects** 

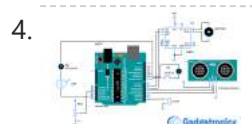

Smart Vehicle using [Arduino Uno](https://duino4projects.com/smart-vehicle-using-arduino-uno/) Everything around us is getting smart shoes, watches glasses. Even you might have come across news regarding smart vehicles in newspaper. Likewise we attempted to create a prototype of smart vehicle using Arduino. Let's get into the building part of our smart vehicle. INPUT PERIFERALS:...... Listed under: Other [Projects](https://duino4projects.com/projects/other-projects/)

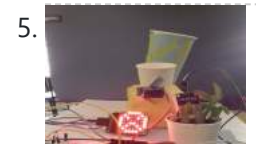

5. Automatic Plant watering and Happiness [monitoring](https://duino4projects.com/automatic-plant-watering-happiness-monitoring-system/) system The main motto of this project is to provide automatic water supply to plant when it feels thirsty. We intend to automate the watering of plants and deploy Arduino to do the job for us. This will take care of the water requirements of a...... Listed under: Other [Projects](https://duino4projects.com/projects/other-projects/)

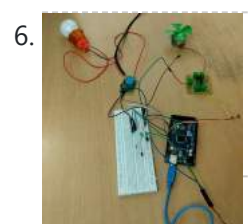

Voice controlled home [automation](https://duino4projects.com/voice-controlled-home-automation-using-arduino/) using Arduino Ever thought of controlling your home using voice. If you are the one who fascinated it as I do, this project might help you do it for real. Voice powered products are already taking over the market and this voice controlled home project will enable...... Listed under: Home [Automation](https://duino4projects.com/projects/home-automation-projects/) Projects

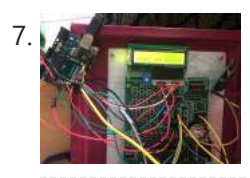

IQ Alarm clock using [Arduino for](https://duino4projects.com/iq-alarm-clock-using-arduino-heavy-sleepers/) heavy sleepers Raising from bed can be the most painful thing you could ever do. We often set alarms to wake up but ends up in snoozing it out or even kick the alarms away. To address this we have come up with an Arduino project "…... Listed under: Clock - Timer [Projects](https://duino4projects.com/projects/clock-timer-projects/)

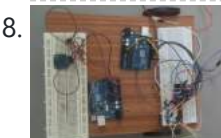

8. Gesture [controlled](https://duino4projects.com/gesture-controlled-car-using-arduino/) car using Arduino Who doesn't love playing with RC cars and Robots. Not only playing, engineers and enthusiasts like us love to build and experiment with these stuffs. Also its fair to say that RC's and Robots have became more than just toys, they already have started...... Listed under: Sensor - [Transducer](https://duino4projects.com/projects/sensor-transducer-detector-projects/) - Detector Projects

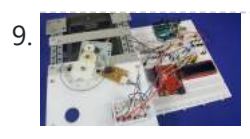

<u>How to use [position](https://duino4projects.com/use-position-wheels-arduino/) wheels with your Arduino</u> Hello everyone, em here today with an interesting tutorial on using position wheels using your favorite Arduino. The whole idea behind this article is to explain the logic behind position wheels, the way it works and how to implement it in your project. If you prefer...... Listed under: Other [Projects](https://duino4projects.com/projects/other-projects/)

10. The [Zambroombi:](https://duino4projects.com/zambroombi-roombas-next-ultrasonic-competitor/) Roomba's Next Ultrasonic Competitor The Zambroombi is the next step up from your neighbor's fancy Roomba. Set it and forget it! "It changed my life. I don't know where I'd be today without it. I used to just have to clean everything once, but thanks to The

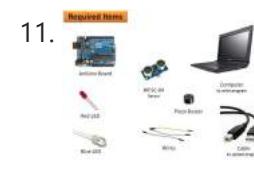

How to Make [Arduino Based](https://duino4projects.com/make-arduino-based-collision-detection-warning-system/) Collision Detection Warning System This is arduino based collision detection warning system. This kind of system is fastest growing safety feature in automotive industries. Such system enables vehicles to identify the chances of collision and give visual and audio warning to driver. So that driver can take necessary action...... Listed under: LED [Projects](https://duino4projects.com/projects/led-projects/)

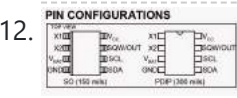

Interfacing [Arduino with](https://duino4projects.com/interfacing-arduino-ds1307-real-time-clock/) DS1307 real time clock This topic shows how to interface Arduino with DS1307 real time clock to make a clock and calender. To understand the project and code easily you have to read the datasheet of the DS1307. DS1307 Pin assignment: The picture is taken from ds1307 datasheet and...... Listed under: Clock - Timer [Projects](https://duino4projects.com/projects/clock-timer-projects/)

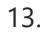

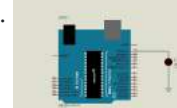

13. How To Simulate [Arduino With](https://duino4projects.com/simulate-arduino-proteus/) Proteus Some Arduino boards can added to the most common and powerful simulation software for electronics hobbies which is Proteus from Labcenter Electronics. Here are steps for adding Arduino library for Proteus ISIS. Step 1: Download the following zip file DOWNLOAD Step 2: Extract the zipped...... Listed under: Other [Project](https://duino4projects.com/ideas/other-project-ideas/) Ideas

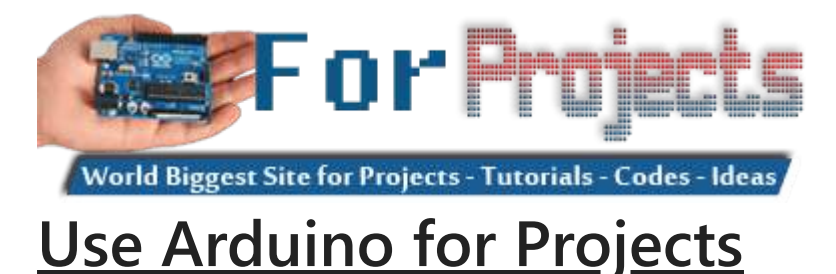

14. The BIG [Arduino Piano!](https://duino4projects.com/big-arduino-piano-use-pulse-width-modulation-dance-like-tom-hanks/) Use Pulse Width Modulation to Dance like Tom Hanks This BIG piano will help exercise the mind and body! All you need is a few buttons, a speaker, and some dancing shoes. BOM: Arduino Uno CUI 8 ohm speaker x8 pushbuttons x8 10k resistors x1 220

ohm resistor Jumper wire Breadboard Foamboard or cardboard...... Listed under: Other [Project](https://duino4projects.com/ideas/other-project-ideas/) Ideas

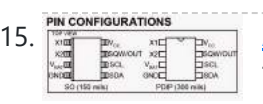

[Arduino Real](https://duino4projects.com/arduino-real-time-clock-using-ds1307/) Time Clock Using DS1307 This topic shows how to interface Arduino with DS1307 real time clock to make a clock and calender. To understand the project and code easily you have to read the datasheet of the DS1307. DS1307 Pin assignment: The picture is taken from ds1307 datasheet and...... Listed under: Clock - Timer [Projects](https://duino4projects.com/projects/clock-timer-projects/)

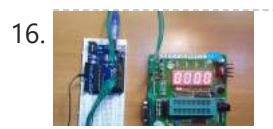

16. [Arduino 4-Digit](https://duino4projects.com/arduino-4-digit-7-segment-led-display/) 7-Segment LED Display 7 Segment LED displays are used in many applications as front panel number indicators. The most common applications are calculators, microwave ovens, electronic lab equipment like function generators and frequency counters. A 7 segment LED display consists of 7 LEDs arranged in such a way...... Listed under: LED [Projects](https://duino4projects.com/projects/led-projects/)

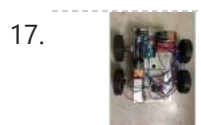

17. Remote Controlled Robot Using [Arduino and](https://duino4projects.com/remote-controlled-robot-using-arduino-t-v-remote/) T.V. Remote This remote controlled car can be moved around using practically any kind of remote such as TV,AC etc. It makes use of the fact that the remote emits IR(infrared). This property is made use of by using an IR receiver, which is a very cheap sensor....... Listed under: Robotics - [Automation](https://duino4projects.com/ideas/robotics-automation-project-ideas/) Project Ideas

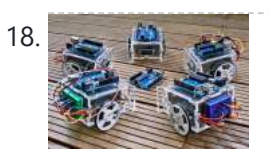

18. Build A Cheapest Possible [Arduino-Robot](https://duino4projects.com/build-a-cheapest-possible-arduino-robot/) The aim is to build cheapest possible Arduino-robot Step 1: Components Arduino UNO R3 x1 USB cable x1 Mini solderless breadboard x1 IR sensor x1 Continuous rotation servo x2 Battery holder x1 AA battery x4 Bunch of color wires Step 2: Getting Started With Arduino...... Listed under: Robotics - [Automation](https://duino4projects.com/projects/robotics-automation-projects/) Projects

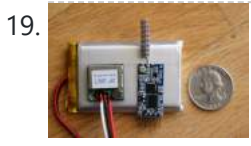

19. Make Your Own GPS [Transmitter](https://duino4projects.com/make-gps-transmitter-hc-12-transceiver/) with the HC-12 Transceiver The first article in this two-part series, Understanding and Implementing the HC-12 Wireless Transceiver Module, uses the HC-12 to create long-distance data transmission between two Arduino Unos. This article uses a pair of HC-12 transceivers, a GPS module, an Arduino, and Google Maps to create...... Listed under: GPS Based [Projects](https://duino4projects.com/projects/gps-based-projects/)

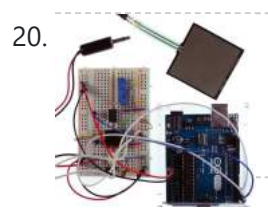

20. Flash Freeze [Photography](https://duino4projects.com/flash-freeze-photography-arduino/) with an Arduino Freeze moments in time to easily produce extraordinary close-up pictures with your digital camera, an Arduino, and these simple circuits. I have always been impressed by high-speed photography. The photographic capture of what normally goes unseen, or at least unnoticed, is intriguing and oftentimes beautiful....... Listed under: Game - [Entertainment](https://duino4projects.com/projects/game-entertainment-projects/) Projects

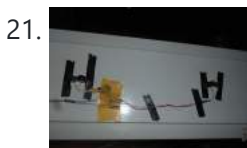

21. Create a [Motion-Sensing](https://duino4projects.com/create-motion-sensing-alarm-arduino-ir-sensors/) Alarm with an Arduino and IR Sensors Infrared (IR) sensors are normally used to measure distances, but they can also be used to detect objects. By connecting a couple of IR sensors to an Arduino, you can make an intruder alarm. Overview Infrared (IR) sensors are normally used to estimate the distance of an...... Listed under: Sensor – [Transducer](https://duino4projects.com/projects/sensor-transducer-detector-projects/) – Detector Projects

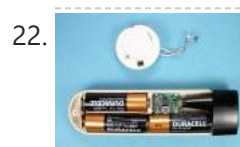

22. Controlling a Stepper Motor with an SIRC TV Remote and a PICAXE: Infrared [Capabilities](https://duino4projects.com/controlling-stepper-motor-sirc-tv-remote-picaxe-infrared-capabilities/) This is part one of a two-part project. For part one, we will focus on IR remotes and signaling, as well as IR reception and decoding. Using IR (InfraRed) radiation to control electronic devices is widely accepted and implemented. IR devices are routinely used in...... Listed under: Other [Projects](https://duino4projects.com/projects/other-projects/)

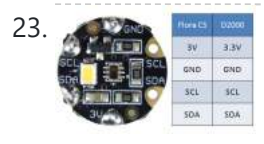

23. Quark D2000 I2C Interfacing Add a Color Sensor and [Asynchronous](https://duino4projects.com/quark-d2000-i2c-interfacing-add-color-sensor-asynchronous-mode/) Mode We finish up our project using I2C on the Quark D2000 development board with the addition of a color sensor and an object color identifier program. Finally, we revisit interfacing the BH1750FVI ambient light sensor using asynchronous mode I2C. Before continuing in this article, consider...... Listed under: Sensor - [Transducer](https://duino4projects.com/projects/sensor-transducer-detector-projects/) - Detector **[Projects](https://duino4projects.com/projects/sensor-transducer-detector-projects/)** 

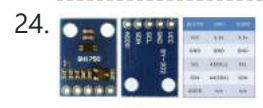

Quark D2000 I2C [Interfacing:](https://duino4projects.com/quark-d2000-i2c-interfacing-add-light-sensor-lcd/) Add a Light Sensor and an LCD Get acquainted with using I2C with the Quark D2000 development board by interfacing an ambient light sensor and an LCD. Previously, we presented a general overview of the Quark D2000 development board. Subsequently, we explored the use of the board's GPIO and PWM. In this...... Listed under: Sensor – [Transducer](https://duino4projects.com/projects/sensor-transducer-detector-projects/) – Detector Projects

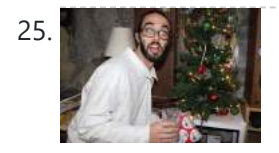

25. The Santa Cam! An [Arduino PIR Motion-Activated](https://duino4projects.com/santa-cam-arduino-pir-motion-activated-camera-system/) Camera System The Santa Cam is sure to catch who is stealing your milk and cookies this holiday season! You can even use it for a photo booth this New Year's Eve! BOM: Arduino Uno DSLR camera with remote shutter jack 2.5mm TRS cable Rectifier diode Milk...... Listed under: Other [Projects](https://duino4projects.com/projects/other-projects/)

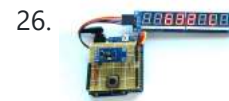

26. Building a simple digital light meter using [Arduino and](https://duino4projects.com/building-simple-digital-light-meter-using-arduino-bh1750fvi-sensor/) BH1750FVI sensor A light meter is a device that measures the intensity of light. It finds applications in schools, hospitals, production areas, passageways and more to measure and maintain proper lighting levels. It is often used by photographers to determine the proper exposure for a photograph. Today...... Listed under: Sensor - [Transducer](https://duino4projects.com/projects/sensor-transducer-detector-projects/) - Detector Projects

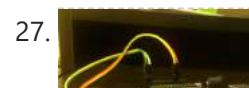

27. MCP9802 [temperature](https://duino4projects.com/mcp9802-temperature-sensor-arduino/) sensor and Arduino MCP9802 is a digital temperature sensor from Microchip that measures temperatures between -55°C and +125°C to a digital word. It provides an accuracy of ±1°C (maximum) from -10°C to +85°C. The MCP9802 sensor comes with user-

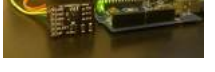

programmable registers that provide flexibility for temperature sensing applications. The…… Listed under: Sensor – [Transducer](https://duino4projects.com/projects/sensor-transducer-detector-projects/) – Detector **[Projects](https://duino4projects.com/projects/sensor-transducer-detector-projects/)** 

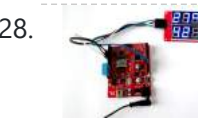

28. [Step-by-step](https://duino4projects.com/step-step-guide-making-simple-temperature-humidity-meter-7-segment-led-displays/) quide for making a very simple temperature and humidity meter with 7-segment LED displays In this blog post, I am providing you step by step instructions to build a very simple temperature and relative humidity meter for indoor use. All you need to build this project are an Arduino Uno or compatible board, a DHT11 sensor, and a MAX7219...... Listed under: LED [Projects](https://duino4projects.com/projects/led-projects/)

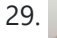

29. [High-voltage](https://duino4projects.com/high-voltage-seven-segment-led-display-driver-spi-interface/) seven segment LED display driver with SPI interface Seven segment LED displays are known to be resource and power hungry. But because they are visually so charming and readable from a far viewing distance and at a much wider viewing angle as compared to any other electronic displays, they are still hugely popular....... Listed under: LCD [Projects](https://duino4projects.com/projects/lcd-projects/)

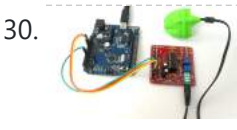

30. [PC-based](https://duino4projects.com/pc-based-heart-rate-monitor-using-arduino-easy-pulse-sensor/) heart rate monitor using Arduino and Easy Pulse sensor The heart rate, also referred to as pulse rate, has been recognized as a vital sign since the beginning of medicine, and it is directly related to a person's cadiovascular health. Today, we are going to make a PC-based heart rate monitor system using an...... Listed under: **Sensor - [Transducer](https://duino4projects.com/projects/sensor-transducer-detector-projects/) - Detector Projects** 

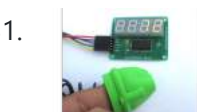

11/17/23, 10:10 AM Advanced View Arduino Projects List - Use Arduino for Projects

31. [Arduino measures](https://duino4projects.com/arduino-measures-heart-beat-rate-fingertip-3/) heart beat rate from fingertip The PIC16F628A based heart rate meter is one of the most popular projects published on Embedded Lab. In this article, I am going to show how to replicate the same project using a simpler platform like Arduino. The Arduino heart rate meter will use Arduino...... Listed under: [Medical](https://duino4projects.com/projects/medical-health-based-projects/) - Health based Projects

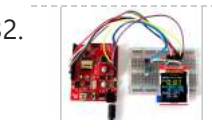

32. Using BMP180 for temperature, pressure and altitude [measurements](https://duino4projects.com/using-bmp180-temperature-pressure-altitude-measurements-2/) The BMP180 is a new generation digital barometric pressure and temperature sensor from Bosch Sensortec. In this tutorial, we will briefly review this device and describe how to interface it with an Arduino Uno board for measuring the surrounding temperature and pressure. We will also discuss about...... Listed under: Temperature [Measurement](https://duino4projects.com/projects/temperature-measurement-projects/) **[Projects](https://duino4projects.com/projects/temperature-measurement-projects/)** 

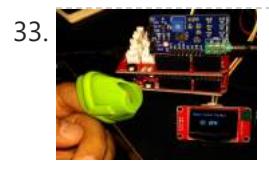

33. [Arduino Crowtail](https://duino4projects.com/arduino-crowtail-easy-pulse-plugin/) and Easy Pulse Plugin Arduino Crowtail is a modular and ready-to-use building block set from Elecrow for rapid prototyping with Arduino. It consists of a base Arduino Uno shield to which various sensor and I/O modules can be conveniently interfaced through standardized connectors. In this example, I am going to illustrate…... Listed under: Other [Projects](https://duino4projects.com/projects/other-projects/)

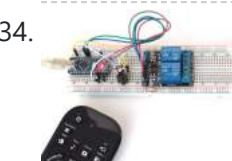

34. [Controlling](https://duino4projects.com/controlling-relay-switches-infrared-remote/) relay switches with an infrared remote The infrared (IR) communication technology, which existed long before WiFi and Bluetooth, is still a key component in implementing major components of a typical home automation system. For example, IR technology is still used in cordless headphones, for intrusion detection in home security systems, and in handheld...... Listed under: Other [Projects](https://duino4projects.com/projects/other-projects/)

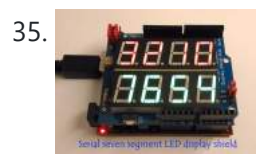

35. Serial seven [segment](https://duino4projects.com/serial-seven-segment-led-display-shield/) LED display shield Seven segment LED displays are brighter, more attractive, and provide a far viewing distance as well as a wider viewing angle compared to LCD displays. This project describes a serial seven segment LED display shield for Arduino Uno or compatible boards. The shield consists of...... Listed under: LED [Projects](https://duino4projects.com/projects/led-projects/)

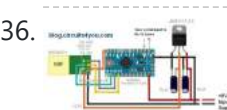

36. Wireless Serial using [nRF24L01](https://duino4projects.com/wireless-serial-using-nrf24l01/) This project is very useful in many application where wireless reliable serial communication is required. It give bidirectional communication, You need to have same code in both arduino, no need of separate configuration for receiver or transmitter. It is more advantageous and cost saving than using Xbee,...... Listed under: Other [Projects](https://duino4projects.com/projects/other-projects/)

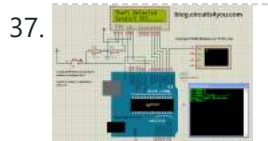

37. GSM Based Home [Security](https://duino4projects.com/gsm-based-home-security-system-sms-alert/) System With SMS Alert This project has GSM technology and anti-theft system using PIR motion detection. Whenever Motion is detected it sends the SMS on predefined mobile number. We have connected PIR Motion sensor with this project. GSM based home security system with SMS alert, it uses PIR Motion Sensor,...... Listed under: Home [Automation](https://duino4projects.com/projects/home-automation-projects/) Projects

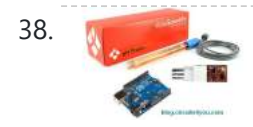

38. Number 2014 pH sensor [arduino](https://duino4projects.com/ph-sensor-arduino/) In this project, step by step tutorial we are discussing about how to interface pH sensor with Arduino. In chemistry, pH is the negative log of the activity of the hydrogen ion in an aqueous solution. Solutions with a pH less than 7 are said...... Listed under: [Sensor](https://duino4projects.com/projects/sensor-transducer-detector-projects/) – [Transducer](https://duino4projects.com/projects/sensor-transducer-detector-projects/) – Detector Projects

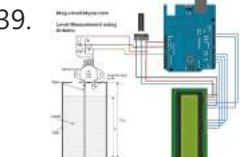

**1** Low cost continuous pricision liquid level [measurement](https://duino4projects.com/low-cost-continuous-pricision-liquid-level-measurement-using-arduino/) using arduino The purpose of this turorial is to demonstrate an innovative approach for low cost continuous liquid level monitoring based on MPX5010DP differential pressure sensor. Most of the traditional measuring systems were designed and implemented by complicated hardware circuitry. It made the product expensive, with low functionality…... Listed under: Other [Projects](https://duino4projects.com/projects/other-projects/)

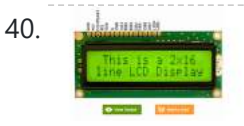

40. LCD [interfacing](https://duino4projects.com/lcd-interfacing-arduino/) with arduino In this tutorial we'll be looking at how to connect interface parallel LCD to an Arduino. We are using 16 char x 2 Line [LCD](https://duino4projects.com/projects/lcd-projects/) known as 16x2 LCD, you can usually identify this display by the 16-pin interface. You only need to solder 10 of...... Listed under: LCD **[Projects](https://duino4projects.com/projects/lcd-projects/)** 

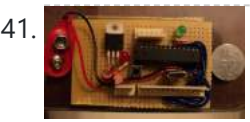

41. A Little Course How to Make Your Own [Arduino Clone](https://duino4projects.com/make-arduino-clone-board/) Board Want to save money by making your own Arduino clone boards? Or want to make a custom board specifically for your needs, then this project is for you! Make Arduino board from cheap electronic components available at your local store. Just follow these simple step...... Listed under: Other [Projects](https://duino4projects.com/projects/other-projects/)

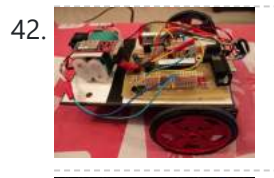

Create an Android Controlled Robot Using the [Arduino Platform](https://duino4projects.com/create-android-controlled-robot-using-arduino-platform/) Ever wanted to make an Android controlled robot or car? Control your RC car with a smartphone? Or wanted a tutorial about connected devices and getting started with it? Now you can do that with this simple DIY hack that even provides you with a...... Listed under: Robotics - [Automation](https://duino4projects.com/projects/robotics-automation-projects/) Projects

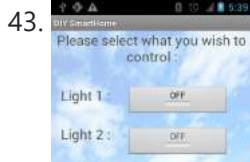

43. **DIY Android Home Automation With Free [Smartphone](https://duino4projects.com/diy-android-home-automation-free-smartphone-application/) Application** Ever wanted to make your home automated? Wanted to control the lights, fan, and other appliances from your smartphone? Or wanted a tutorial about connected devices and getting started with them? Our DIY Android Home [Automation](https://duino4projects.com/projects/home-automation-projects/) project will show you how to make your home...... Listed under: Home Automation Projects

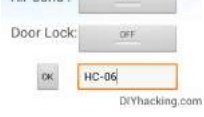

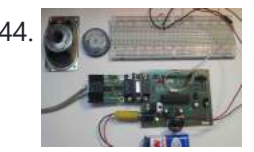

[A Simple](https://duino4projects.com/simple-guide-using-hall-effect-sensor-arduino/) Guide to Using a Hall Effect Sensor With Arduino Have you ever wanted to make a project that involved contact-less sensing? For example: to detect a door closing, to count the number of revolutions of a wheel, or make a speedometer? Then this Arduino Hall Effect sensor tutorial is for you! This project uses...... Listed under: Sensor - [Transducer](https://duino4projects.com/projects/sensor-transducer-detector-projects/) - Detector Projects

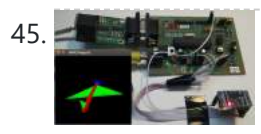

45. IMU Interfacing Tutorial Get started with [Arduino and](https://duino4projects.com/imu-interfacing-tutorial-get-started-arduino-mpu-6050-sensor/) the MPU 6050 Sensor In this post, I will be reviewing a few basic IMU (Inertia Measurement Unit) sensors that are compatible Arduino. I will also give a short tutorial for interfacing an Arduino with the best IMU sensor available. IMU sensors like the MPU 6050 are used in...... Listed under: Sensor - [Transducer](https://duino4projects.com/projects/sensor-transducer-detector-projects/) - Detector Projects

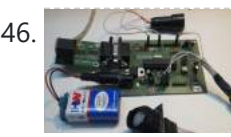

46. An Easy Way to Build an [Arduino Powered](https://duino4projects.com/easy-way-build-arduino-powered-motion-sensor-alarm/) Motion Sensor Alarm Have you ever wanted to build a project that had could detect the presence of a person in a room? If so, then you can do this very easily using the PIR (Passive Infra Red) Motion sensor. This Arduino motion sensor can detect the presence of a...... Listed under: Sensor - [Transducer](https://duino4projects.com/projects/sensor-transducer-detector-projects/) - Detector Projects

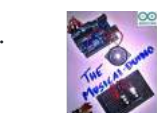

11/17/23, 10:10 AM Advanced View Arduino Projects List - Use Arduino for Projects

47. DIY Music [Keyboard:](https://duino4projects.com/diy-music-keyboard-make-sounds-arduino/) How to Make Sounds With Arduino Making cool things with an Arduino is something, but making musical instruments out of an Arduino is something else! So behold, here comes the Musical-duino, an Arduino keyboard. To see what this does, check out the demo video at the bottom of this page. They say...... Listed under: Sound - [Audio Projects](https://duino4projects.com/projects/sound-audio-projects/)

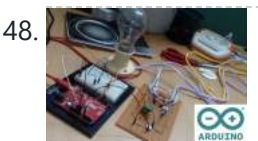

48. How to Make an [Arduino Powered](https://duino4projects.com/make-arduino-powered-lamp-dimmer/) Lamp Dimmer Ever wondered how to bring an Arduino board into your daily life? We often adjust the display brightness of our mobile phones to suit to our need. With this project, you can do that for your bedside lamps or any other lighting at home. We...... Listed under: Other [Projects](https://duino4projects.com/projects/other-projects/)

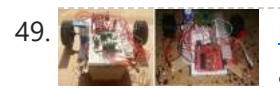

How [to Make](https://duino4projects.com/make-first-robot-using-arduino/) Your First Robot Using Arduino One of the simplest projects you can make for your first time using an Arduino is an obstacle avoiding robot. If you are a beginner to Arduino and want to learn more about it, this Arduino robot tutorial will teach you the basics while you…... Listed under: Robotics – [Automation](https://duino4projects.com/projects/robotics-automation-projects/) Projects

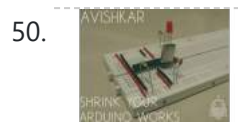

50. How to Shrink Your [Arduino Projects:](https://duino4projects.com/shrink-arduino-projects-making-permanent-circuit-board/) Making a Permanent Circuit Board When you make a project using Arduino, it usually contains a lot of jumper connections on the breadboard and the project will not be a permanent one. If you want to make any other project using that Arduino, you will have to remove all the connections made on it and to...... Listed under: Other [Projects](https://duino4projects.com/projects/other-projects/)

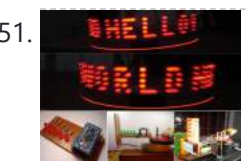

51. HELLER How [to Make](https://duino4projects.com/make-pov-display-using-leds-arduino/) a POV Display Using LEDs and Arduino Here is a simple project using an Arduino and some LEDs. What we are going to learn here today is how to make a POV display or Persistence-Of-Vision display. It is made out of just 6\$ worth of components. This tutorial gives will teach you...... Listed under: LED [Projects](https://duino4projects.com/projects/led-projects/)

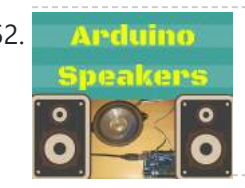

52. Arduino How to Build an [Arduino Speaker](https://duino4projects.com/build-arduino-speaker-plays-music-minutes/) That Plays Music in Minutes The main thing which makes this project super simple is that this project requires only one extra component. If you are new to Arduino, this tutorial will help you get familiar with Arduino and learn the basics of Arduino programming. This musical project has a...... Listed under: Other [Projects](https://duino4projects.com/projects/other-projects/)

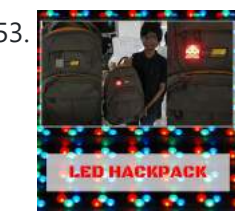

53. How [to Make](https://duino4projects.com/make-8bit-dot-matrix-display-using-arduino/) a 8bit Dot Matrix Display Using Arduino A simple project to display cool 8bit art and animation on your backpack! This is a quick and easy project you could finish off in minutes and show off to your friends. What it does is, when you move your backpack, a dot matrix display turns...... Listed under: LED [Projects](https://duino4projects.com/projects/led-projects/)

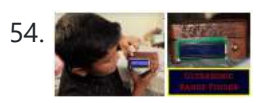

54. **Interfacing: How to Make an [Arduino Uno UltraSonic](https://duino4projects.com/interfacing-make-arduino-uno-ultrasonic-range-finder/) Range Finder!** A range finder is a device used to find the distance from a point to the nearest obstacle. This device uses ultrasonic technology to measure the distance. You can consider it like an electronic, hassle-free version of a measuring tape with a measuring range of...... Listed under: Other [Projects](https://duino4projects.com/projects/other-projects/)

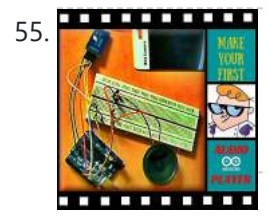

55. How to Make an Audio Player with Speaker Using the [Arduino Uno!](https://duino4projects.com/make-audio-player-speaker-using-arduino-uno/) This Arduino project is a simple and fun project you can build in 10-15 minutes. The result of this make will be an Arduino audio player that plays ".wav" files. It consists of a speaker, a simple transistor acting as an amplifier, and a micro-SD card...... Listed under: Other [Projects](https://duino4projects.com/projects/other-projects/)

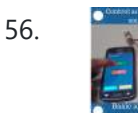

56. Bluetooth Basics: How to Control an LED Using a [SmartPhone](https://duino4projects.com/bluetooth-basics-control-led-using-smartphone-arduino/) and Arduino Ever thought of controlling any of your electronic devices with your smart phone? How about a robot or any other device? Wouldn't it be cool to control them with your smartphone? Here is a simple tutorial for interfacing an Android Smartphone with Arduino via Bluetooth! Required...... Listed under: LED [Projects](https://duino4projects.com/projects/led-projects/)

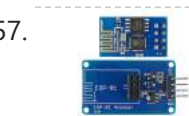

57. **国語開** ESP8266 Tutorial: [Programming](https://duino4projects.com/esp8266-tutorial-programming-onboard-gpio-pins/) the Onboard GPIO Pins The ESP8266 is a great tool for enabling your project to access the internet. You can plug it into an Arduino easily as shown and allow your project to communicate through the internet. Or even more exciting, to control it from anywhere in the world!...... Listed under: Other [Projects](https://duino4projects.com/projects/other-projects/)

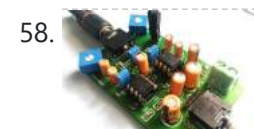

[Audio Amplifier](https://duino4projects.com/audio-amplifier-circuit-pcb-using-lm386/) Circuit on PCB Using LM386 In this project, we tend to area unit getting to create a Headphone/Audio electronic equipment by exploitation self-designed PCB. This project is especially designed for amplifying the audio signal from the headphones however we will additionally use it for amplifying the subwoofer or speaker output,...... Listed under: Sound - [Audio Projects](https://duino4projects.com/projects/sound-audio-projects/)

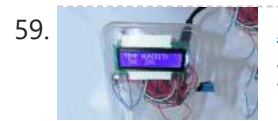

59. [Arduino Weather](https://duino4projects.com/arduino-weather-station/) Station How cool would it be to have your own Arduino weather station right in your backyard? Sounds fun? Geeky? Having your own weather station means that you don't need any more inaccurate results from the weather channel! You can even log the data and play...... Listed under: Other [Project](https://duino4projects.com/ideas/other-project-ideas/) Ideas

60. How to Make a Water Level Indicator with [Arduino 6](https://duino4projects.com/make-water-level-indicator-arduino-6-11/) 11 Knowing the amount of water in an overhead tank can be one tedious task.

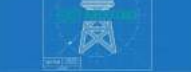

Usually, you'll end up climbing up the stairs to the tank and checking the level manually or you'll you hear the water overflowing from the top. But these days electronic water level indicators...... Listed under: Other [Projects](https://duino4projects.com/projects/other-projects/)

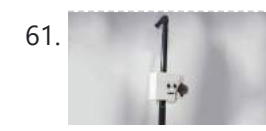

61. **1** How to make a Smart Cane for the Visually [Impaired](https://duino4projects.com/make-smart-cane-visually-impaired-arduino/) with Arduino I wanted to make something for them to help the visually impaired become independent, so I created an open source Arduino project for a Smart Cane. This Arduino smart cane can assist with walking alone in new environments by taking inputs through an obstacle sensor…... Listed under: Other [Projects](https://duino4projects.com/projects/other-projects/)

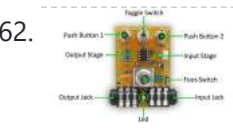

62. **How to Make a [Programmable](https://duino4projects.com/make-programmable-guitar-pedal-arduino/) Guitar Pedal With Arduino! This DIY Guitar Pedal project is for guitarists, hackers, and programmers that want** to learn about digital signal processing, effects, synthesizers, and experiment without deep knowledge of DSP, electronics, or hardcore programming. pedalSHIELD UNO is a lo-fi, programmable guitar pedal that works with the Arduino…... Listed under: Other [Projects](https://duino4projects.com/projects/other-projects/)

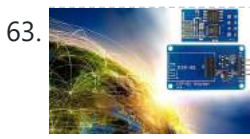

**63.** ESP8266 Tutorial: How [to Control](https://duino4projects.com/esp8266-tutorial-control-anything-internet/) Anything From the Internet! In this ESP8266 tutorial, we are using an ESP-01 module to control an LED over the internet. The ESP8266 is a very cheap yet really effective platform for communicating over the internet. It is also easy to use with an Arduino. After going through this ESP8266 tutorial,...... Listed under: Other [Projects](https://duino4projects.com/projects/other-projects/)

#### 11/17/23, 10:11 AM Advanced View Arduino Projects List - Use Arduino for Projects

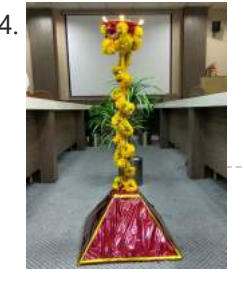

64. **DIY [Arduino Tutorial:](https://duino4projects.com/diy-arduino-tutorial-automate-lamp-ceremonial-inaugurations/) How to Automate a Lamp for Ceremonial Inaugurations** "Knowledge removes ignorance, just as light removes darkness", as it is wisely said. In India, the ancient tradition of lighting oil lamps has a special significance. Almost all auspicious ceremonies are commenced by lighting a lamp. Hence came the idea to merge our traditional culture...... Listed under: Other [Projects](https://duino4projects.com/projects/other-projects/)

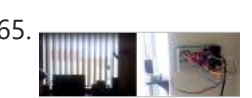

65. DIY [Arduino Tutorial:](https://duino4projects.com/diy-arduino-tutorial-automate-curtains/) How to Automate Your Curtains This Arduino Curtain Automation project will let you automate your curtain blinds using just an Arduino and a stepper motor. I just moved to America pursuing my higher studies. Because my dorm is very dark, I wanted to brighten up my room when I wanted...... Listed under: Other [Projects](https://duino4projects.com/projects/other-projects/)

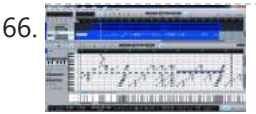

66. Create a [Christmas](https://duino4projects.com/create-christmas-light-show-arduino/) Light Show with Arduino The Christmas light show with Arduino is a project that controls a number of lights according to a song in sync with the music. It can be used to control stage lights and fog machines (that don't have DMX) with a computer to achieve wonderful...... Listed under: Other [Project](https://duino4projects.com/ideas/other-project-ideas/) Ideas

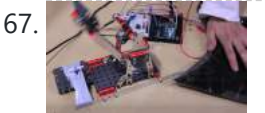

67. [Arduino Servo Catapult:](https://duino4projects.com/arduino-servo-catapult-diy-catapult-using-arduino/) DIY Catapult using Arduino Use an Arduino and a servo to shoot food to your cat! (Also works with other animals). Check out the video below to see how this Arduino Servo Catapult works. While maybe not the most practical application, this project will teach you the basics of servo motors...... Listed under: Other [Projects](https://duino4projects.com/projects/other-projects/)

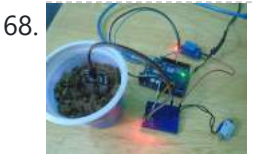

68. DIY Soil Testing with [Arduino and](https://duino4projects.com/diy-soil-testing-arduino-fc-28-moisture-sensor/) FC-28 Moisture Sensor In this article, we are going to interface an FC-28 Soil moisture sensor with an Arduino. This sensor measures the volumetric content of water in soil and gives us the moisture level. The sensor gives us both analog and digital output, so it can be used...... Listed under: Sensor - [Transducer](https://duino4projects.com/projects/sensor-transducer-detector-projects/) - Detector Projects

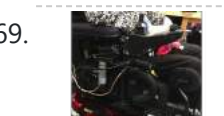

69. [Arduino Wheelchair](https://duino4projects.com/arduino-wheelchair-project-motorized-controller-mount/) Project: Motorized Controller Mount This was an Arduino wheelchair project we developed for Principles and Practices of Assistive Technology (PPAT) in Fall 2016 at MIT. We made an Arduino-based motorized wheelchair controller mount for our client, Lisa. She lives at the Boston Home, a center for people with progressive...... Listed under: Motor [Projects](https://duino4projects.com/projects/motor-projects/)

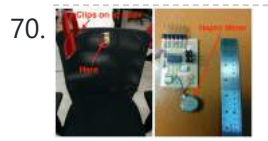

70. LazyMax 1000: [Arduino Phototransistor](https://duino4projects.com/lazymax-1000-arduino-phototransistor-haptics-project/) and Haptics Project The idea for this Arduino phototransistor project came to me based on an idea that was shared by one of my friends at the FabLab. He talked about how his lab only has stools for people to sit on. Being very uncomfortable, the person succumbs...... Listed under: Other [Projects](https://duino4projects.com/projects/other-projects/)

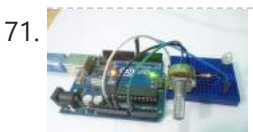

71. Arduino and Processing IDE [Communication](https://duino4projects.com/arduino-processing-ide-communication-tutorial/) Tutorial In this tutorial, we will make the communication between the Arduino and Processing. We will make the communication in both the ways, from the Arduino to Processing and from Processing to the Arduino. We will change the color of the serial window in the Processing...... Listed under: Other [Projects](https://duino4projects.com/projects/other-projects/)

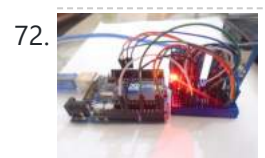

T2. How to Make an [Arduino Temperature](https://duino4projects.com/make-arduino-temperature-data-logger/) Data Logger In this project, we are going to make an Arduino Temperature logger that will get the temperature value from the LM35 temperature sensor and the time from the DS3231 Real Time Clock module. Then we will store these values in the SD card file using...... Listed under: Temperature [Measurement](https://duino4projects.com/projects/temperature-measurement-projects/) Projects

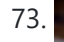

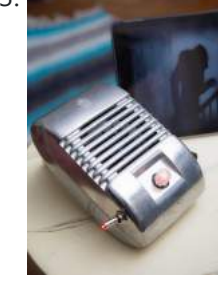

73. Revive Old Drive-In [Speakers](https://duino4projects.com/revive-old-drive-speakers-modern-led-twist/) with a Modern LED Twist When I was a kid we went to the drive-in theater to see movies like The Legend of Boggy Creek and Evel Knievel. I loved those movies but I remember just as vividly those retro-cool metal speakers that entered into our car for these campy...... Listed under: LED [Projects](https://duino4projects.com/projects/led-projects/)

74. Build a Simple Cocktail [Drinkbot](https://duino4projects.com/build-simple-cocktail-drinkbot-arduino/) with Arduino Big parties need a conversation piece, and what's better than a drink-making robot? Not only is it a good conversation starter, it also frees up the party host who would normally be the bartender. It turned out that the drink robot was a really good idea. The...... Listed under: Other [Projects](https://duino4projects.com/projects/other-projects/)

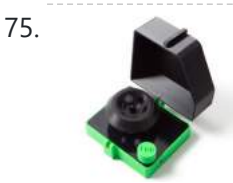

**Extract DNA at Home with a 3D Printed [Centrifuge](https://duino4projects.com/extract-dna-home-3d-printed-centrifuge/) Biotechnology is powerful, but only for those with the tools to experiment with and utilize Extract DNA at Home with a 3D Printed Centrifuge Biotechnology is powerful, but** it. The DIYbio movement seeks to put the tools and techniques used in well-funded laboratories around the world into the hands of ordinary people who have an interest but not...... Listed under: Other [Project](https://duino4projects.com/ideas/other-project-ideas/) Ideas

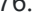

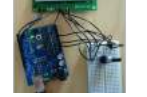

76. A Simple Arduino LCD Min/Max [Thermometer](https://duino4projects.com/simple-arduino-lcd-minmax-thermometer/) As a simple first Arduino experiment I interfaced a two line LCD (a Displaytech 162B) and an LM35DZ to make a simple Min/Max thermometer. Step 1 - Interfacing the Temperature Sensor This is really very simple. The LM35DZ has three pins, +5V, ground and a...... Listed under: *LCD [Projects](https://duino4projects.com/projects/lcd-projects/)* 

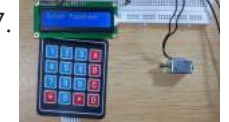

77. The same provided Door Lock using [Arduino](https://duino4projects.com/digital-door-lock-using-arduino/) As thefts are increasing day by day security is becoming a major concern nowadays. In this project we will make a digital door lock system with keypad using Arduino Uno. It will open your door only when the right password is entered and it will start...... Listed under: Other [Projects](https://duino4projects.com/projects/other-projects/)

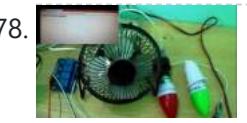

78. Home Automation using [Arduino and](https://duino4projects.com/home-automation-using-arduino-esp8266-module/) ESP8266 Module In this project we are going to make a home automation system using ESP8266 WiFi module and Arduino Uno. Using this we will be able to control lights, electric fan and other home appliances through a web browser using your PC or mobile. These AC...... Listed under: Home [Automation](https://duino4projects.com/projects/home-automation-projects/) Projects

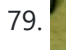

79. In the Logger using [Arduino and](https://duino4projects.com/iot-data-logger-using-arduino-esp8266/) ESP8266 Today we are going to make an IoT WiFi data logger using Arduino, ESP8266 WiFi module and DHT22 temperature humidity sensor. Arduino is reading temperature and humidity sensed by DHT22 and sending it to an internet server using the ESP8266 WiFi module. Here we are using ThingSpeak as…... Listed under: Other [Projects](https://duino4projects.com/projects/other-projects/)

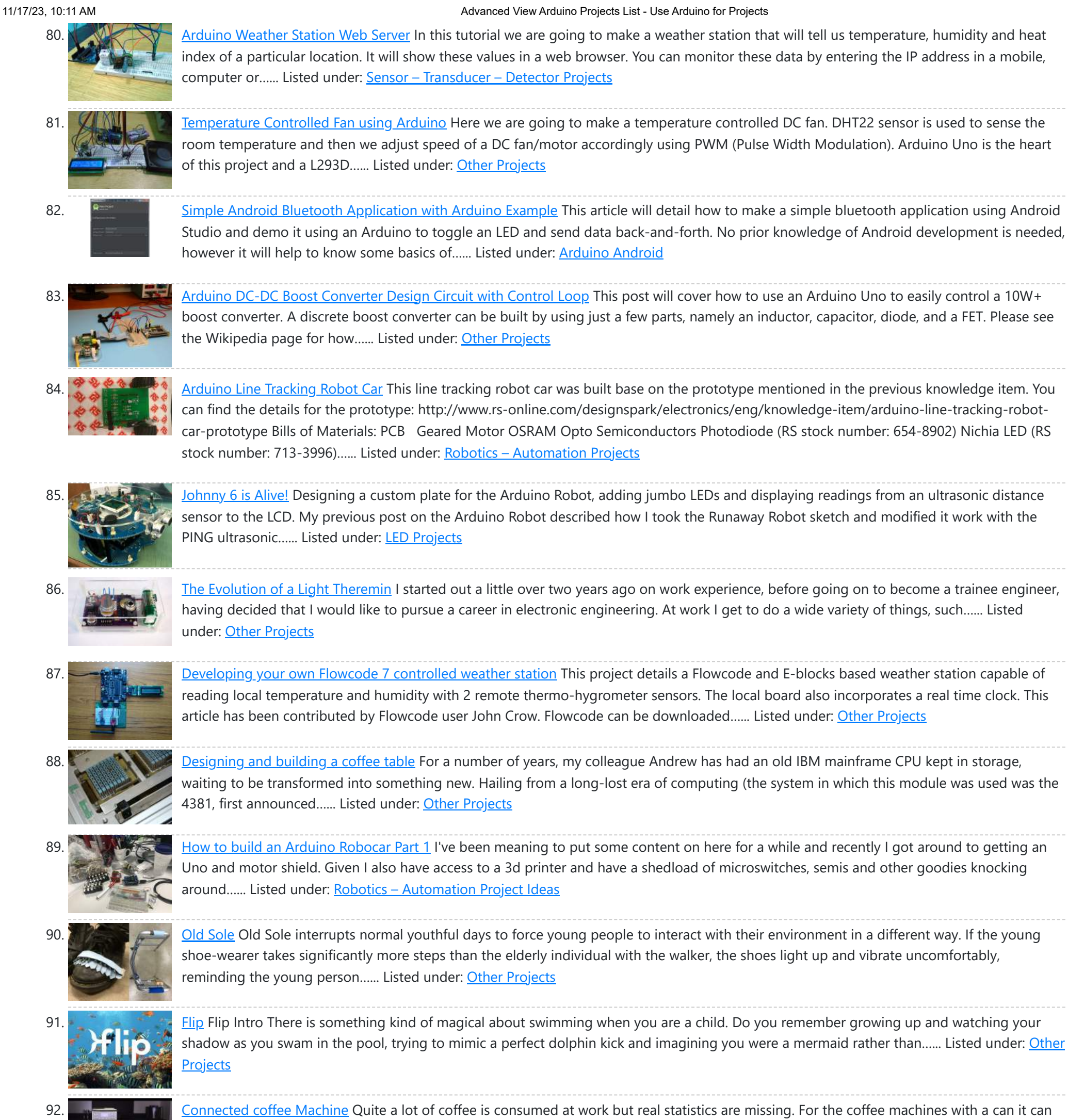

93. [Wireless](https://duino4projects.com/wireless-motor-speed-control-system-arduino/) Motor Speed Control System with Arduino ICStation team introduce you the NRF24L01 Wireless Motor Speed Control System. This system works under DC 5V voltage. It uses the NRF24L01 Wireless Module to transmit speed control data and the Hall Sensor to detect the real rotate speed. This design uses the PWM duty cycle...... Listed under: Motor [Projects](https://duino4projects.com/projects/motor-projects/)

95. Chatty [Coasters](https://duino4projects.com/chatty-coasters/) Chatty Coasters are interactive coasters that listen for silences and insert provocative conversation starters into them. Chatty Coasters are interactive drink holders that listen for silences in conversation and insert provocative questions into them. In order to encourage healthy, thought-provoking conversation in kitchens, Chatty Coaster waits...... Listed under: Other [Projects](https://duino4projects.com/projects/other-projects/)

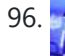

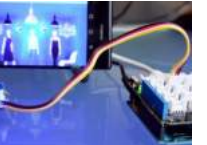

96. A Smart [Shop Window](https://duino4projects.com/smart-shop-window-experiment-arduino/) Experiment with Arduino Smart Shop Window A SmartLiving Experiment where using a QR code to control a light in a shop window. For this experiment we use a Grove LED (representing the shop's light) and a Smart phone to access the control switch. It's an ideal starter project...... Listed under: LED [Projects](https://duino4projects.com/projects/led-projects/)

be interesting to have a visualization with coffee left in can, water in machine, time left until machine is finished, estimated time…... Listed

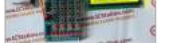

under: CNC [Machines](https://duino4projects.com/projects/cnc-machines-projects/) Projects

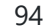

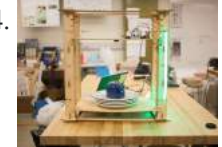

Dish [Shamer](https://duino4projects.com/dishshamer/) Project Description DishShamer solves the age-old problem of getting your roommates to wash their dishes. The kitchen is a communal space. When one individual fails to keep this shared environment clean, there can be two outcomes: conflict and socially awkward confrontations, or placing unfair cleaning burdens...... Listed under: Other [Projects](https://duino4projects.com/projects/other-projects/)

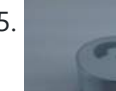

97. Track and Control Your Car Remotely Actually, many of us may suffer or afraid from being his car stolen. In this project, I will try to help you to protect your cars and even control to improve your experience in a modelline you can marking, you you have to leave in the car Pro Th[is website uses cookies to improve y](https://duino4projects.com/track-control-car-remotely/)our experience. We'll assume you're ok with this, but you can opt-out if you wish. ACCEPT **[Check Privacy Policy](https://duino4projects.com/privacy-policy/)**

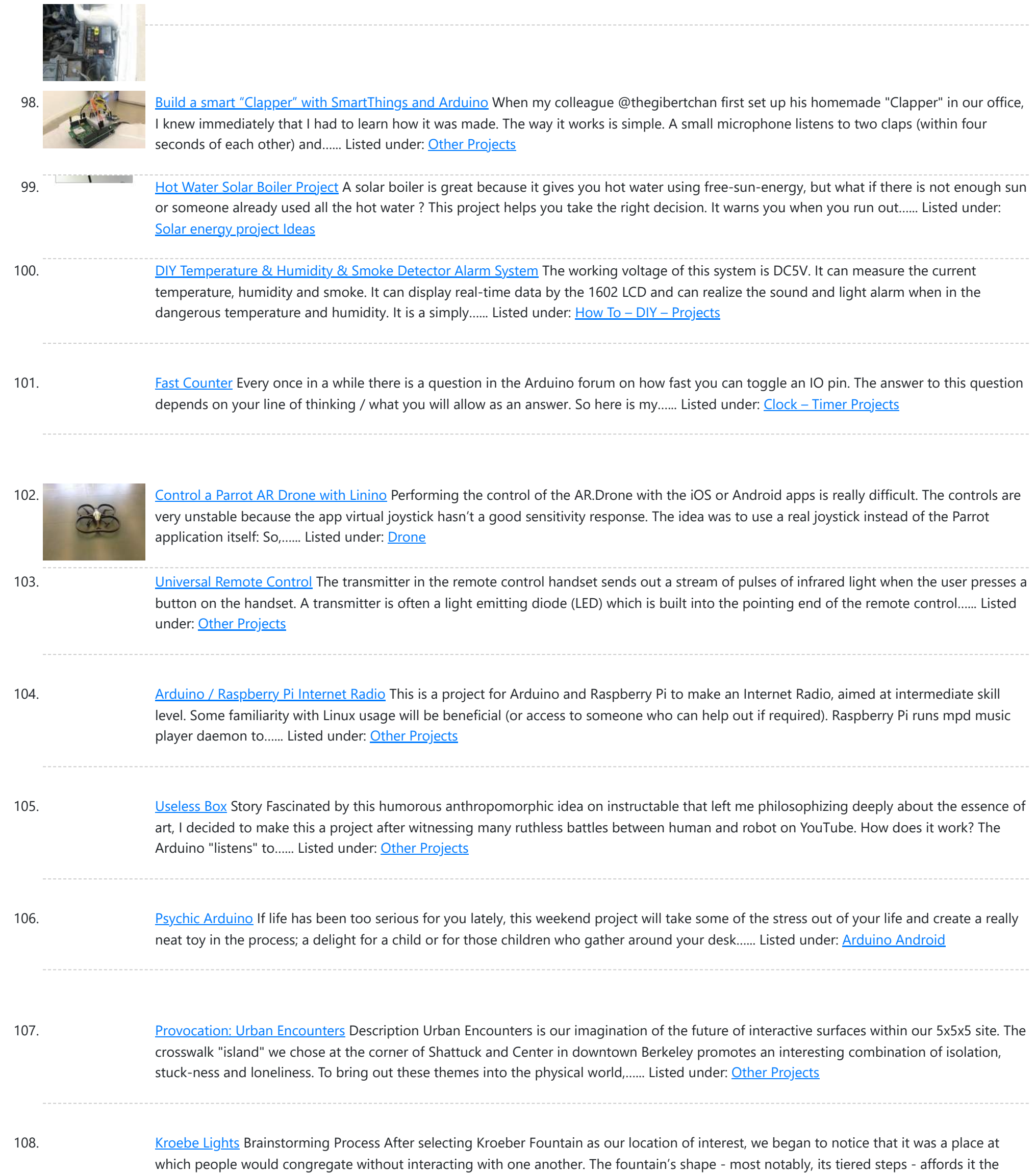

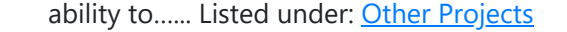

109. Paper [Instruments](https://duino4projects.com/paper-instruments/) What are the paper instruments made of? Using Conductive Paint, we were able to create a paper piano & guitar that plays notes and changes graphics on a screen. Paper Piano Arduino Code Step by step - Paper Instrument Development Software needed Processing: https://processing.org/ Capacitive Arduino...... Listed under: Other [Projects](https://duino4projects.com/projects/other-projects/)

110. [Zeitfluss](https://duino4projects.com/zeitfluss-flow-time/) – Flow of Time About this project Reasoning about time by printing onto the surface of a river Maybe you know situations when time's running up. In German there is a metaphor for that and translated it would be something like "time trickles away". Having this saying in mind...... Listed under: Clock - Timer [Projects](https://duino4projects.com/projects/clock-timer-projects/)

111. [Raspberry](https://duino4projects.com/can-raspberry-pi-teams-arduino/) Pi teams up with an Arduino The principal behind ArduinoPi First a little clarification, the ArduinoPi isn't really a library or a command set or an out of

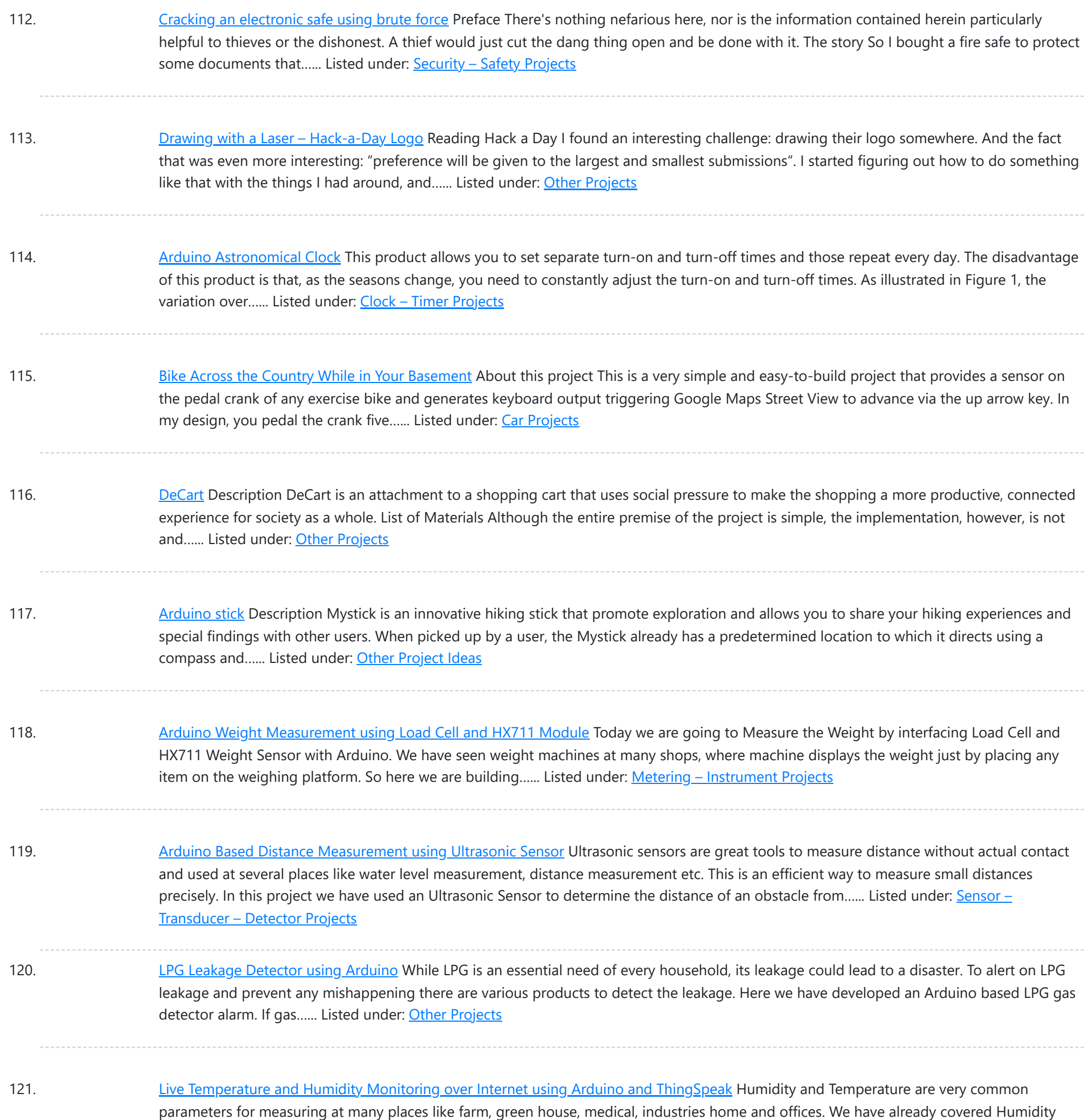

123. [Frequency](https://duino4projects.com/frequency-counter-using-arduino-4/) Counter using Arduino Almost every electronic hobbyist must have faced a scenario where he or she must measure the frequency of signal generated by a clock or a counter or a timer. We can use oscilloscope to do the job, but not all of us can afford an…... Listed under: [Calculator](https://duino4projects.com/projects/calculator-projects/) Projects

124. Interfacing Arduino with Raspberry Pi using Serial [Communication](https://duino4projects.com/interfacing-arduino-raspberry-pi-using-serial-communication/) Raspberry Pi and Arduino are the two most popular open source boards in Electronics

This website uses cookies to improve your experience. We'll assume you're ok with this[, but you can o](https://duino4projects.com/projects/other-projects/)pt-out if you wish. ACCEPT [Check Privacy Policy](https://duino4projects.com/privacy-policy/)

and Temperature Measurement using Arduino and displayed the data on LCD. In this IoT project we are going to…... Listed under:

122. [Arduino Based](https://duino4projects.com/arduino-based-digital-thermometer/) Digital Thermometer Thermometers are useful apparatus being used since long time for temperature measurement. In this project we have made an Arduino based digital thermometer to display the current ambient temperature and temperature changes on a LCD unit in real time . It can be deployed in houses, offices, industries etc....... Listed under: Metering - [Instrument](https://duino4projects.com/projects/metering-instrument-projects/) Projects

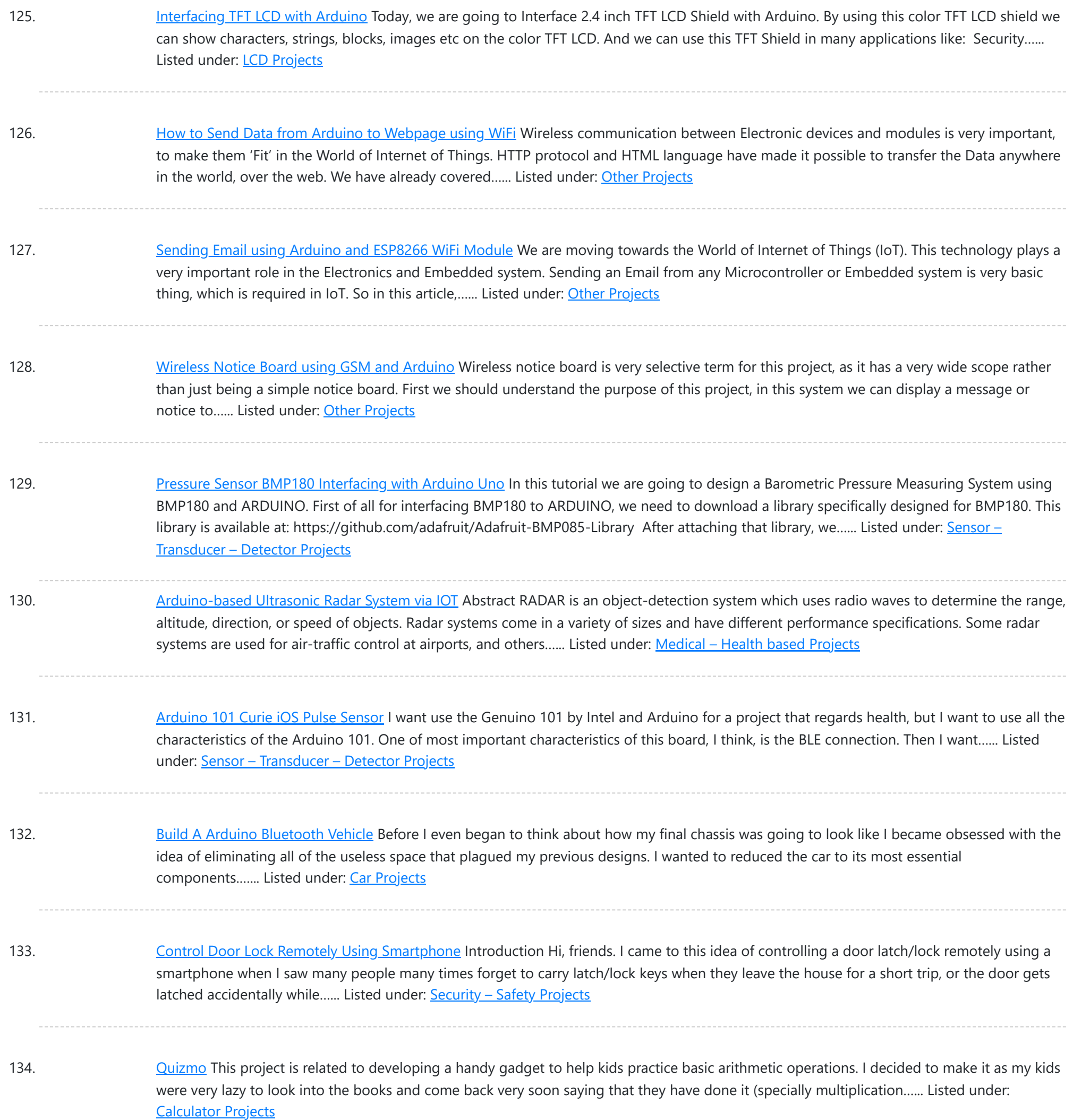

135. Plan your [Holiday](https://duino4projects.com/plan-holiday-smart-power-planner/) with Smart Power Planner Introduction Holiday times! It's the time we get a vacation to have fun and be relaxed. Everyone loves to make their holiday, an unforgettable one. But there will always be somethings that can bother you and spoil the holiday fun. As an example, while you...... Listed under: [Wireless](https://duino4projects.com/projects/wireless-projects/) Projects

136. [Arduino HackHD](https://duino4projects.com/arduino-hackhd-time-lapse-dolly/) Time-Lapse Dolly Story This project was inspired by someone else who made an Arduino time-lapse dolly (suprise surprise). However that project was published some years back and I have lost the link to it. Of course time-lapse is not that exciting anymore but 5 years ago it...... Listed under: Clock - Timer [Projects](https://duino4projects.com/projects/clock-timer-projects/)

137. IoT [Controlled](https://duino4projects.com/iot-controlled-snow-machine/) Snow Machine The most homemade snow machine you've ever seen. Made from a hairdryer, polystyrene and MKR1000. Controllable from

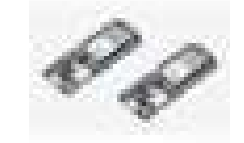

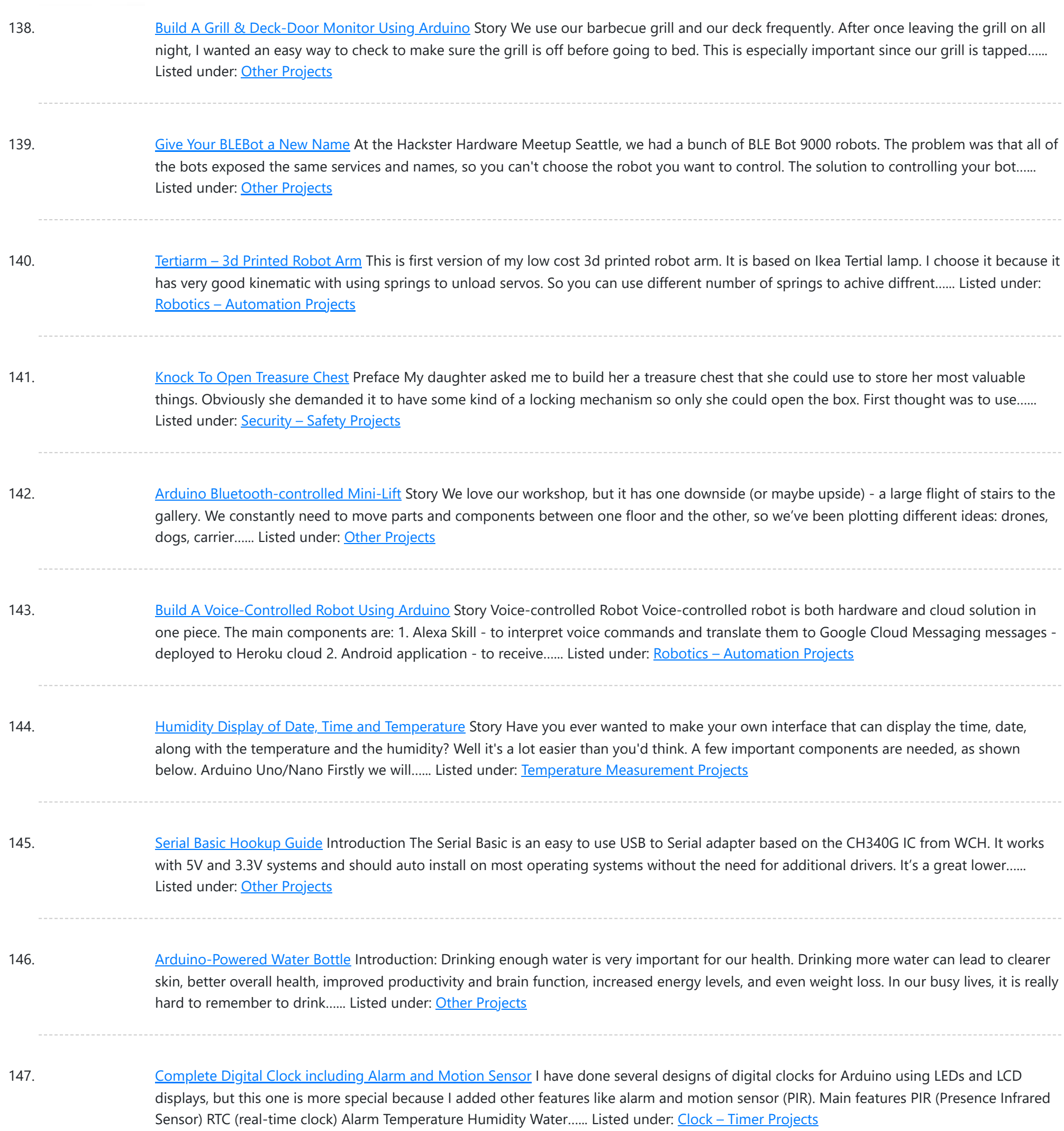

148. [Amazon](https://duino4projects.com/amazon-kitchen-drs/) Kitchen DRS The Project This project is a combination of the many smart fridges and pantry's of the past. The idea is to combine all of them while also introducing Amazon's DRS system through Alexa and the Echo products as a bonus feature. The process will be…... Listed under: Other [Projects](https://duino4projects.com/projects/other-projects/)

149. Build A Wake Up Alarm Clock Using [Arduino](https://duino4projects.com/build-a-wake-up-alarm-clock-using-arduino/) Story After designing the "Clock Set Date Time" and hearing the suggestion of ArduPic, I thought it would be a good idea and also useful, add a "wake-up alarm." A small change to the code and adding a few components: Here's "the Alarm Clock"....... Listed under: Clock - Timer [Projects](https://duino4projects.com/projects/clock-timer-projects/)

150. Digital Dice using [Arduino](https://duino4projects.com/digital-dice-using-arduino/) We all are familiar with dice and often played LUDO or SANP SIDI (Snake & Ladders) game by using dice. Dice is a squire type solid

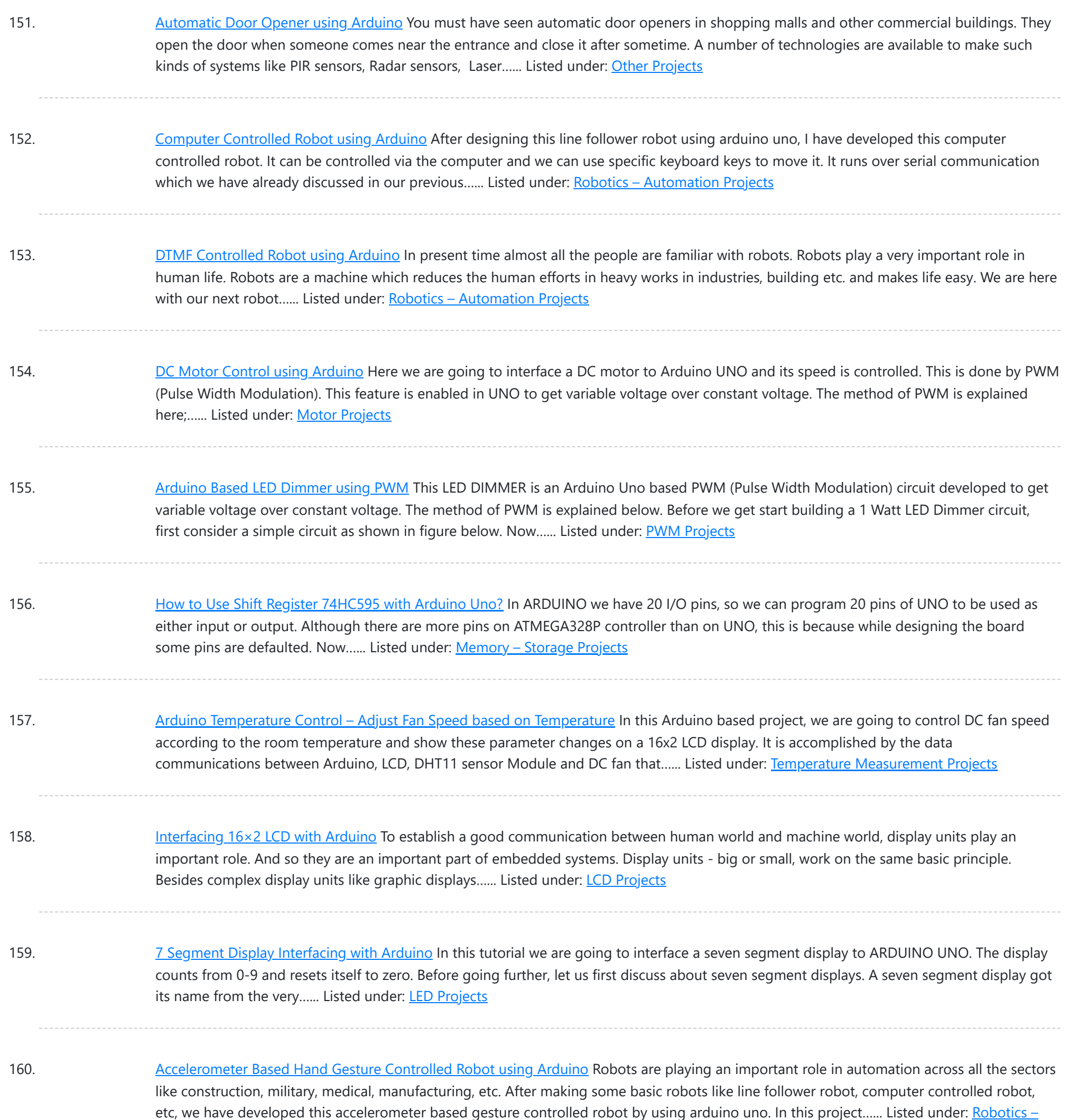

161. How to Use ADC in [Arduino Uno?](https://duino4projects.com/use-adc-arduino-uno/) In this tutorial we are introducing concept of ADC (Analog to Digital Conversion) in ARDUINO UNO. Arduino board has six ADC channels, as show in figure below. Among those any one or all of them can be used as inputs for analog voltage. The Arduino Uno...... Listed under: Other [Projects](https://duino4projects.com/projects/other-projects/)

162. Humidity and Temperature [Measurement](https://duino4projects.com/humidity-temperature-measurement-using-arduino/) using Arduino Humidity and temperature are common parameters to measure environmental conditions. In this Arduino based project we are going to measure ambient temperature and humidity and display it on a 16x2 LCD screen. A combined te mperature and himidity sensor DHT11 is used with Arduino uno...... Listed under: Temperature [Measurement](https://duino4projects.com/projects/temperature-measurement-projects/) Projects

163. Color Detector using [Arduino Uno](https://duino4projects.com/color-detector-using-arduino-uno/) In this project we are going to interface TCS3200 color sensor with Arduino UNO. TCS3200 is a color sensor which can detect

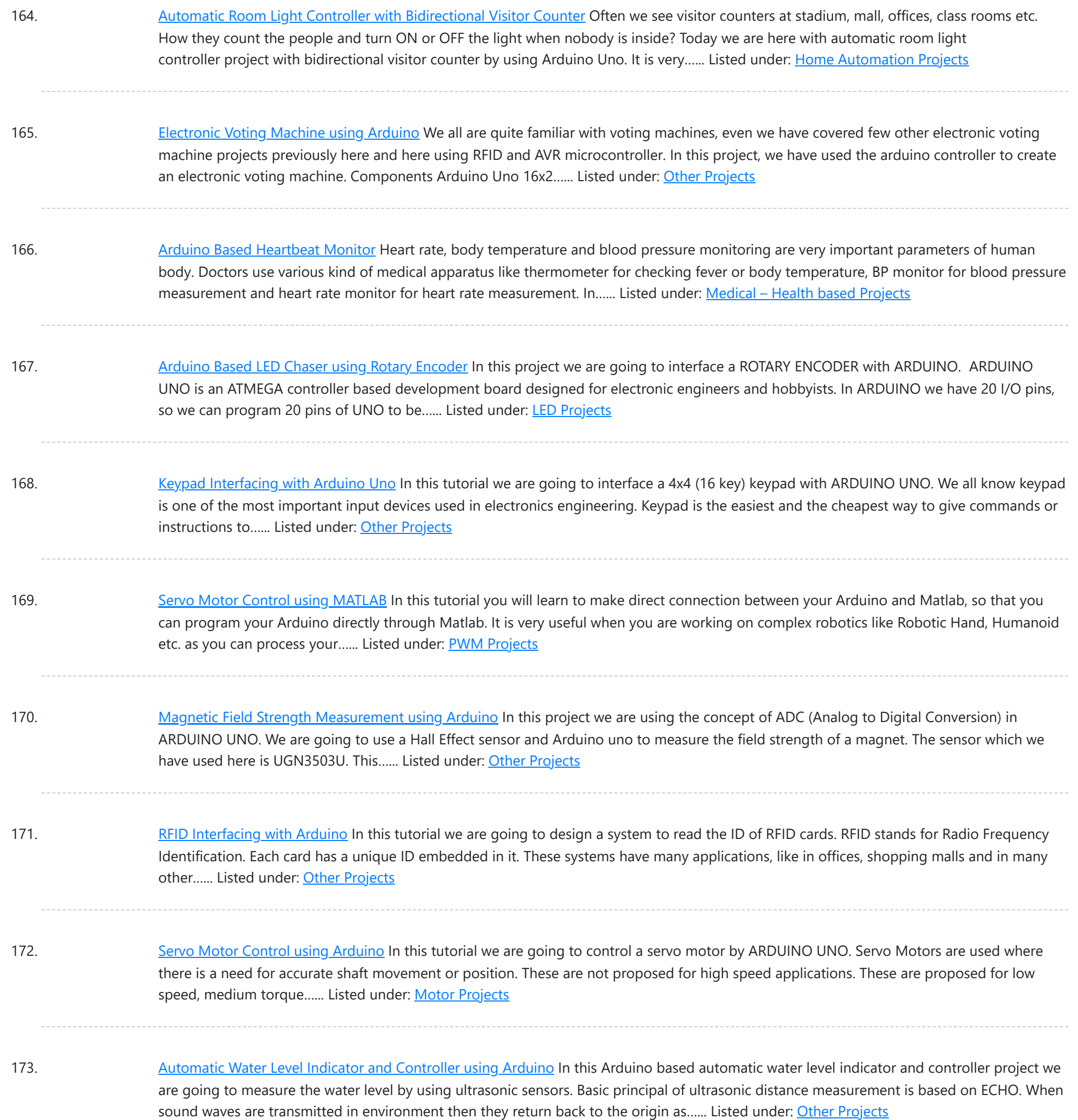

174. [Working](https://duino4projects.com/working-force-sensor-arduino/) of Force Sensor with Arduino In this project we will be developing a fun circuit using Force sensor and Arduino Uno. This circuit generates sound linearly related to force applied on the sensor. For that we are going to interface FORCE sensor with Arduino Uno. In UNO, we are going use...... Listed under: Sensor - [Transducer](https://duino4projects.com/projects/sensor-transducer-detector-projects/) - Detector Projects

175. 8×8 LED Matrix using [Arduino](https://duino4projects.com/8x8-led-matrix-using-arduino/) In this project we are going to design an 8x8 LED matrix display, for that we are going to interface an 8x8 LED matrix module with Arduino Uno. An 8x8 LED matrix contains 64 LEDs (Light Emitting Diodes) which are arranged in the form of a matrix, hence...... Listed under: LED [Projects](https://duino4projects.com/projects/led-projects/)

176. RGB LED with [Arduino](https://duino4projects.com/rgb-led-arduino/) In this project we are going to interface 5 RGB (Red Green Blue) LEDs to Arduino Uno. These LEDs are connected in parallel for reducing

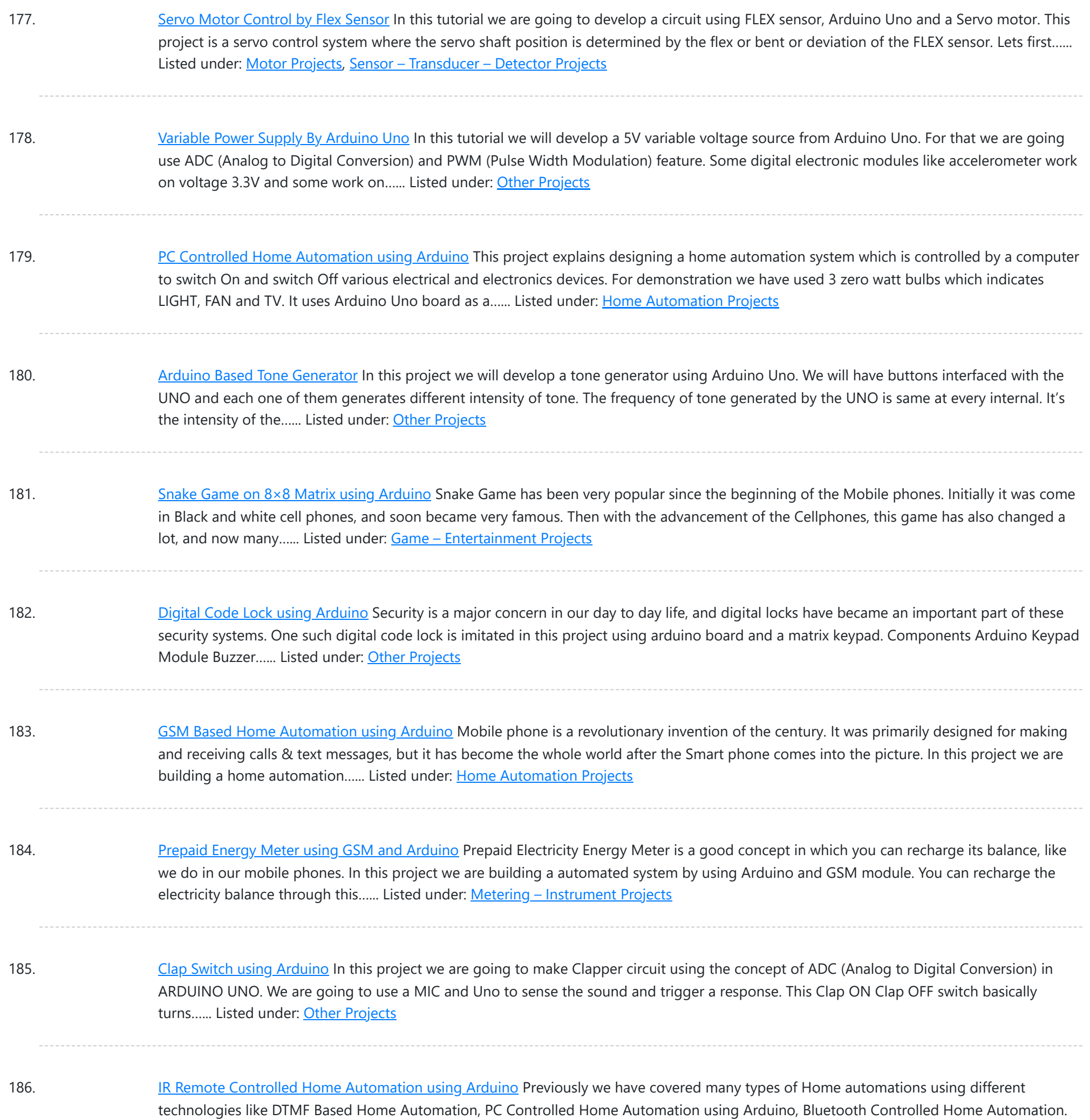

187. Bluetooth [Controlled](https://duino4projects.com/bluetooth-controlled-toy-car-using-arduino/) Toy Car using Arduino After developing few popular robotic projects like line follower robot, edge avoiding robot, DTMF robot, gesture controlled robot, etc. in this project we are going to develop a bluetooth controlled robo car. Here we used a Bluetooth module to control the car, and it is also...... Listed under: Car [Projects](https://duino4projects.com/projects/car-projects/)

In this project, we are using IR based wireless communication for controlling home appliances. In this project, Arduino...... Listed under: [Home](https://duino4projects.com/projects/home-automation-projects/)

188. [Servo Position](https://duino4projects.com/servo-position-control-weight-force-sensor/) Control with Weight (Force Sensor) In this tutorial we will develop a circuit using Force sensor, Arduino Uno and a servo motor. It will be a servo control system where the servo shaft position is determined by the weight present on the force sensor. Before going any further let's talk...... Listed under: **Sensor - [Transducer](https://duino4projects.com/projects/sensor-transducer-detector-projects/) - Detector Projects** 

189. How to establish UART [communication](https://duino4projects.com/establish-uart-communication-atmega8-arduino-uno/) between ATmega8 and Arduino Uno? Here we are going to establish a communication between an ATmega8

By this serial communication data can be shared between two controllers, which is a required in various embedded system…... Listed under: [Arduino Programmer](https://duino4projects.com/projects/arduino-programmer-projects/) Projects

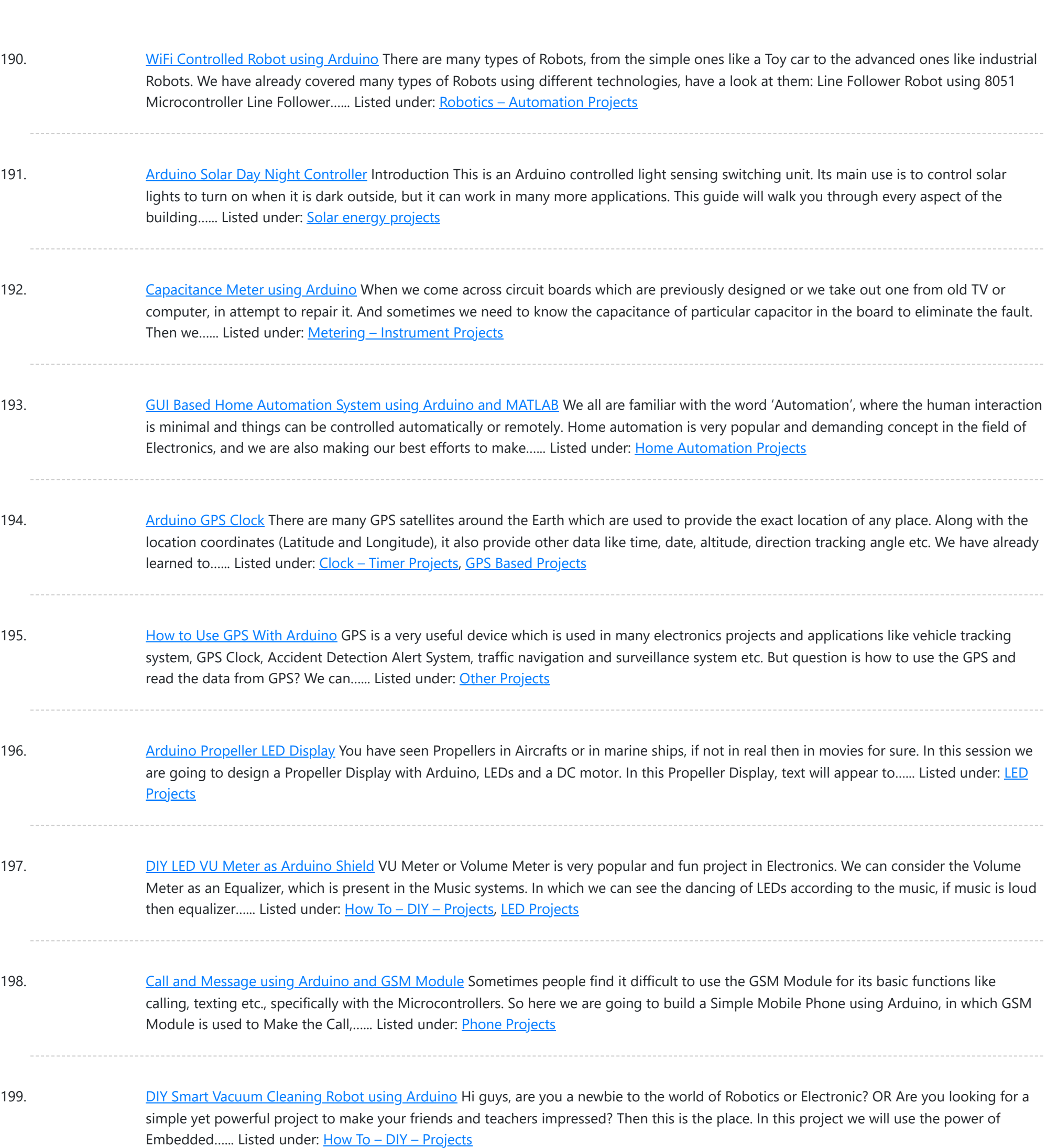

200. Track [A Vehicle](https://duino4projects.com/track-vehicle-google-maps-using-arduino-esp8266-gps/) on Google Maps using Arduino, ESP8266 & GPS Vehicle Tracking System becomes very important now days, especially in case of stolen vehicles. If you have GPS system installed in your vehicle, you can track you Vehicle Location, and its helps police to track the Stolen Vehicles. Previously we have built similar project in...... Listed under: Other [Projects](https://duino4projects.com/projects/other-projects/)

201. Make Your Own Homemade [Arduino Board](https://duino4projects.com/make-homemade-arduino-board-atmega328-chip/) with ATmega328 Chip Arduino is an open-source development platform for engineers and hobbyists to develop electronics projects in an easy way. It consists of both a physical programmable development board (based on AVR series of microcontrollers) and a piece of software or IDE which runs on your computer and used to write and upload…... Listed under: **Home [Automation](https://duino4projects.com/projects/home-automation-projects/) Projects** 

202. [Frequency](https://duino4projects.com/frequency-counter-using-arduino-3/) Counter using Arduino Almost every electronic hobbyist must have faced a scenario where he or she must measure the frequency of signal

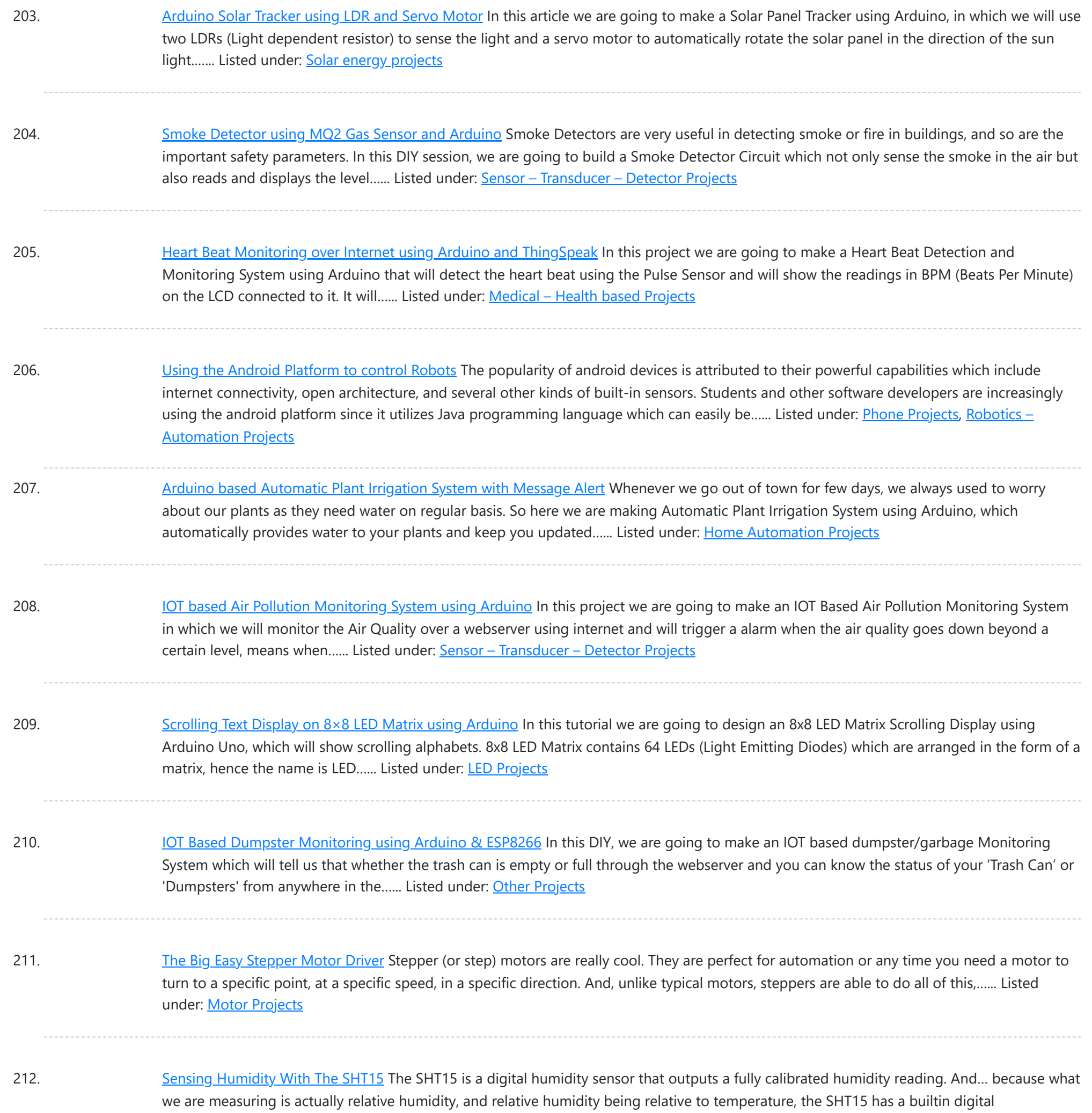

213. MQ-3 Alcohol Sensor, [Breakout](https://duino4projects.com/mq-3-alcohol-sensor-breakout-board-arduino/) Board + Arduino lot has happened since our last article was published and to celebrate the continuance of bildr we'll be playing with the MQ-3 Alcohol Gas Sensor. Coupled with the SparkFun Gas Sensor Breakout Board, connecting the MQ-3 to your Arduino is a breeze. The MQ-3 is...... Listed under: Sensor - [Transducer](https://duino4projects.com/projects/sensor-transducer-detector-projects/) - Detector Projects

thermometer. This makes things much easier to work...... Listed under: **Sensor - [Transducer](https://duino4projects.com/projects/sensor-transducer-detector-projects/) - Detector Projects** 

214. Arduino + MLX90614 [IR Thermometer](https://duino4projects.com/arduino-mlx90614-ir-thermometer/) Being able to sense temperature is cool... But being able to read the temperature of an object without even touching it is simply awesome. The MLX90614 is a sensor that can do just that. By reading the infrared light coming off an object, this guy...... Listed under: Temperature [Measurement](https://duino4projects.com/projects/temperature-measurement-projects/) Projects

215. DIY 3X3X3 LED Cube with [Arduino](https://duino4projects.com/diy-3x3x3-led-cube-arduino/) In this project we are going to design a 3x3x3 LED CUBE and connect it to Arduino UNO to get different patterns. For a

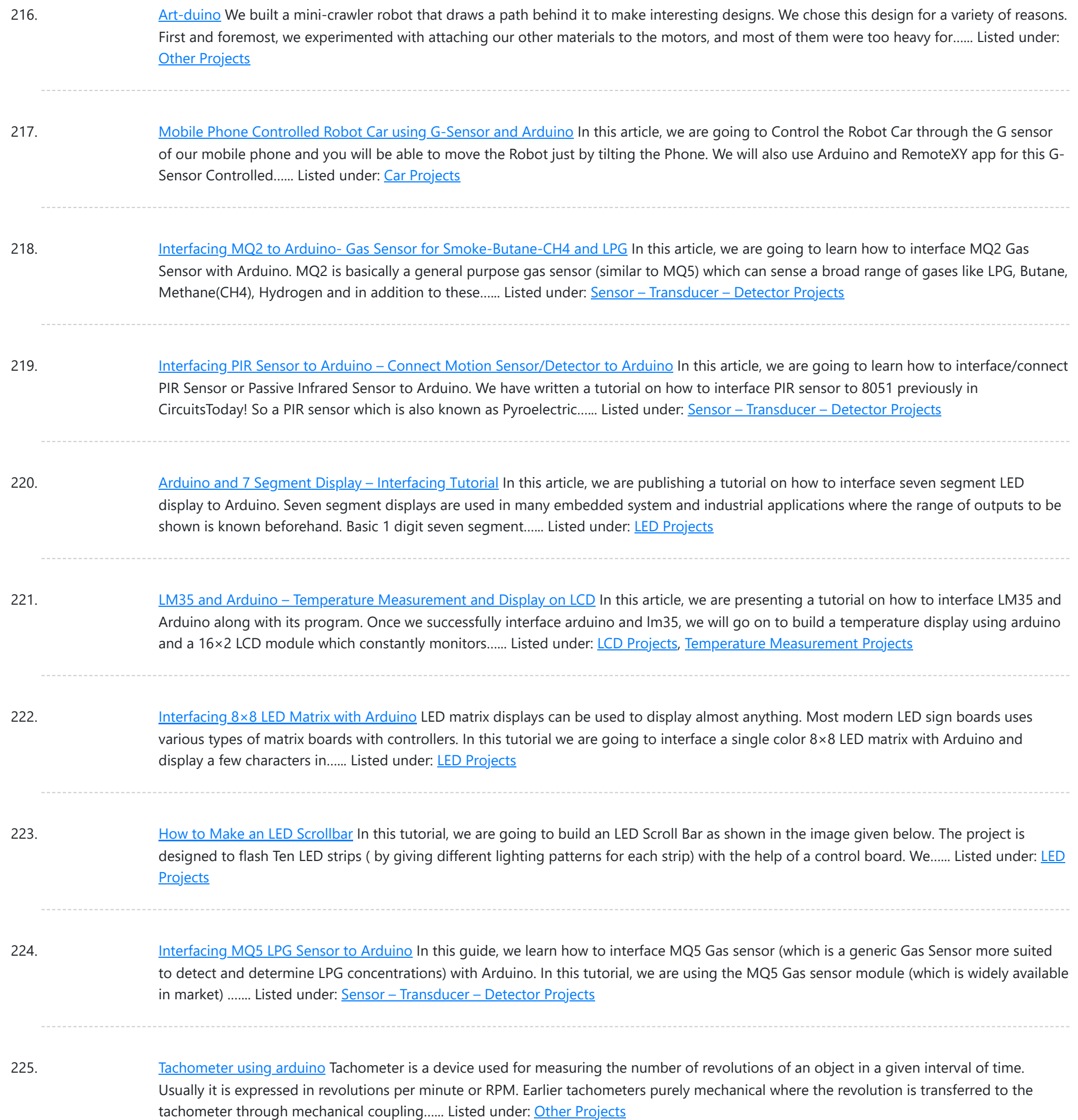

226. [Programming](https://duino4projects.com/programming-attiny-w-arduino-1-6-1-0/) an ATtiny w/ Arduino 1.6 (or 1.0) This tutorial shows you how to program an ATtiny45, ATtiny85, ATtiny44 or ATtiny84 microcontroller using the Arduino software. These are small, cheap (\$2-3) microcontrollers that are convenient for running simple programs. The ATtiny45 and ATtiny85 have eight legs and are almost identical, except that the...... Listed under: Other [Projects](https://duino4projects.com/projects/other-projects/)

227. [Temperature](https://duino4projects.com/temperature-logger-using-arduino/) logger using arduino Simple temperature logger using arduino (°C & °F). This project is about a simple USB temperature logging system using arduino uno and the serial monitor function in the arduino IDE. The system monitors the temperature every 2 seconds and shows it on the arduino serial monitor....... Listed under: Temperature [Measurement](https://duino4projects.com/projects/temperature-measurement-projects/) Projects

228. Open source [EEG/ECG/EMG](https://duino4projects.com/open-source-eegecgemg/) Introduction Electrodes on the skin can be used to measure muscle (electromyography, EMG) brain (electroencephalography, EEG)

This website uses cookies to improve your experience. We'll assume you're ok with this, but y[ou can opt-out if you wish.](https://duino4projects.com/projects/medical-health-based-projects/) ACCEPT [Check Privacy Policy](https://duino4projects.com/privacy-policy/)

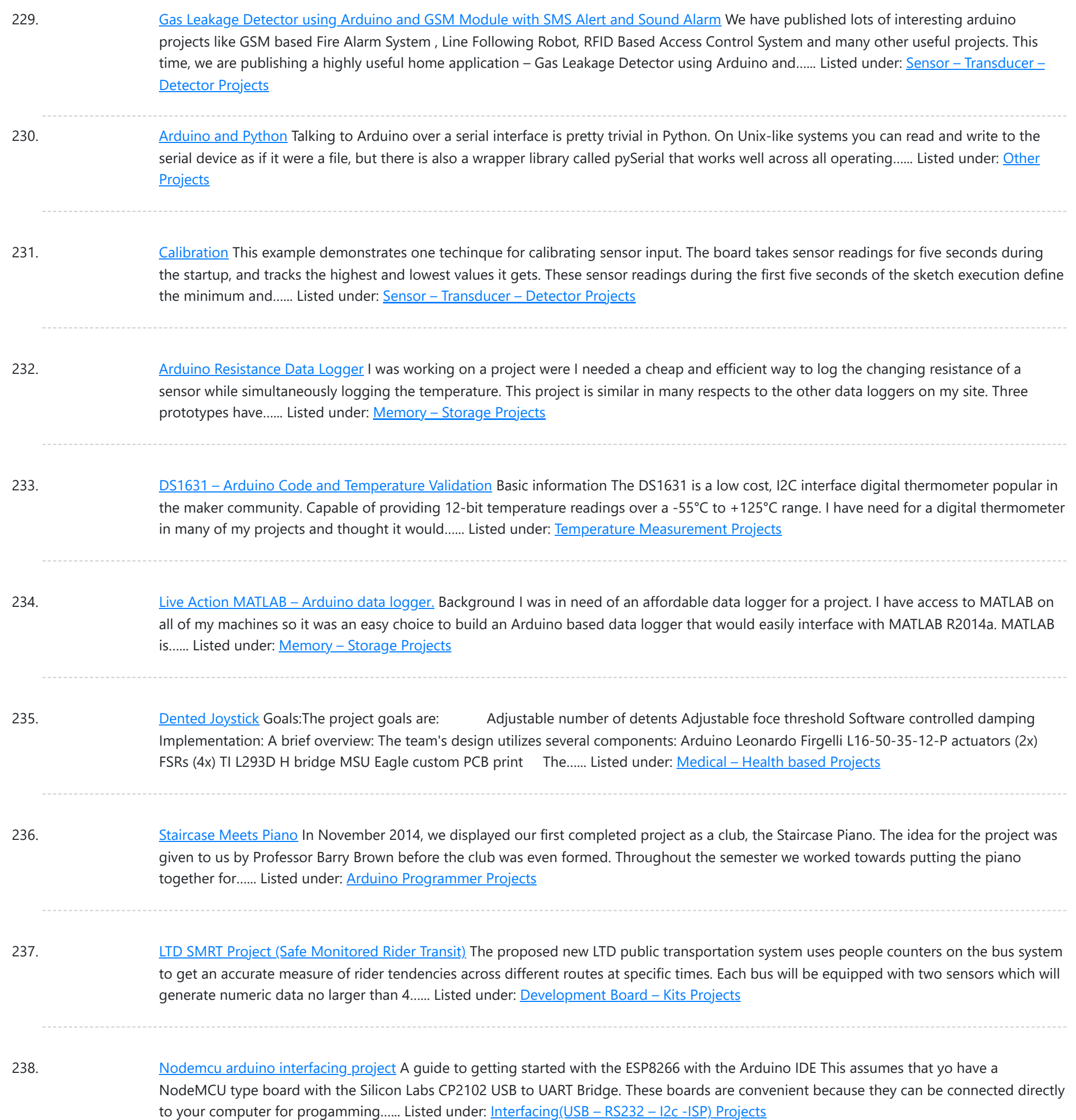

239. Using an [Arduino as](https://duino4projects.com/using-arduino-latching-relay/) a Latching Relay I wrote this one hot week in July 2010. I've been leaving my front door ajar, to get some air through the house. Probably not a very good idea. So I thought I'd hook up an Arduino to ensure that no one takes advantage of...... Listed under: [LED](https://duino4projects.com/projects/led-projects/) **[Projects](https://duino4projects.com/projects/led-projects/)** 

240. [Arduino-based](https://duino4projects.com/arduino-based-graphical-heart-rate-monitor/) Graphical Heart Rate Monitor Introduction: Like many out there, I enjoy a good exercise session, whether it be indoors or outdoors. As part of that I purchased a Polar branded heart rate monitor, which came with a "Wearlink" chest strap and RS300Xsd receiver watch. The watch is able to...... Listed under: Medical - Health based [Projects](https://duino4projects.com/projects/medical-health-based-projects/)

241. [High-Power](https://duino4projects.com/high-power-control-arduino-tip120-transistor/) Control: Arduino + TIP120 Transistor</u> Up until now, we have talked about working with a lot of low-power devices. Sensors, LEDs, ICs, and the like

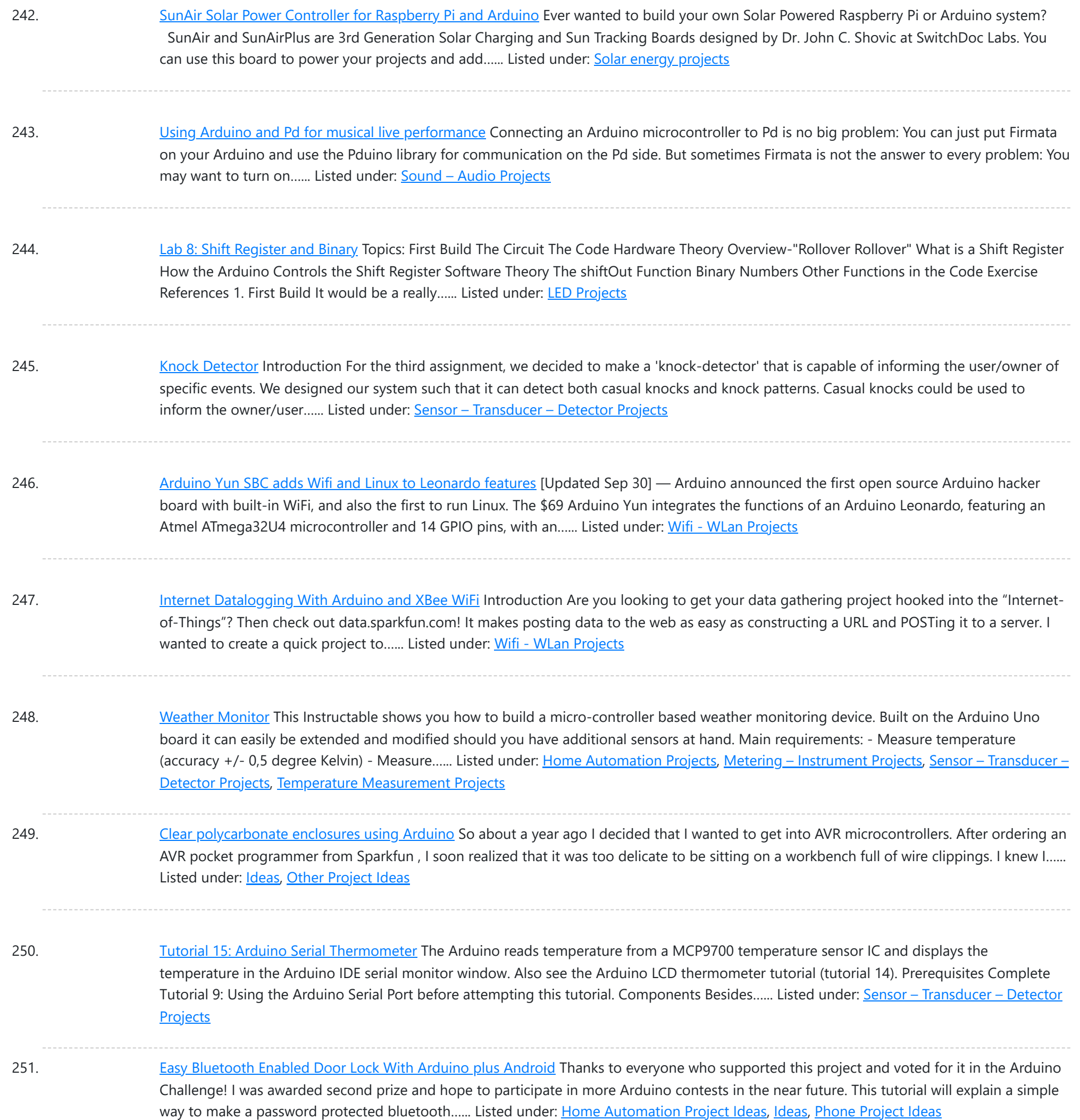

252. Build A Speech Controlled [Quadropod](https://duino4projects.com/build-a-speech-controlled-quadropod-using-arduino/) Using Arduino This is my first post on Instructable and I am super excited to share my knowledge! My original robot post is here: Spryo SpoonTail which is just my robot showing some tricks but with a tethered control. In this Instructable I am going to show...... Listed under: **[Bluetooth](https://duino4projects.com/projects/bluetooth-projects/) Projects, Robotics - [Automation](https://duino4projects.com/projects/robotics-automation-projects/) Projects** 

253. Solar-Oriented, [Arduino-Powered](https://duino4projects.com/solar-oriented-arduino-powered-clock/) Clock This is a clock designed to keep accurate time (independent of atomic or GPS), display local sunrise, sunset and solar noon, and also adjust itself for daylight savings time. I wanted the clock to be easy to use and be flexible. The setting functions are...... Listed under: Clock - Timer [Project](https://duino4projects.com/ideas/clock-timer-project-ideas/) [Ideas](https://duino4projects.com/ideas/), Ideas

254. DIY Low Cost [Arduino Mobile](https://duino4projects.com/diy-low-cost-arduino-mobile-development-platform/) Development Platform I have wanted to build my own robot for awhile now. But after many tried and failed attempts, I was losing

Th[is website uses cookies to impr](https://duino4projects.com/projects/development-board-kits-projects/)ove [your experience. W](https://duino4projects.com/projects/how-to-diy-projects/)e'll [assume you're o](https://duino4projects.com/projects/phone-projects/)k with this, but you can opt-out if you wish. ACCEPT [Check Privacy Policy](https://duino4projects.com/privacy-policy/)

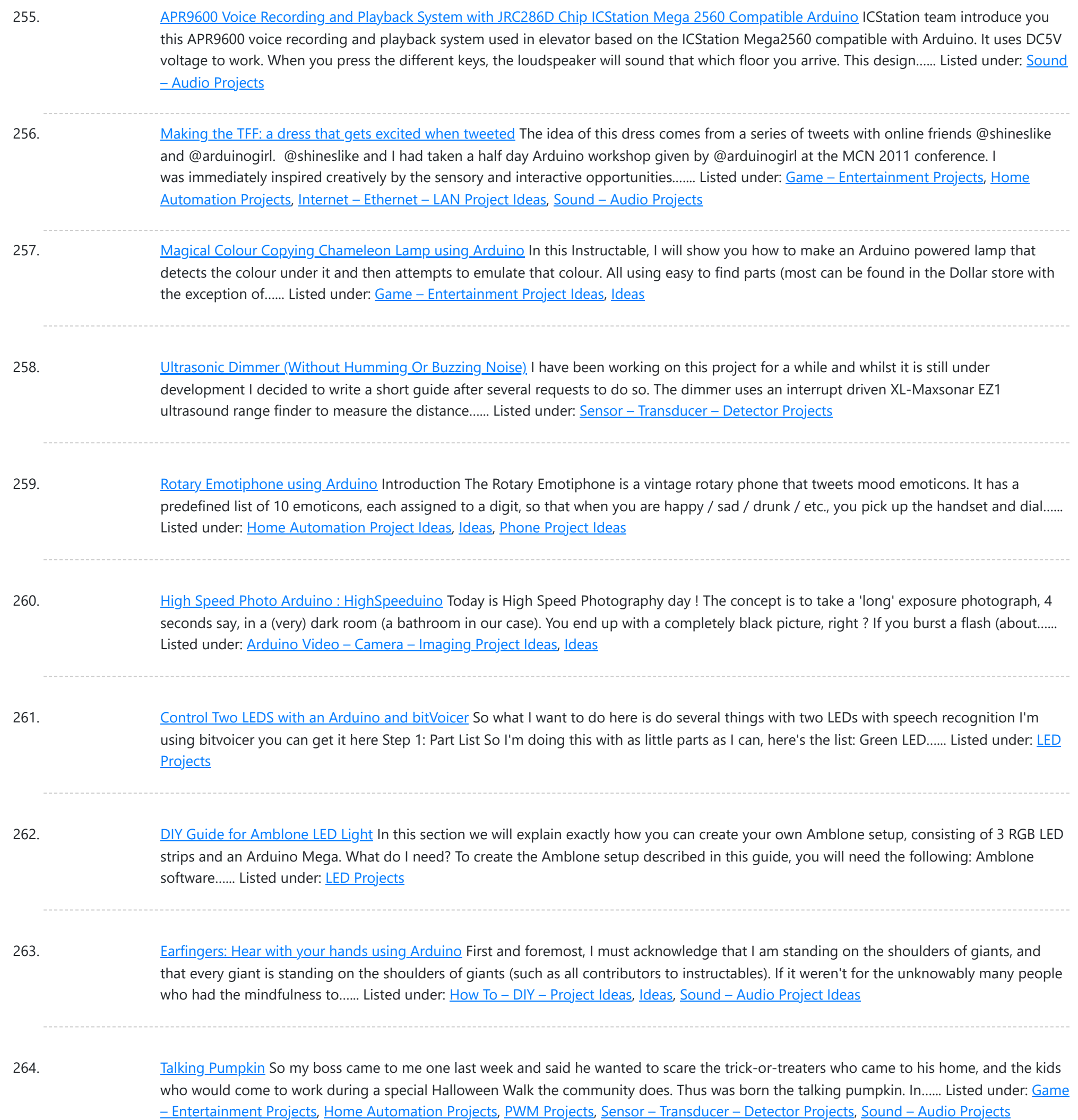

265. Basics of Turning your Remote Controll Vehicle into an [Autonomous](https://duino4projects.com/basics-turning-remote-controll-vehicle-autonomous-system-drone-using-arduino/) System (Drone) Using an Arduino I began this project with the objective of cheaply turning my RC helicopter into something of a UAV or at least to fit some sensors to reduce collisions and other "mis-haps." Now unfortunately at the beginning of the project i miscalculated my little helicopter's lift...... Listed under: [Wireless](https://duino4projects.com/projects/wireless-projects/) Projects

266. Super [Amazing](https://duino4projects.com/super-amazing-button-using-arduino/) Button using Arduino Hello Everyone. This is my very first Instructable so please go easy on me. This was more or less a test project to see if my new arduino board worked. Any friendly advice will be greatly appreciated so my future posts can be even better....... Listed under: Game - [Entertainment](https://duino4projects.com/projects/game-entertainment-projects/) Projects, [Interfacing\(USB](https://duino4projects.com/projects/interfacingusb-rs232-i2c-isp-projects/) - RS232 - I2c -ISP) [Projects](https://duino4projects.com/projects/), Projects

267. [Connect](https://duino4projects.com/connect-a-16x2-lcd-display-to-an-arduino/) A 16×2 LCD Display To An Arduino Welcome to my FIRST instructable, i will show you how to connect a 16x2 lcd display to an arduino, follow these

[Ideas,](https://duino4projects.com/ideas/) Temperature [Measurement](https://duino4projects.com/ideas/temperature-measurement-project-ideas/) Project Ideas

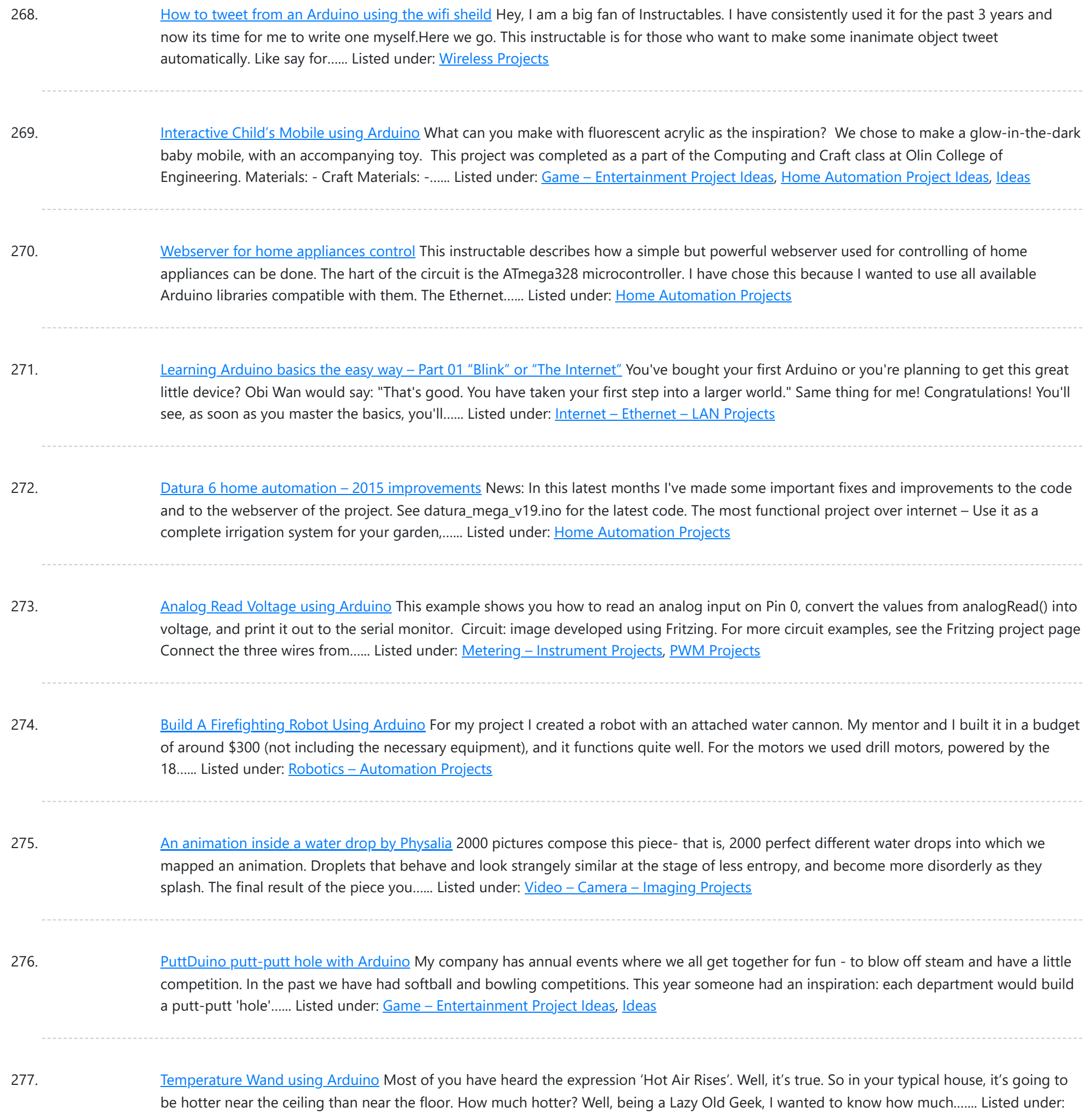

278. [Arduino Alphabet](https://duino4projects.com/arduino-alphabet/) This project is very interesting because it shows the sequence of all letters of our English alphabet. That is, the project generates capital letters from the A to the Z based on Arduino code and showed by an alphanumeric display. I'm using a common cathode...... Listed under: How To - DIY - [Projects](https://duino4projects.com/projects/lcd-projects/), LCD Projects

279. [Arduino based](https://duino4projects.com/arduino-based-tic-tac-toe-tv-remote/) Tic Tac Toe with TV Remote This was my first time attending the Internet of Things Pune Group. It was such a fun learning experience! At today's meetup, Dhiraj and Nishant started out by introducing the InduinoX and Arduino Uno boards along with the Processing IDE that is used to write...... Listed under: [Wireless](https://duino4projects.com/projects/wireless-projects/) Projects

280. [Arduino-powered](https://duino4projects.com/arduino-powered-a-10-stick-grip-remote-wemergency-party-button/) A-10 stick grip remote w/Emergency Party Button I came across Plama2002's "Emergency Party Button" build a while back and wanted

This web[site uses cookies to impr](https://duino4projects.com/ideas/game-entertainment-project-ideas/)ove your experience. We['ll assume yo](https://duino4projects.com/ideas/radio-project-ideas/)u're ok with this, but you can opt-out if you wish. ACCEPT [Check Privacy Policy](https://duino4projects.com/privacy-policy/)

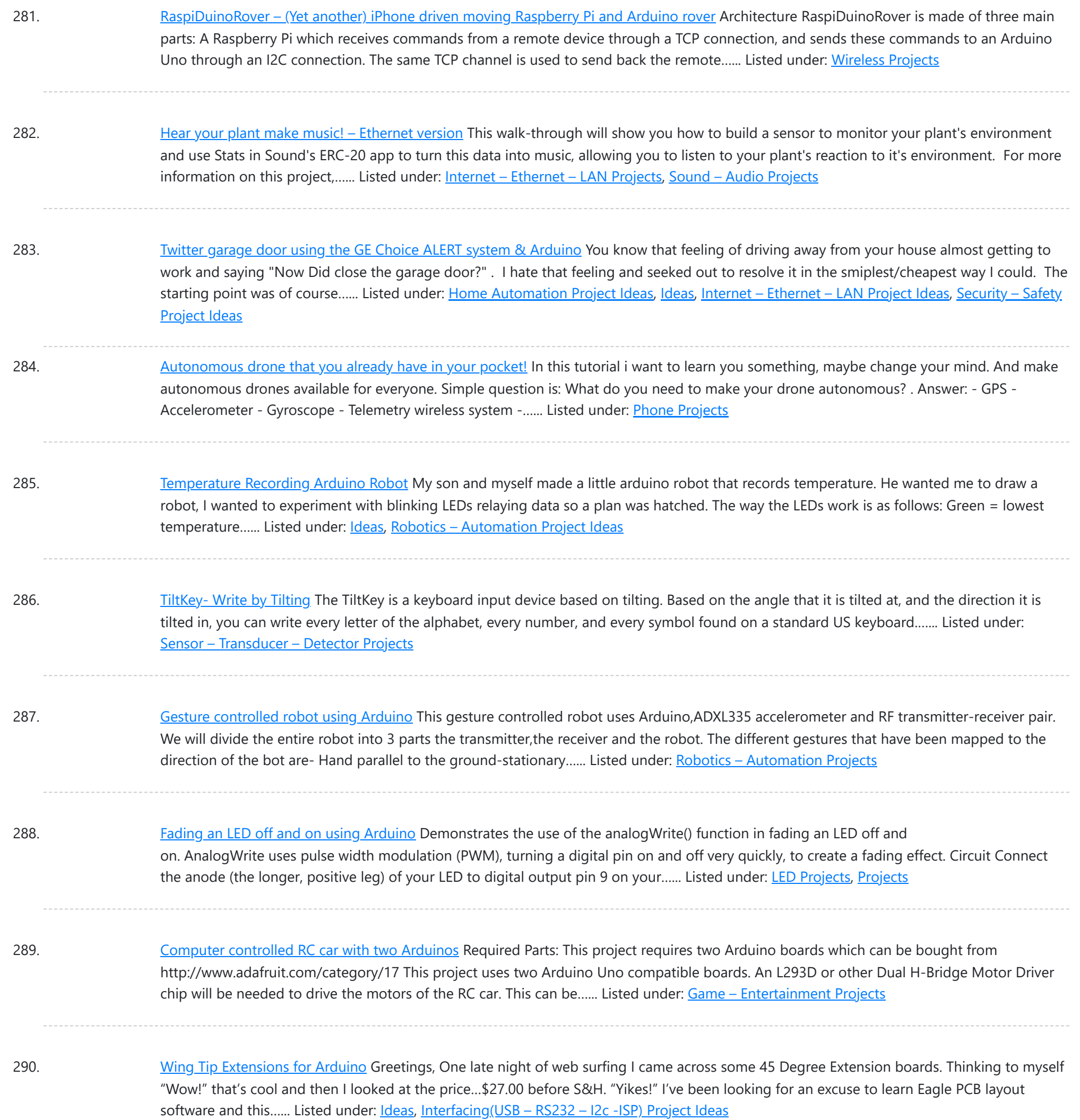

291. RC [MOOD](https://duino4projects.com/rc-mood-lyte/) LYTE RC MOOD LYTE is a commercial quality flameless light engine for heavy, everyday use in the home, restaurant, catering and hospitality industry ,a great improvement over the traditional wax candles in terms of safety and reliability features . LED Candles have No wax, No smoke,...... Listed under: LED [Projects](https://duino4projects.com/projects/led-projects/)

292. [Arduino Lilypad](https://duino4projects.com/arduino-lilypad-powered-shooes-visually-impaired/) powered shooes for the visually impaired Anirudh Sharma, an IT Engineer from Rajasthan Technical University has developed a system that offers non-obtrusive navigation for the visually impaired . Calling it Le Chal (Hindi for 'Take me there'), Sharma conceptualized and demonstrated the system at MIT (Massachusetts Institute of Technology) Media Lab...... Listed under: Game - [Entertainment](https://duino4projects.com/projects/game-entertainment-projects/) Projects

293. Using an [Arduino Uno R3](https://duino4projects.com/using-arduino-uno-r3-game-controller/) as a Game Controller Naturally, the Uno does not natively support keyboard strokes, unlike it's Leonardo brother. Most of Google will

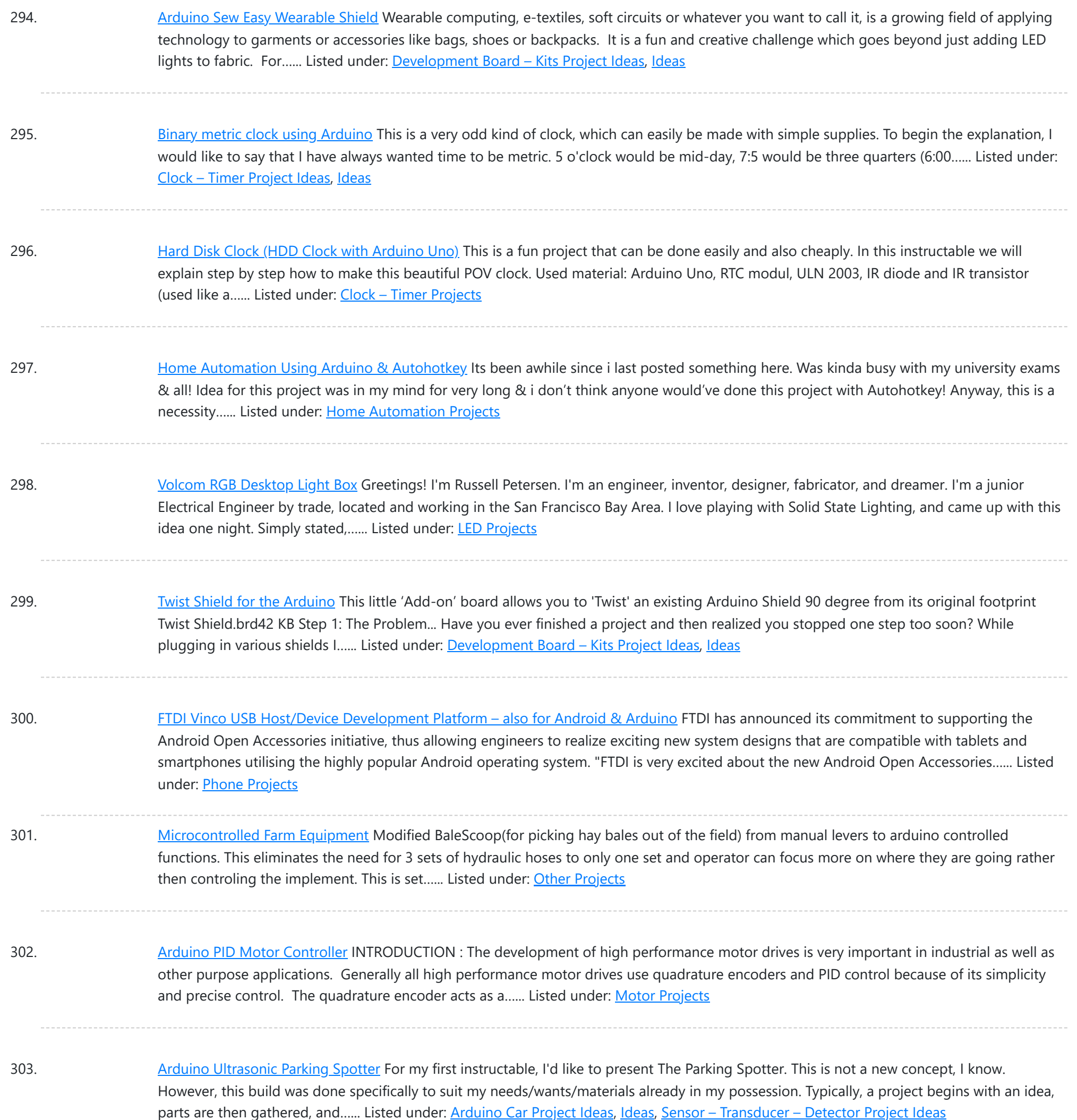

304. ZIF socket [Arduino-compatible](https://duino4projects.com/zif-socket-arduino-compatible-board/) board In this tutorial we make an Arduino-compatible board that holds the microcontroller in a ZIF socket. Updated 18/03/2013 Today we are going to make a different type of Arduino-compatible board, one that has a ZIF ("zero insertion force") socket. Our reason for making this is...... Listed under: [Development](https://duino4projects.com/projects/development-board-kits-projects/) Board - Kits [Projects](https://duino4projects.com/projects/), Projects

305. Bootload an ATmega [Microcontroller](https://duino4projects.com/bootload-atmega-microcontroller-build-arduino-2/) & Build Your Own Arduino – 2 Since you lacked the USB interface in your own Arduino board, it becomes necessary to use a homemade/ready-made USB to Serial Converter Module as an efficient and economical solution. Inexpensive and easy-to-use USB to Serial Converter modules are now widely available, such as one shown...... Listed under: [Interfacing\(USB](https://duino4projects.com/projects/interfacingusb-rs232-i2c-isp-projects/) - RS232 - I2c -ISP) **[Projects](https://duino4projects.com/projects/interfacingusb-rs232-i2c-isp-projects/)** 

306. Simple Remote Data Plotting using Android / [Arduino /](https://duino4projects.com/simple-remote-data-plotting-using-android-arduino-pfodapp/) pfodApp Simple Remote Data Plotting using Android / Arduino / pfodApp This Instructable shows you

This website uses cookies to improve your experience. We'll assume you're ok with this, bu[t you can opt-out if you wish.](https://duino4projects.com/projects/arduino-programmer-projects/) ACCEPT [Check Privacy Policy](https://duino4projects.com/privacy-policy/)

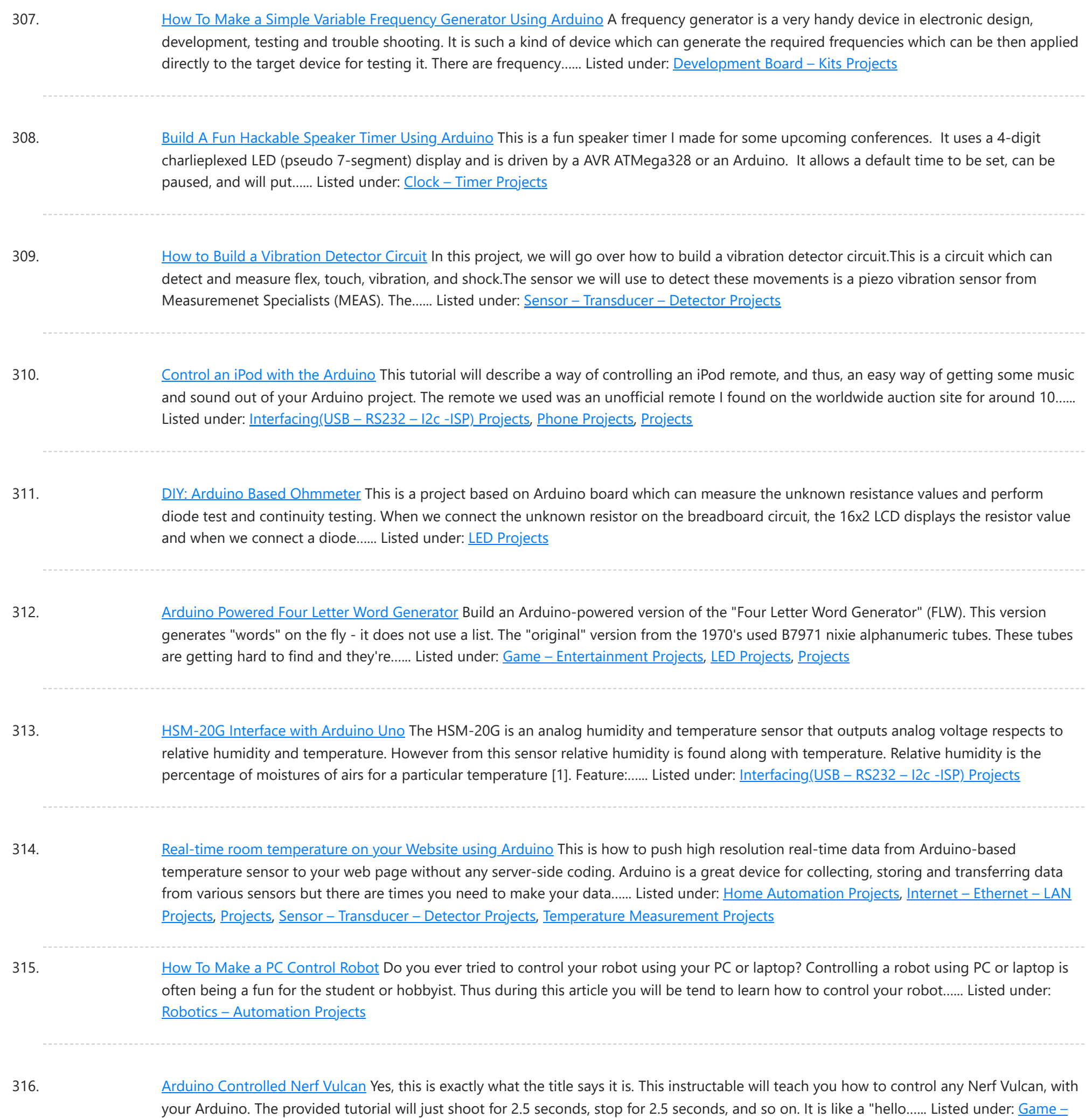

317. PSoC 4 Pioneer Kit Community [Project#042](https://duino4projects.com/psoc-4-pioneer-kit-community-project042-hangman-game/) – Hangman Game Hello! It has been our Friday tradition for the past few weeks to end with a game. This week we have the Hangman game. In this game the user will be using two Pmod boards, an LCD and Button board to display outputs and generate...... Listed under: Game - [Entertainment](https://duino4projects.com/projects/game-entertainment-projects/) Projects

318. Build a big crane game using [Arduino](https://duino4projects.com/build-a-big-crane-game-using-arduino/) How to build a whole room crane game. Based on the arcade style 'Crane Game' or 'Claw Machine'. This is a continuation of a previus instructable titled CRANE GAME in which we built a 2-axis crane game in a door frame. We have now added a third axis and...... Listed under: Game - [Entertainment](https://duino4projects.com/projects/game-entertainment-projects/) [Projects](https://duino4projects.com/projects/), Projects

319. Battery powered device [hardware](https://duino4projects.com/battery-powered-device-hardware-design-tips/) design tips I'm working on a prototype product(Wifi motion sensor) that will be powered from a battery source, it has a

This web[site uses cookies](https://duino4projects.com/projects/wireless-projects/) to improve your experience. We'll assume you're ok with this, but you can opt-out if you wish. ACCEPT **[Check Privacy Policy](https://duino4projects.com/privacy-policy/)** 

[Entertainment](https://duino4projects.com/ideas/game-entertainment-project-ideas/) Project Ideas, [Ideas](https://duino4projects.com/ideas/)

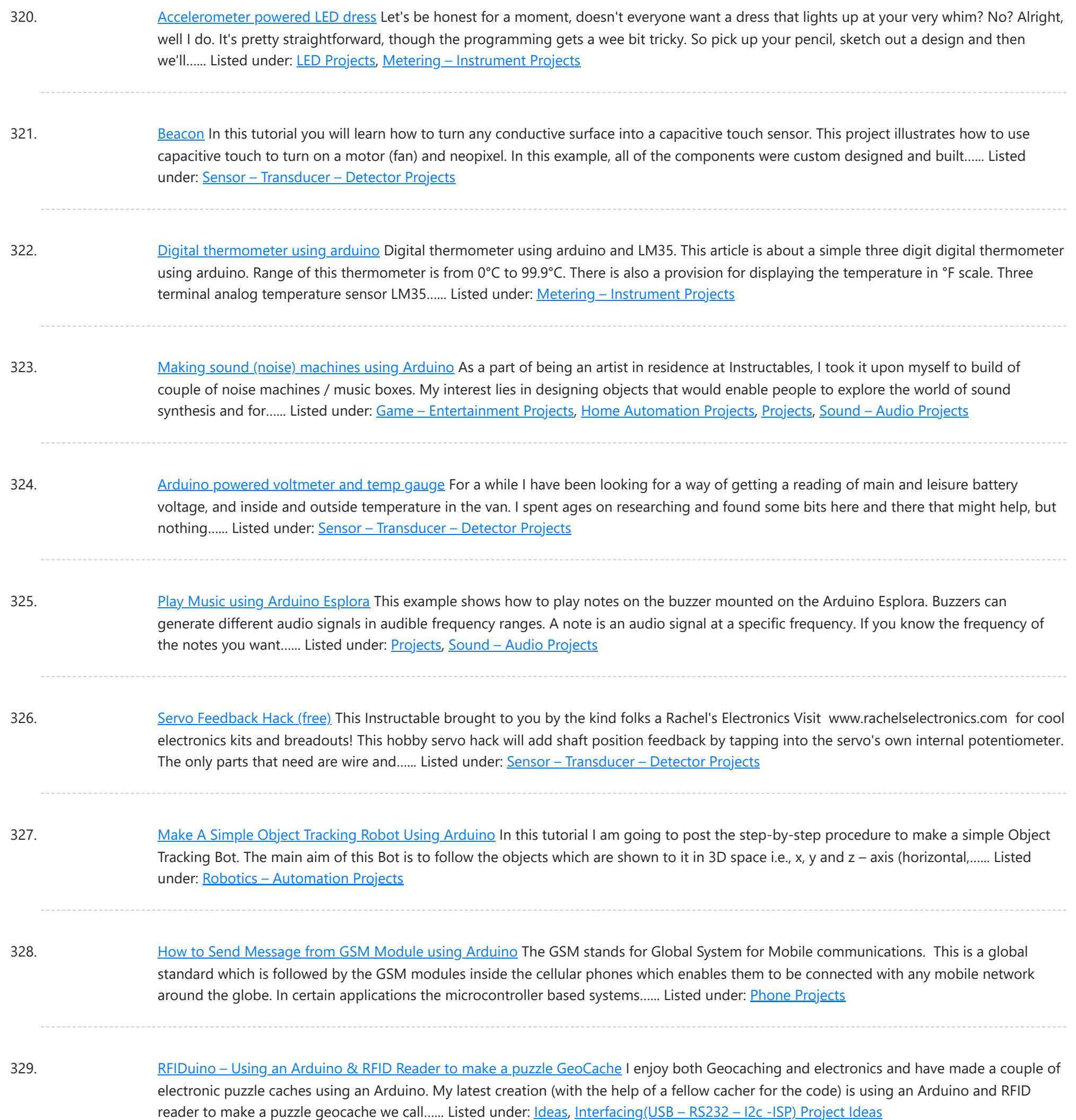

330. Servo Motor Simulation via [Arduino UNO](https://duino4projects.com/servo-motor-simulation-via-arduino-uno/) Hey everyone. I hope you will be fine. As you know that last time, we had started Arduino UNO course and given you a brief introduction how to simulate the LED blinking via Arduino UNO and its implementation in proteus ISIS. Now, today we are...... Listed under: Motor [Projects](https://duino4projects.com/projects/motor-projects/)

331. Web Client [Repeating](https://duino4projects.com/web-client-repeating-using-arduino/) using Arduino This example shows you how to make repeated HTTP requests using an Ethernet shield. This example uses DNS, by assigning the Ethernet client with a MAC address, IP address, and DNS address. It connects to http://www.arduino.cc/latest.txt. The conent of the page is viewable through your...... Listed under: Internet - [Ethernet](https://duino4projects.com/projects/internet-ethernet-lan-projects/) - LAN [Projects](https://duino4projects.com/projects/), Projects

332. Poor Man's [Robot](https://duino4projects.com/poor-mans-robot-base/) Base I've been wanting to get into robotics for awhile now, but it can cost at the very least 20 dollars to build a decent motor base, and I

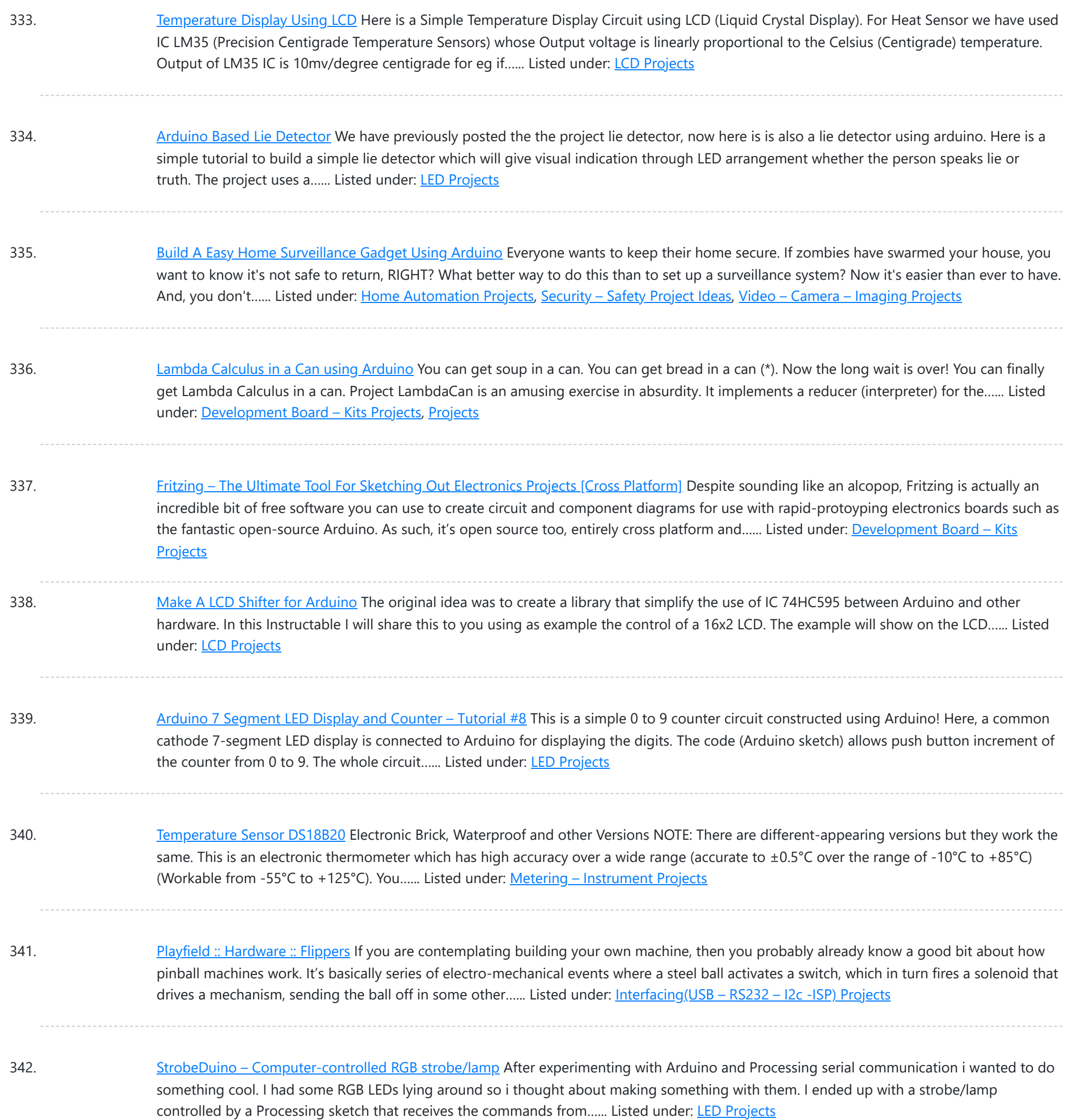

343. [Arduino –](https://duino4projects.com/arduino-theremin-7-segment-led-display/) Theremin with 7 Segment LED Display In this instructable, I will show you how to make a simple toy that combination of the LEDs flash and Theremin. We're gonna using some basic electronics built on top of an Arduino. The basic idea of 7 Segment LED Display was from Enjoying Electronics....... Listed under: LED [Projects](https://duino4projects.com/projects/led-projects/)

344. Make A Air Cap-Sense [Piano Using](https://duino4projects.com/make-a-air-cap-sense-piano-using-arduino/) Arduino I recently got my shipment of 10 buzzers I ordered about a month ago, so as soon as I got them I was eager to make something fun with them, so I looked around a bit and searched for what to do with them, and...... Listed under: [Game](https://duino4projects.com/projects/game-entertainment-projects/) -[Entertainment](https://duino4projects.com/projects/game-entertainment-projects/) Projects, [Projects](https://duino4projects.com/projects/), Sound – [Audio Project](https://duino4projects.com/ideas/sound-audio-project-ideas/) Ideas

345. [Arduino multi-mode](https://duino4projects.com/arduino-multi-mode-lamp-with-soft-touch-switch/) lamp with soft touch switch In this Arduino-based project, we will build a lamp with multiple light displays: color sequencer, dimming light,

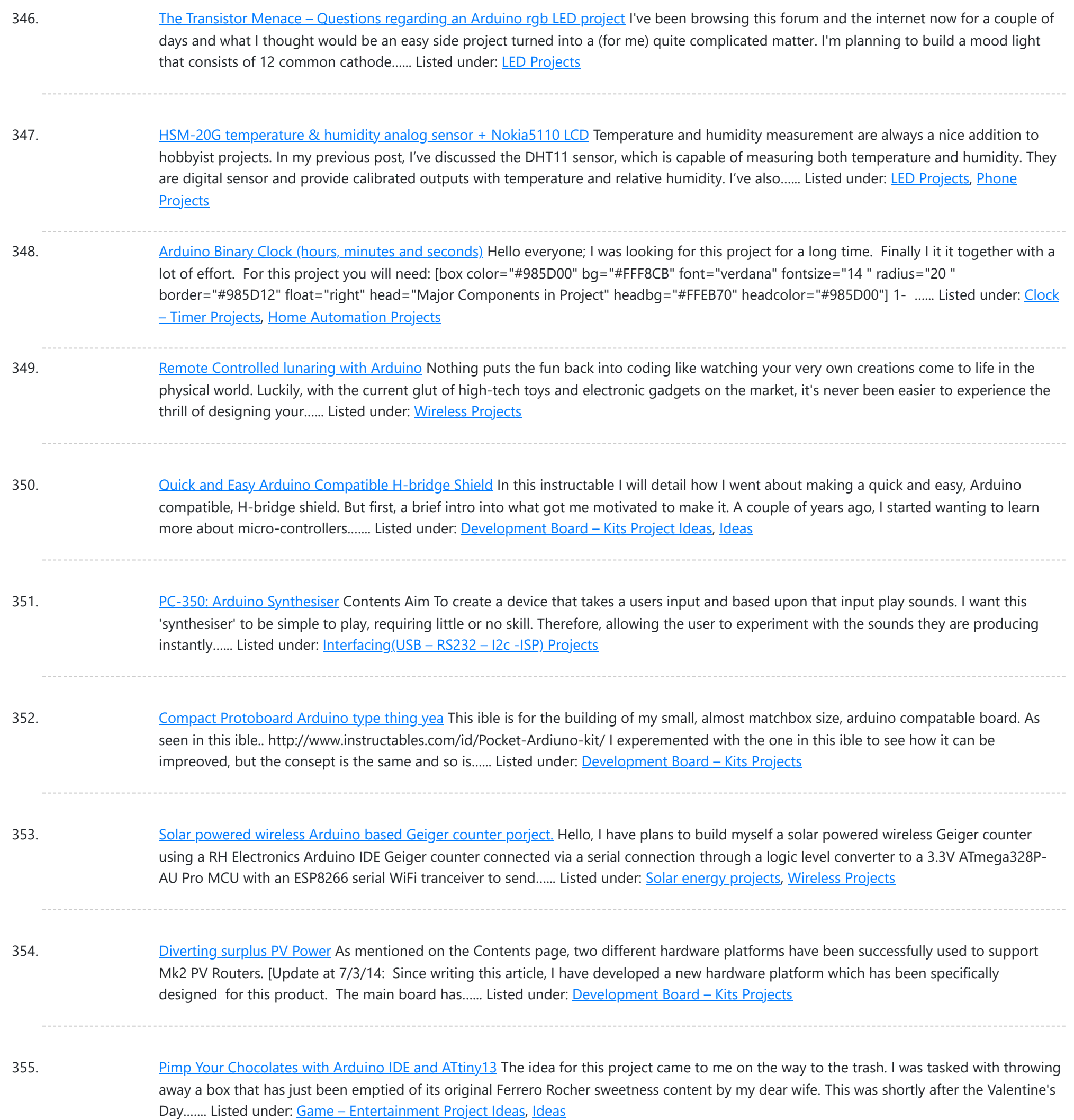

356. [RS-232](https://duino4projects.com/rs-232/) In this tutorial you will learn how to communicate with a computer using a MAX3323 single channel RS-232 driver/receiver and a software serial connection on the Arduino. A general purpose software serial tutorial can be found here. Materials needed: Computer with a terminal program installed...... Listed under: **[Development](https://duino4projects.com/projects/development-board-kits-projects/) Board - Kits Projects** 

357. [Arduino \(Optic](https://duino4projects.com/arduino-optic-fibre/) Fibre) I just brought a new lamp and after a week, I'm tired of looking at it randomly change colours between red, blue, green. What can you expect from a cheap lamp brought at 5\$. Looking at the lamp I realized that I could make...... Listed under: Home [Automation](https://duino4projects.com/projects/home-automation-projects/) [Projects,](https://duino4projects.com/projects/home-automation-projects/) LED [Projects](https://duino4projects.com/projects/led-projects/)

358. [Arduino 2.4](https://duino4projects.com/arduino-2-4-ghz-spectrum-analyser/) GHz Spectrum Analyser This article describes a simple spectrum analyser for the 2.4 to 2.5 GHz Wi-Fi band. It's based on the Cypress CYWM6935

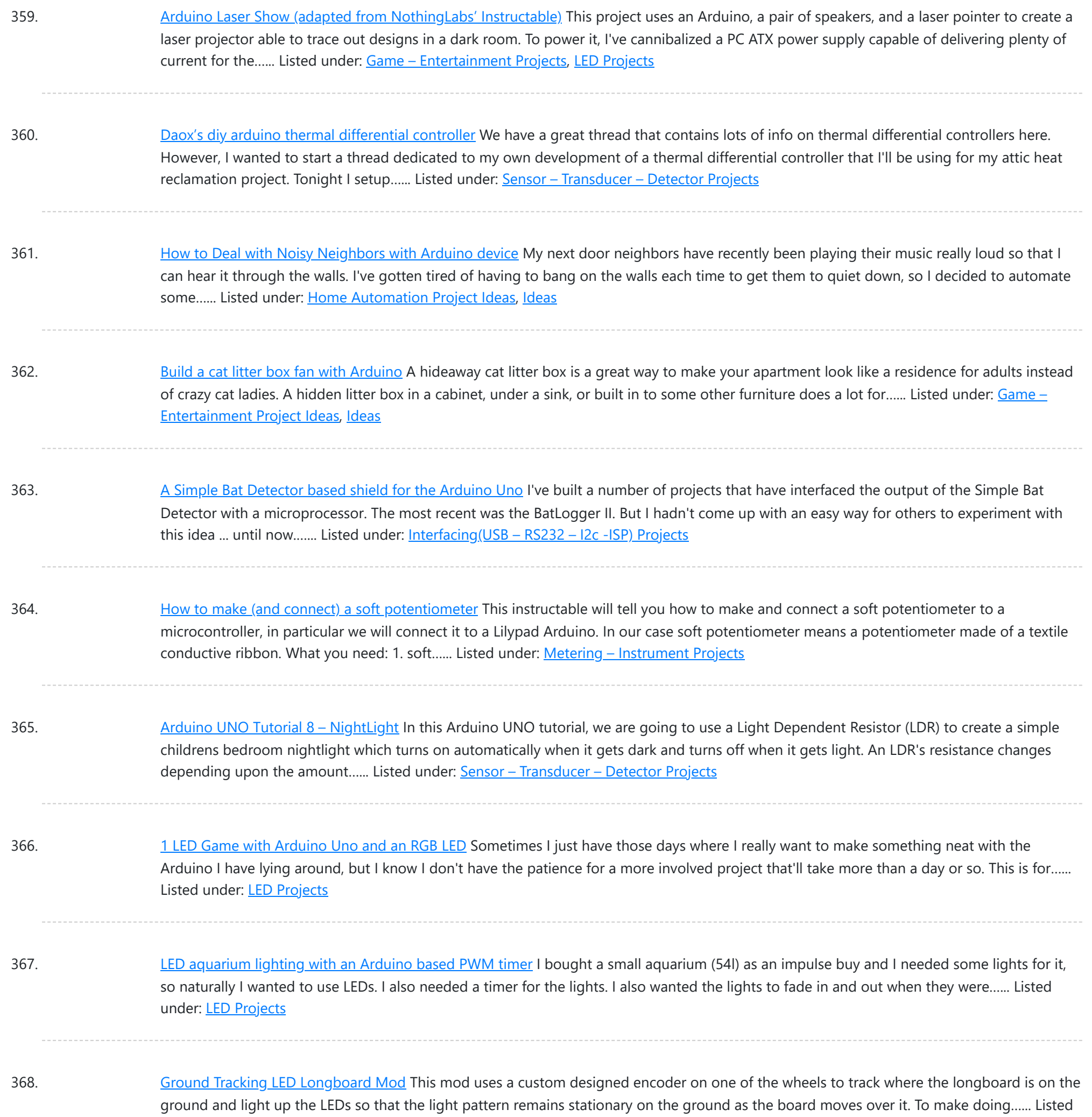

369. [Arduino Clock](https://duino4projects.com/arduino-clock-using-standard-clock-display/) using Standard Clock Display This is a relatively simple clock to build, in terms of the hardware required and in terms of hooking up all the wires. The complexity lies in the software, which I've conveniently included as part of this instructable  $\bigcirc$  This instructable illustrates a few things:...... Listed under: Clock - Timer [Projects](https://duino4projects.com/projects/), Projects

370. Getting Things to Talk: [Arduino +](https://duino4projects.com/getting-things-talk-arduino-lcds/) LCDs I spent the better part of the day on Saturday doing some more basic research into connecting an Arduino and LCD for this ongoing project. For the most part, it's pretty basic and following the wiring diagrams and tutorials online is fine. I ran into...... Listed under: LCD [Projects](https://duino4projects.com/projects/lcd-projects/)

under: LED [Projects,](https://duino4projects.com/projects/led-projects/) Sensor - [Transducer](https://duino4projects.com/projects/sensor-transducer-detector-projects/) - Detector Projects

371. TV Volume [Loudness](https://duino4projects.com/tv-volume-loudness-guard-using-arduino/) Guard using Arduino UPDATES Mar 05, 2013 Featured on WonderHowTo http://goo.gl/fpeVC Feb 14, 2013 Featured on LifeHacker

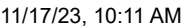

#### Advanced View Arduino Projects List - Use Arduino for Projects

Prototypes http://goo.gl/DJcwe Feb 12, 2013 Featured on Semageek http://goo.gl/EH58K Feb 12, 2013 Featured on...... Listed under: [Home](https://duino4projects.com/ideas/home-automation-project-ideas/) [Automation](https://duino4projects.com/ideas/home-automation-project-ideas/) Project Ideas, [Ideas](https://duino4projects.com/ideas/), Sound – [Audio Project](https://duino4projects.com/ideas/sound-audio-project-ideas/) Ideas

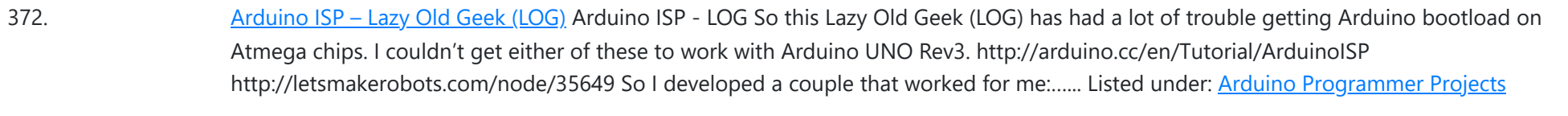

- 373. Home Automation with Android and [Arduino Yún](https://duino4projects.com/home-automation-android-arduino-yun/) The Arduino Yún is a WLAN capable development board featuring an ATMega microcontroller, as well as a separate chip running a small Linux distribution, making it a perfect candidate for home automation projects like in the picture below! This basic tutorial will show you how...... Listed under: Home [Automation](https://duino4projects.com/projects/home-automation-projects/) Projects
- 374. Make an Atom [Synchronised](https://duino4projects.com/make-an-atom-synchronised-clock-from-a-1950s-slave-dial-using-arduino/) Clock from a 1950's Slave Dial using Arduino One day while exploring the bric-a-brac at the markets, I stumbled across an old, Bakelite slave dial from the 1950's. Slave Dials are clock movements without the actual time keeping circuit. All they contain is the mechanism to drive the hour and minute hands, which...... Listed under: Clock – Timer [Projects](https://duino4projects.com/projects/), Projects
- 375. Make [Electronic](https://duino4projects.com/make-electronic-dice-using-arduino/) Dice using Arduino In this project we make electronic dice. Updated 18/03/2013 In this article you can learn how to make an electronic die (die is the singular of dice), using an ATmega328 with Arduino bootloader and a few inexpensive components. The reason for doing this is to introduce another...... Listed under: Other [Projects,](https://duino4projects.com/projects/other-projects/) [Projects](https://duino4projects.com/projects/)
- 376. [Arduino Knob](https://duino4projects.com/arduino-knob/) Control the position of a RC (hobby) servo motor with your Arduino and a potentiometer. This example makes use of the Arduino servo library. Hardware Required Arduino Board (1) Servo Motor (1) Potentiometer hook-up wire Circuit Servo motors have three wires: power, ground, and signal....... Listed under: Motor [Projects](https://duino4projects.com/projects/motor-projects/)
- 377. Prototyping shield for [Arduino Mega](https://duino4projects.com/prototyping-shield-arduino-mega/) This is a down and dirty prototyping shield that will work for Arduino Mega's and there pin compatible clones. This is the first time i have made this board, but i have other projects i think this would be handy for. [box color="#985D00" bg="#FFF8CB" font="verdana"...... Listed under: [Development](https://duino4projects.com/projects/development-board-kits-projects/) Board - Kits Projects
- 378. LED Sun rise/set [Arduino Proj](https://duino4projects.com/led-sun-riseset-arduino-proj/) I've been slowly working on this project for the past month or so. I finally have some time to share and post-up what I'm working on. I know there are commercial products available, but then what's the fun in that! What I want is a...... Listed under: [LED](https://duino4projects.com/projects/led-projects/) **[Projects](https://duino4projects.com/projects/led-projects/)**
- 379. **[Orange](https://duino4projects.com/orange-mepod/) mePod Firstly, why would I make a music player when one can be purchased for so little and Apple iPods are so great? Well, I'll tell** you. After several cheap MP3 clones have died due to their Lipo batteries and my cracked, inoperable screen on my...... Listed under: [Sound](https://duino4projects.com/projects/sound-audio-projects/) -[Audio Projects](https://duino4projects.com/projects/sound-audio-projects/)
- 380. Remotely Controlled [VGA Camera](https://duino4projects.com/remotely-controlled-vga-camera-overview-2/) Overview The idea behind this project was very straightforward: design an inexpensive remotely controlled system capable of taking still pictures and uploading them to a remote file storage with a camera to be activated by either remote commands or sensor events. And after numerous brain storms...... Listed under: [Wireless](https://duino4projects.com/projects/wireless-projects/) Projects
- 381. [Introduction:](https://duino4projects.com/introduction-t-a-b-u-a-robot-using-arduino/) T.A.B.U. A Robot using Arduino To all other teens (I'm 16) who have begun to pick up an intrest in robotics and electronics the following project will give you a great user-system to get started with. This is not for complete beginers, but after only 6 months of teaching myself...... Listed under: **[Projects,](https://duino4projects.com/projects/) Robotics - [Automation](https://duino4projects.com/projects/robotics-automation-projects/) Projects**

382. DIY Thermal [Differential](https://duino4projects.com/diy-thermal-differential-controller-part-4-building/) Controller – Part 4: Building Your Own In our last episode, I explained how I redesigned the controller from what I first thought I was going to do. Now, I am going to explain how to make your own thermal differential controller based on mine. As it is, this setup will only...... Listed under: How To - DIY - [Projects](https://duino4projects.com/projects/how-to-diy-projects/)

383. [CustomKeys](https://duino4projects.com/customkeys-using-an-arduino/) using an Arduino CustomKeys is a customizable, Arduino-based, polyphonic synthesizer. The CustomKeys keyboard uses capacitive touch sensing - each key is made of a conductive material which, when touched, signals the synthesizer to emit a tone from the speaker. The CustomKeys library allows the user to choose an...... Listed under: [Projects](https://duino4projects.com/projects/), Sound - [Audio Projects](https://duino4projects.com/projects/sound-audio-projects/)

384. Nerd++: [Controlling](https://duino4projects.com/nerd-controlling-dioder-rgb-led-strips-arduino-pt-1-getting-started-2/) Dioder RGB LED Strips with Arduino, Pt. 1 – Getting Started A few weeks ago, it came to my attention that IKEA do a set of colour-

This website uses cookies to improve yo[ur experienc](https://duino4projects.com/projects/led-projects/)e. We'll assume you're ok with this, but you can opt-out if you wish. ACCEPT **[Check Privacy Policy](https://duino4projects.com/privacy-policy/)** 

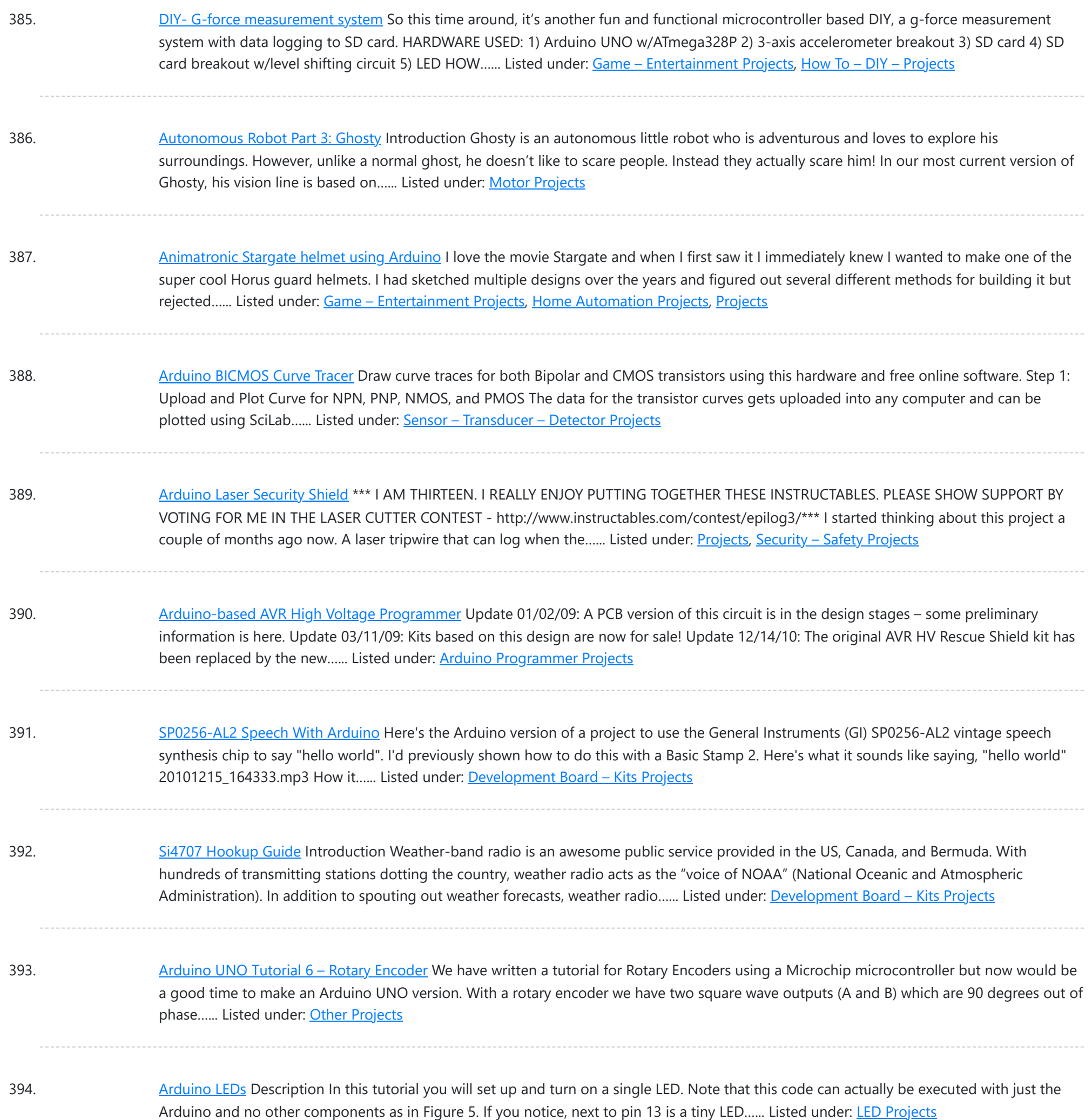

395. [Arduino Leonardo AVR Development](https://duino4projects.com/arduino-leonardo-avr-development-board/) Board Arduino Leonardo AVR Development Board is a microcontroller board based on the Atmel ATmega32u4. It offers 20 digital IOs (of which 7 can be used as PWM outputs and 12 as analog inputs), a 16MHz crystal oscillator, a micro USB connection, a power jack, an...... Listed under: [Development](https://duino4projects.com/projects/development-board-kits-projects/) Board - Kits Projects

396. Android Phone [Controlled](https://duino4projects.com/android-phone-controlled-robot-using-arduino/) Robot using Arduino The Android phone that stays in your hand most of the time is useful in many other applications apart from Whatsapp, Facebook; appliances; monitor your health parameters. How it would be if it can control a Robot, which can assist in your daily work. With...... Listed under: *Phone [Projects](https://duino4projects.com/projects/phone-projects/), Robotics - [Automation](https://duino4projects.com/projects/robotics-automation-projects/) Projects* 

397. Sending MIDI [Messages](https://duino4projects.com/sending-midi-messages/) Introduction If you completed any of the buzzer projects, you will know by now that there is much fun to be had in making the Arduino

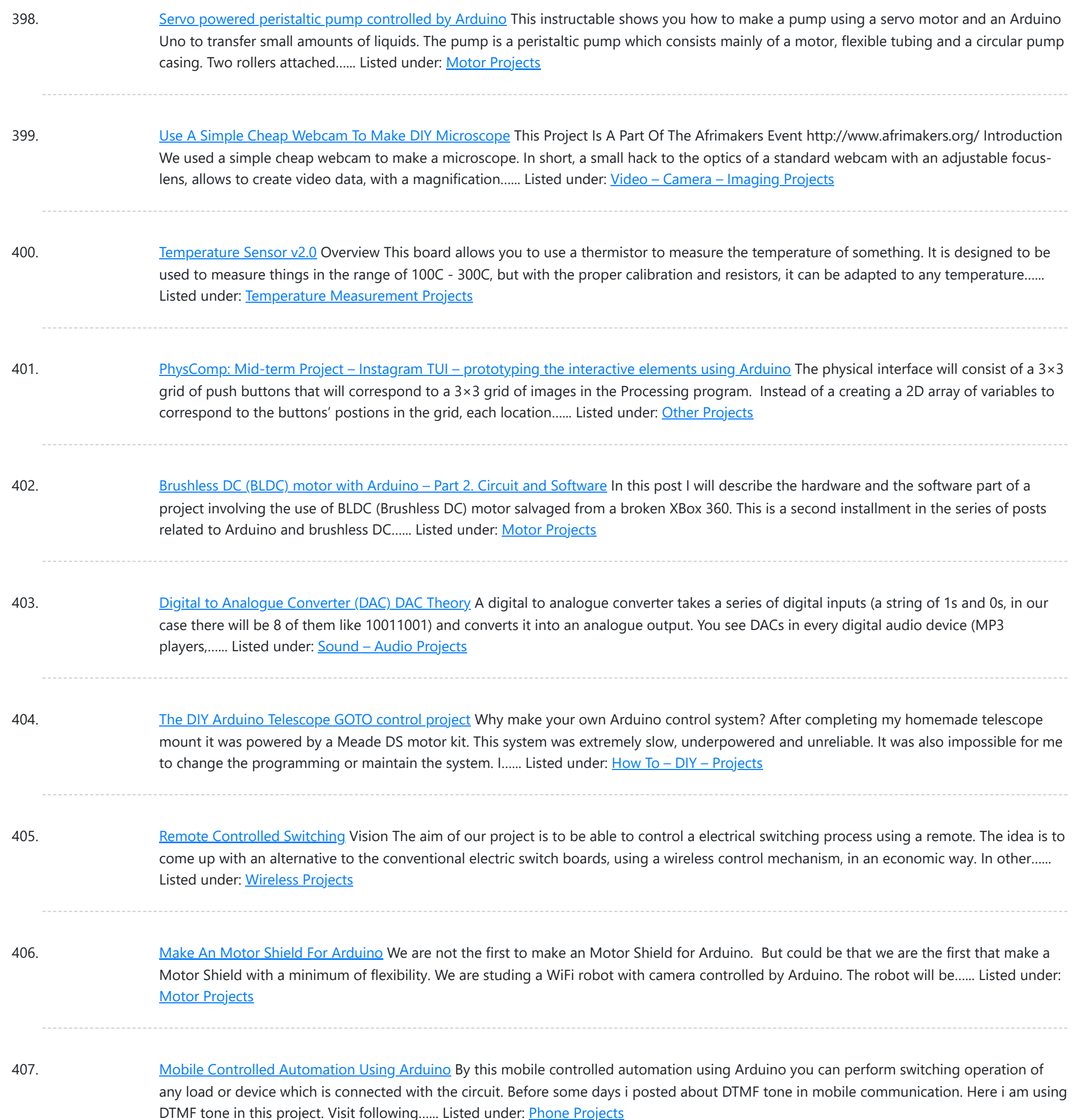

408. Toaster Oven Reflow [Technique](https://duino4projects.com/toaster-oven-reflow-technique/) Introduction This page describes how to reflow solder surface mount printed circuits using a cheap toaster oven. It owes a great deal to Nophead's Cooking with Hydraraptor blog post. The picture shows Sally Bowyer (Director, RepRapPro Ltd) preparing components for soldering in the oven. For...... Listed under: **Sensor - [Transducer](https://duino4projects.com/projects/sensor-transducer-detector-projects/) - Detector Projects** 

409. Small [Arduino DMX](https://duino4projects.com/small-arduino-dmx-controller/) controller In this post we show you how to make a small and useful Arduino DMX512 controller, which can use by example to handle a smoke machine with DMX, or as test equipment, etc… We can use Arduino Mega, Arduino UNO, and other with small changes.…... Listed under: Sensor – [Transducer](https://duino4projects.com/projects/sensor-transducer-detector-projects/) – Detector Projects

410. Control a Furby with Arduino (or other [microcontroller\)](https://duino4projects.com/control-furby-arduino-microcontroller/) The Million Dollar Furby: We can rebuild him. We have the technology. Continued from the previous

This website uses cookies to improve your experience. W[e'll assume you](https://duino4projects.com/projects/robotics-automation-projects/)'re ok with this, but you can opt-out if you wish. ACCEPT [Check Privacy Policy](https://duino4projects.com/privacy-policy/)

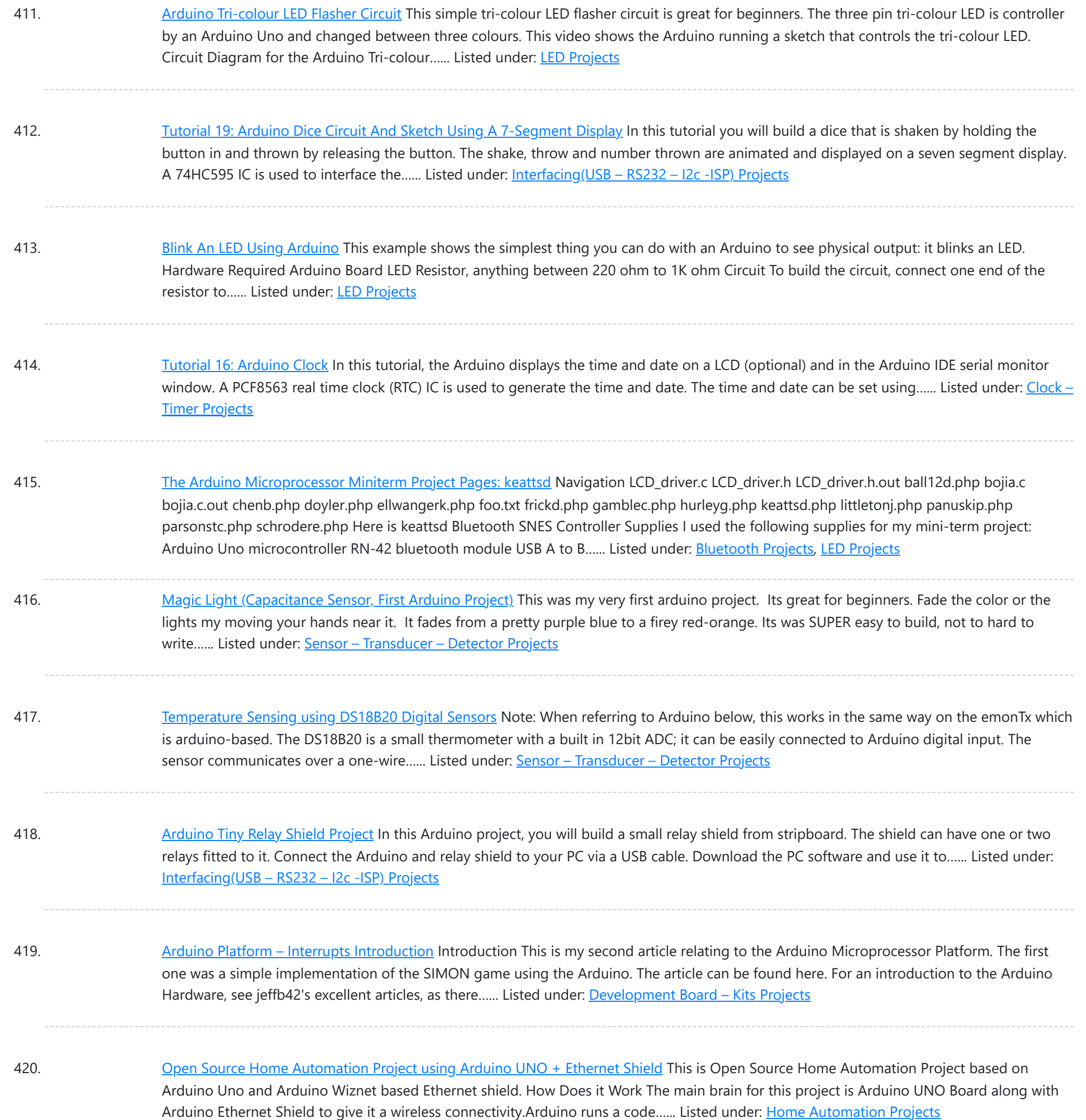

421. How [To Connect](https://duino4projects.com/how-to-connect-a-buzzer-to-an-arduino/) A Buzzer To An Arduino This article and circuit diagram show how to connect a buzzer to an Arduino when the buzzer operates at a different voltage to the Arduino. The buzzer may operate at 9V, 12V or some other voltage. Arduinos such as the Arduino Uno operate from 5V....... Listed under: [Arduino Programmer](https://duino4projects.com/projects/arduino-programmer-projects/) Projects

422. Thermal Camera: Arduino UNO + MLX90614 [IR Thermometer](https://duino4projects.com/thermal-camera-arduino-uno-mlx90614-ir-thermometer-2/) I did the following steps: 1) Hardware: Connect the MLX90614 (refer to the datasheet) as follows: Pin 1 on MLX (SCL) connect to ANALOG pin 5 on Arduino Pin 2 on MLX (SDA) connect to ANALOG pin 4 on Arduino Pin 3 on MLX (VDD)...... Listed under: Video - Camera - [Imaging](https://duino4projects.com/projects/video-camera-imaging-projects/) Projects

423. [Arduino MicroBot](https://duino4projects.com/arduino-microbot-project/) Project Steps On the breadboard, build two bi-directional motor control circuits (also known as "H-bridge") circuits. These circuits will control

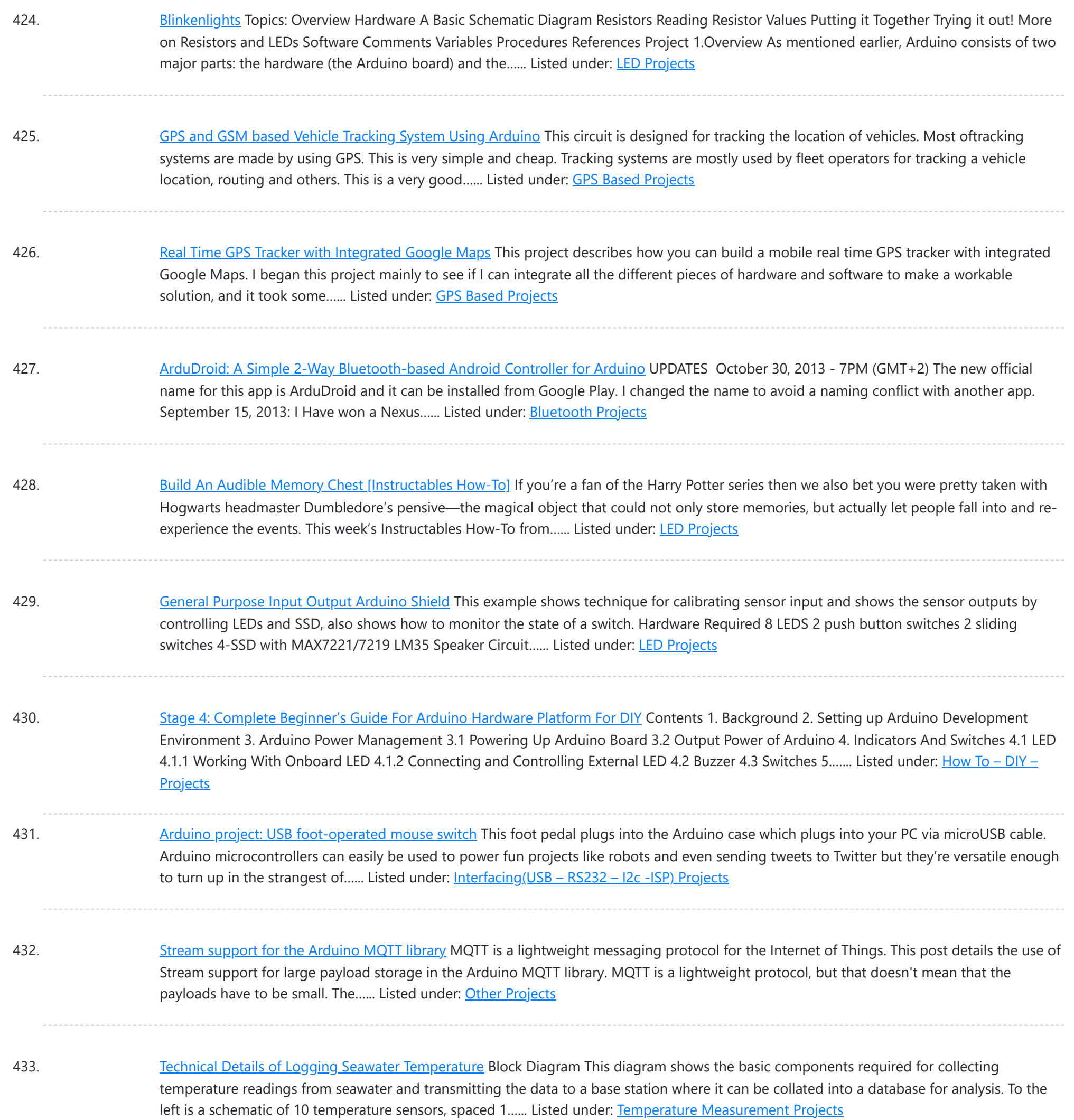

434. Modifying an [Arduino Mega](https://duino4projects.com/modifying-arduino-mega-chipkit-max32-5v-operation/) and chipKIT Max32 for 5V Operation Max's Arduino Mega and chipKIT Max32 both require 9V external supplies, but he really wishes to power them from a single 5V supply. Well, nothing is simple, is it? I ran into a minor "gotcha" with regard to my Bodacious Acoustic Diagnostic Astoundingly Superior Spectromatic...... Listed under: [Development](https://duino4projects.com/projects/development-board-kits-projects/) Board - Kits Projects

435. [Arduino Projects:](https://duino4projects.com/arduino-projects-wireless-arduino/) Wireless Arduino Long-time readers will know I'm not one to promote trendy marketing phrases and certainly 'Internet of Things' or 'IoT' is right up there with the best (worst) of them. But the concept behind the phrase is worth understanding as it drives the next generation of...... Listed under: [Wireless](https://duino4projects.com/projects/wireless-projects/) Projects

436. Making a RFID Card Reader with [Arduino Yún](https://duino4projects.com/making-rfid-card-reader-arduino-yun/) Surya Mattu is a creative technologist who loves to make things. He's based in NYC and working at ITP, a two-year

This website uses cookies to impro[ve your experience.](https://duino4projects.com/projects/rfid-projects/) We'll assume you're ok with this, but you can opt-out if you wish. ACCEPT **[Check Privacy Policy](https://duino4projects.com/privacy-policy/)** 

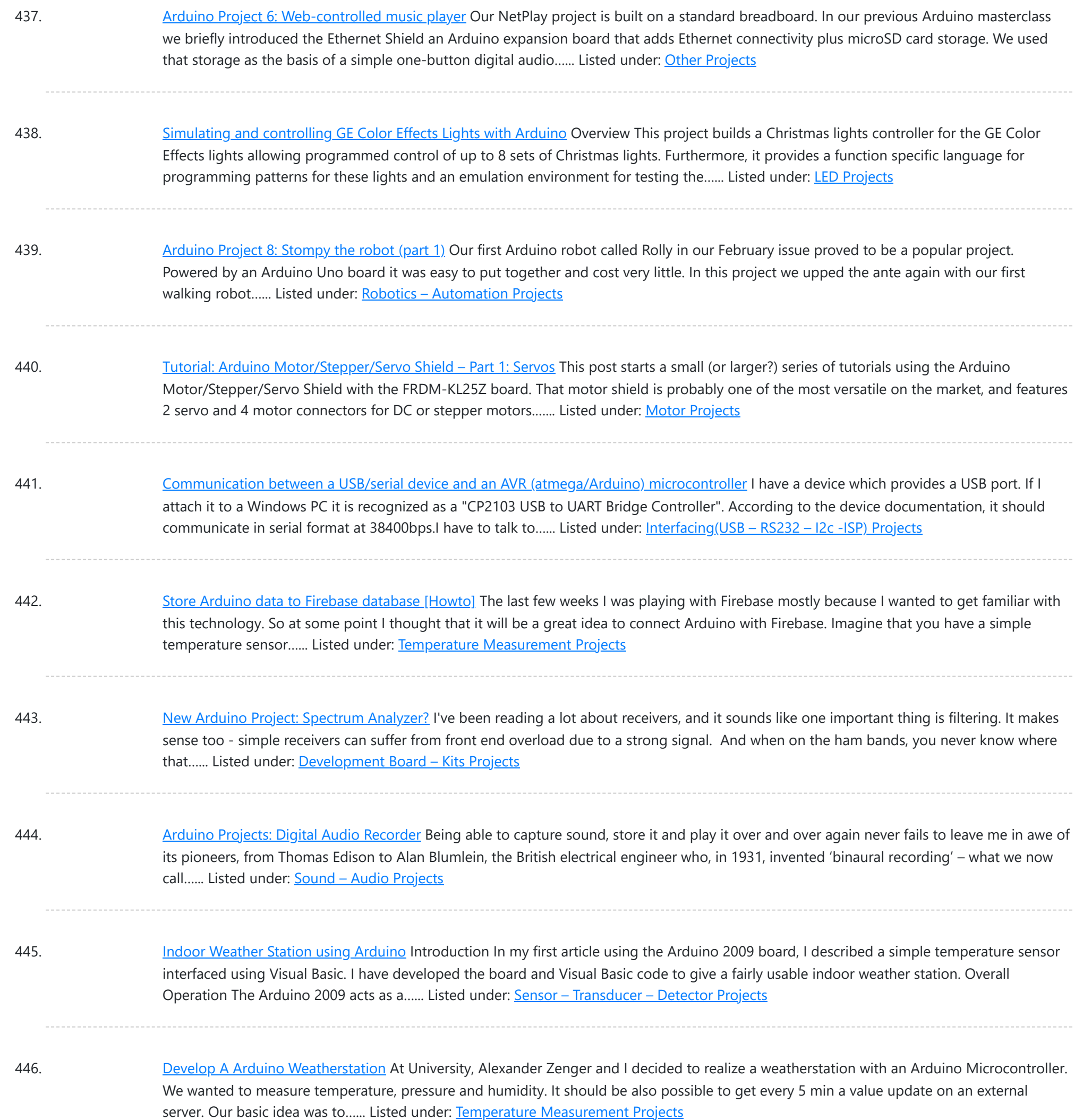

447. [Arduino and](https://duino4projects.com/arduino-android-projects-evil-genius/) Android Projects for the Evil Genius Since this book was written, Arduino 1.0 was released and Google has changed the Open Accessory standard a lot. At the start of December 2011 Arduino 1.0 was released. This changed a few things, requiring all third-party libraries to be updated. This hasn't happened yet...... Listed under: Phone [Projects](https://duino4projects.com/projects/phone-projects/)

448. 1B – [Arduino Project](https://duino4projects.com/1b-arduino-project-perry-predator-pillow/) – Perry the Predator Pillow The Team Kaitlin Schaer as scribe; Bryan Gardiner as tutor; Ruben Markowitz as designer; Anna Failla as integrator Introduction In a time where the logistics of sleep can be all too much to handle, there is a solution! There is a smarter pillow, a pillow that...... Listed under: Home [Automation](https://duino4projects.com/projects/home-automation-projects/) Projects

449. Add a TFT Display to your [Arduino projects](https://duino4projects.com/add-tft-display-arduino-projects-1-8-tft-spi-128x160/) (1.8 TFT SPI 128×160) In all my arduino projects I was using cheap 1602 LCDs mostly because... they are cheap but

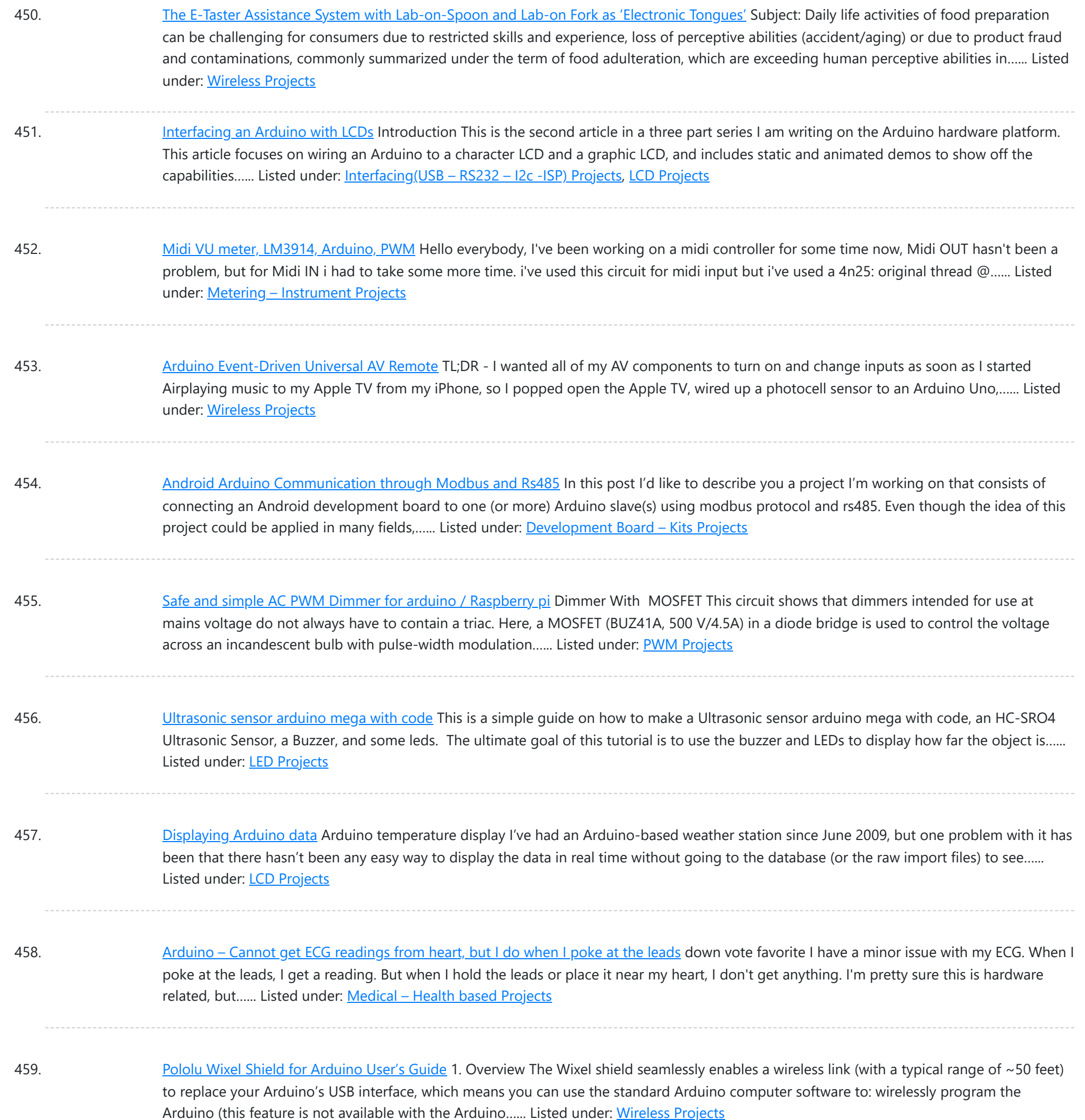

460. Stepper Motor Control System Based On [Arduino With](https://duino4projects.com/stepper-motor-control-system-based-arduino-uln2003-chip/) ULN2003 Chip Project Summary: This project uses ULN2003 chip to drive. The working voltage is DC5V. It is widely used on ATM machine, inkjet printer,cutting plotter, fax machine,spraying equipment, medical instruments and equipments, PC peripheral, and USB Mass Storage ,precise instrument,industrial control system,office automation,robot areas,etc. Bill of…... Listed under: **Motor [Projects](https://duino4projects.com/projects/motor-projects/)** 

461. How to make a [Arduino LED](https://duino4projects.com/make-arduino-led-scroll-bar/) Scroll Bar Today I want to make a LED Scroll Bar as the above picture showed. Ten LED strips can flash in different effects by using a control board. Required Components LED strip, Arduino Nano, Dupont line and a control board. So, how to make a LED…... Listed under: **LED [Projects](https://duino4projects.com/projects/led-projects/)** 

462. Traffic light and pedestrian crossing [implemented](https://duino4projects.com/traffic-light-pedestrian-crossing-implemented-arduino/) with an Arduino This video shows the Traffic light and pedestrian crossing I've implemented with an Arduino.

This website uses cookies to improve [your experience. W](https://duino4projects.com/projects/development-board-kits-projects/)e'll assume you're ok with this, but you can opt-out if you wish. ACCEPT [Check Privacy Policy](https://duino4projects.com/privacy-policy/)

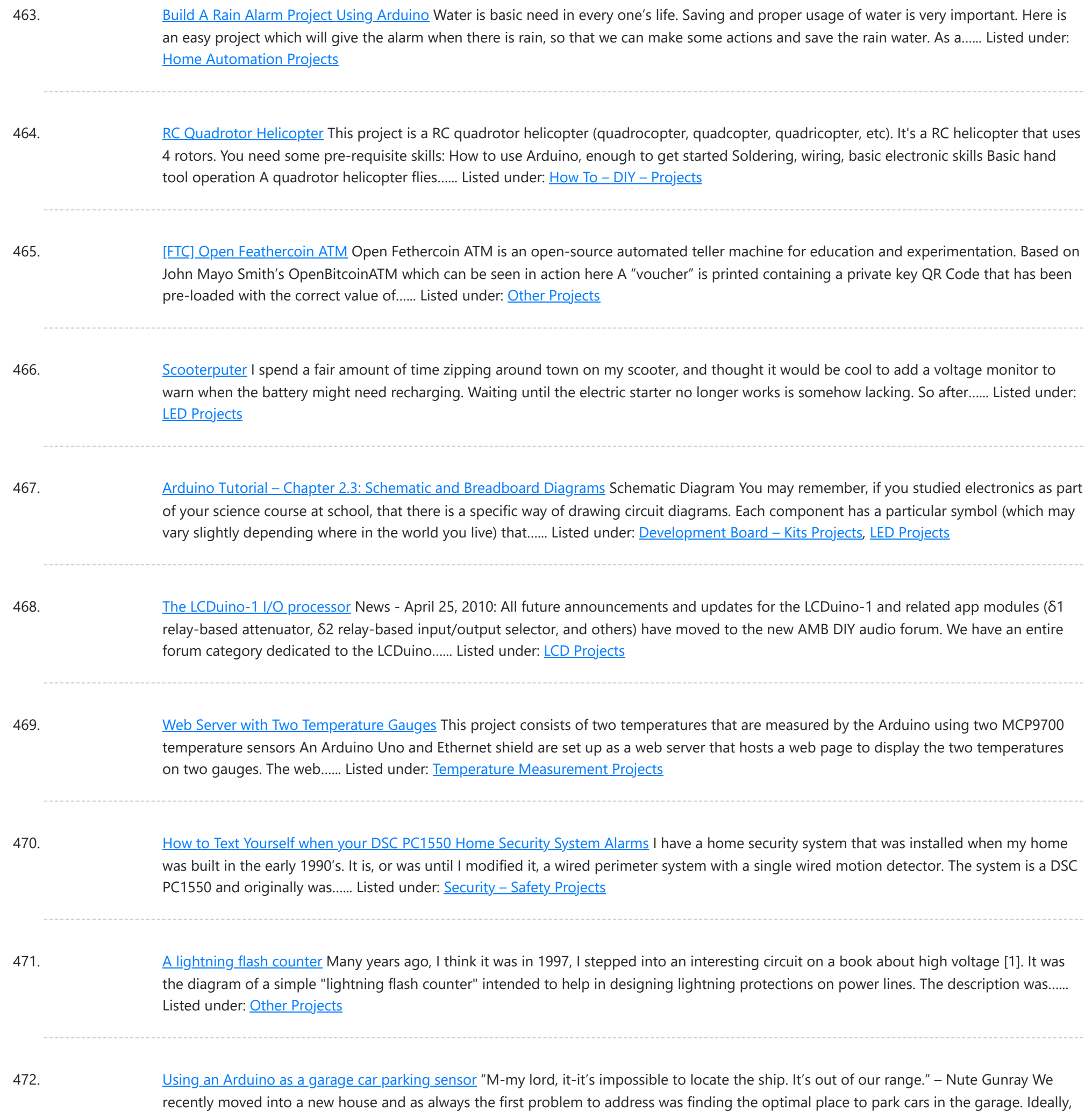

we wanted...... Listed under: Sensor - [Transducer](https://duino4projects.com/projects/sensor-transducer-detector-projects/) - Detector Projects

473. Gesture control car(robot) with Arduino and [Android\(bluetooth\)](https://duino4projects.com/gesture-control-carrobot-arduino-androidbluetooth/) Hi folks, Here's an interesting project for all you creative minds out there. We are going to build an android phone controlled RC car. Nothing could be more fascinating than remote controlled cars. This one uses [Bluetooth](https://duino4projects.com/projects/bluetooth-projects/) for communication and accelerometer of the mobile device...... Listed under: **Bluetooth Projects, Robotics - [Automation](https://duino4projects.com/projects/robotics-automation-projects/) Projects** 

474. GSM Home Security Alarm System with [Arduino](https://duino4projects.com/gsm-home-security-alarm-system-arduino/) This project deals with the design & development of a theft control system for home, which is being used to prevent/control any theft attempt. The developed system makes use of an embedded system (comprises an open hardware microcontroller and a gsm modem) based on Global...... Listed under: Home [Automation](https://duino4projects.com/projects/home-automation-projects/) Projects, [Security](https://duino4projects.com/projects/security-safety-projects/) - Safety Projects

475. [Arduino RFID](https://duino4projects.com/arduino-rfid-reader-rc522-access-control-system/) Reader RC522 + Access Control System I just received my RC522 RFID reader and made this simple Arduino access control system that uses the

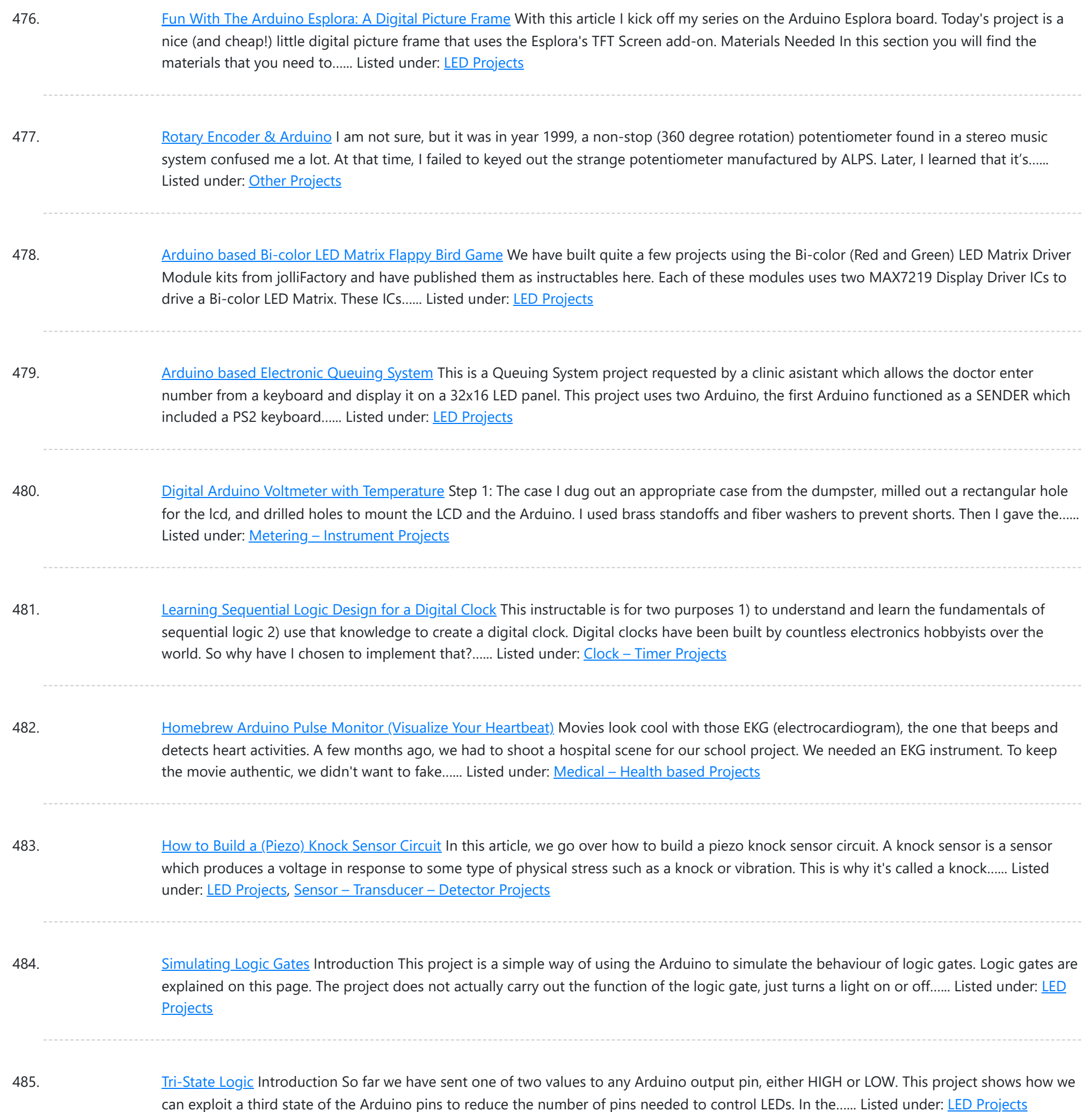

486. Make A Coin slot [detector](https://duino4projects.com/make-a-coin-slot-detector-using-arduino/) Using Arduino When your coin slot is exposed, this wearable hip-pack vibrates that area to make you aware of it. You decide to cover up, or let it all hang out. The coin slot detector is a simple way to tackle the complicated modern problem low-rise jeans...... Listed under: **Sensor - [Transducer](https://duino4projects.com/projects/sensor-transducer-detector-projects/) - Detector Projects** 

487. [Polargraph](https://duino4projects.com/polargraph-drawing-machine/) Drawing Machine This machine, a variation on the hanging-pen plotter is a conspicuous and wilfully naive attempt to break out of the pristine, pixel perfect, colour-corrected space that exists inside our computers. It's a drawing machine, that takes a pen (a human tool) and uses it to...... Listed under: Robotics - [Automation](https://duino4projects.com/projects/robotics-automation-projects/) Projects

488. Turn your [Arduino into a](https://duino4projects.com/turn-arduino-magnetic-card-reader/) Magnetic Card Reader! Everyone has used a magnetic card reader, I believe. I mean, who carries cash these days? They're not difficult

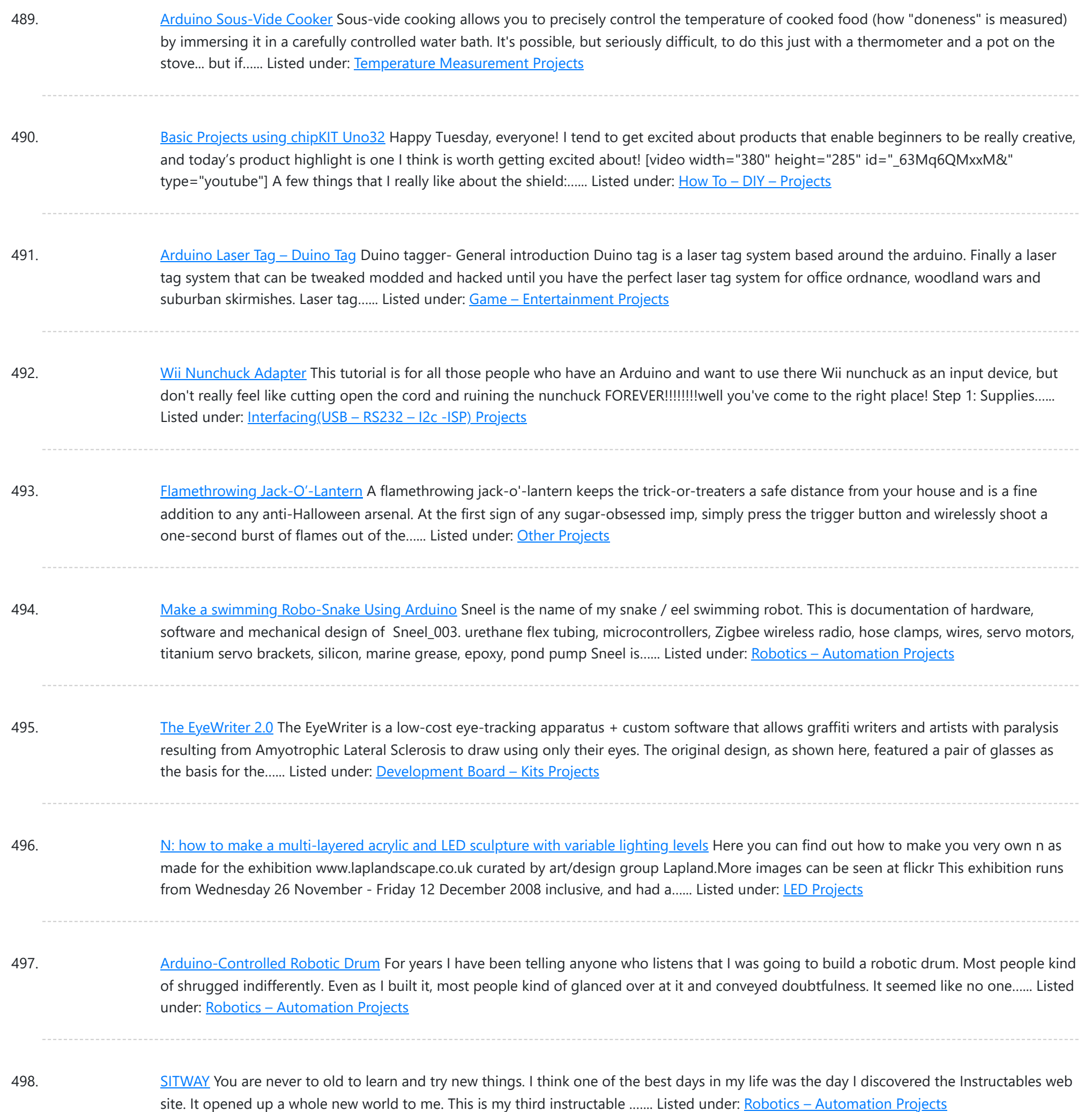

499. Power Laces- the [Auto lacing](https://duino4projects.com/power-laces-auto-lacing-shoe/) shoe Also, check out Power Laces: Version 2.0 Why wait until 2015? Inspired by 'Back to The Future II', this project is less 'Practical' than 'Proof of Concept', but hopefully it'll tide you over until Nike comes out with something more polished. This was also the...... Listed under: Other [Projects](https://duino4projects.com/projects/other-projects/)

500. Sigh [Collector](https://duino4projects.com/sigh-collector/) Sigh v. i. [imp. & p. p. {Sighed}; p. pr. & vb. n. {Sighing}.] 1. To inhale a larger quantity of air than usual, and immediately expel it; to make a deep single audible respiration, especially as the result or involuntary expression of fatigue, exhaustion,...... Listed under: [Other](https://duino4projects.com/projects/other-projects/) [Projects,](https://duino4projects.com/projects/other-projects/) Phone [Projects](https://duino4projects.com/projects/phone-projects/)

501. On The Fly – Prototype II Final Report: Home [Automation](https://duino4projects.com/fly-prototype-ii-final-report-home-automation-framework/) Framework Introduction: The Home Automation Framework project is a web application that can

This website uses cookies to improve your experience. We'll assume you'r[e ok with this, but you](https://duino4projects.com/projects/home-automation-projects/) can opt-out if you wish. ACCEPT [Check Privacy Policy](https://duino4projects.com/privacy-policy/)

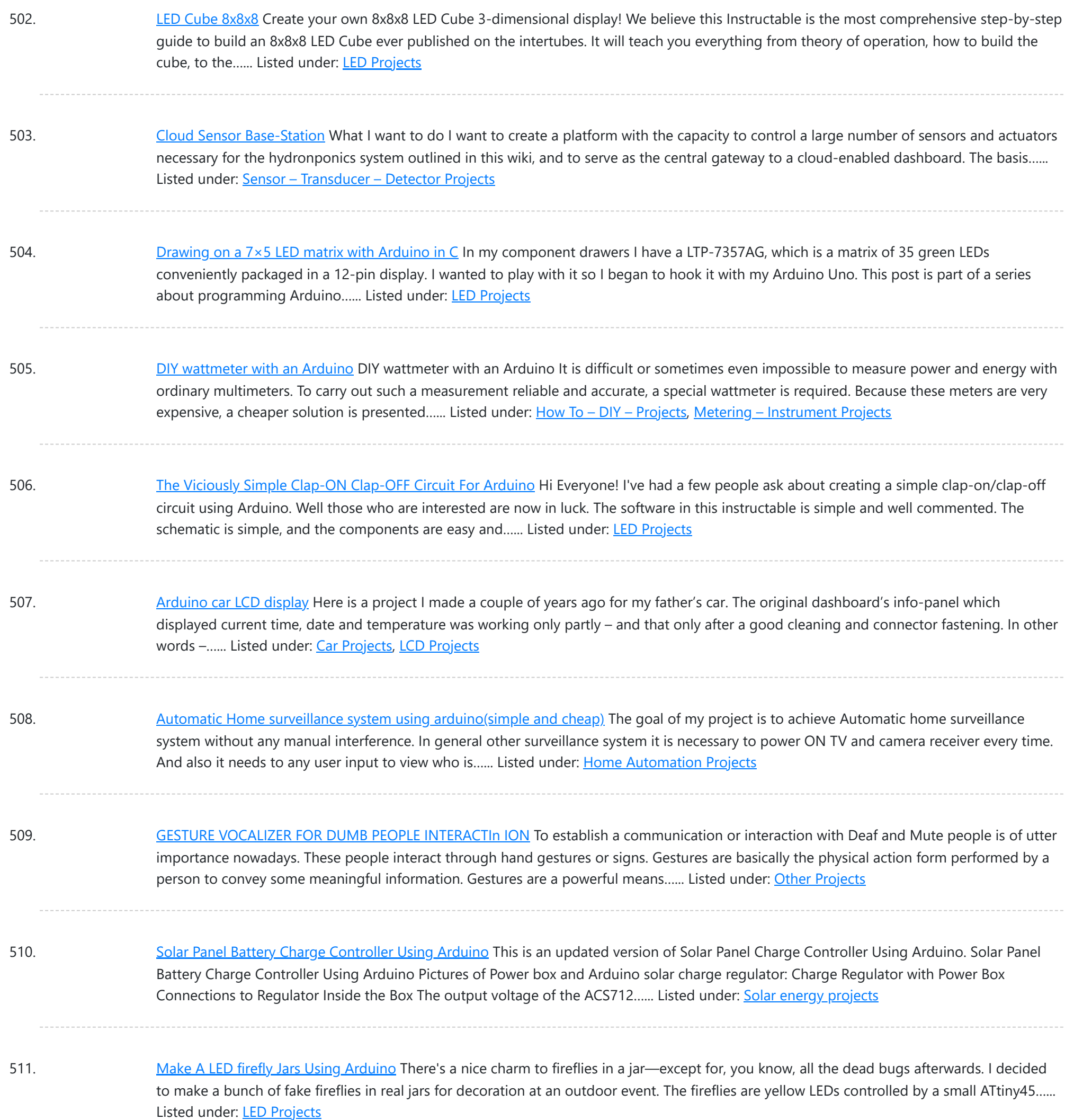

512. [Accelerometer](https://duino4projects.com/accelerometer-controlled-robot/) Controlled Robot Most of industrial robots are still programmed using the typical teaching process, through the use of the robot teach pendant. In this paper is proposed an accelerometer-based system to control an industrial robot using two low-cost and small 3- axis wireless accelerometers. These accelerometers are attached...... Listed under: Robotics - [Automation](https://duino4projects.com/projects/robotics-automation-projects/) Projects

513. Construct [A Bluetooth](https://duino4projects.com/construct-a-bluetooth-controlled-robot-using-arduino/) Controlled Robot Using Arduino In this proposed system we going to construct a basic DC motored robot which we are going to control with android app easily available on google play store named bluecontrol. With Basic mobility of robot like forward, Reverse, left, right we try to implement four...... Listed under: **[Bluetooth](https://duino4projects.com/projects/bluetooth-projects/) Projects**, Robotics - [Automation](https://duino4projects.com/projects/robotics-automation-projects/) Projects

514. [Arduino Project:](https://duino4projects.com/arduino-project-intervalometer-fuji-cameras/) Intervalometer for Fuji cameras This post is about an arduino-based intervalometer I built for my camera, a Fuji S9600 dSLR. I decided to go for

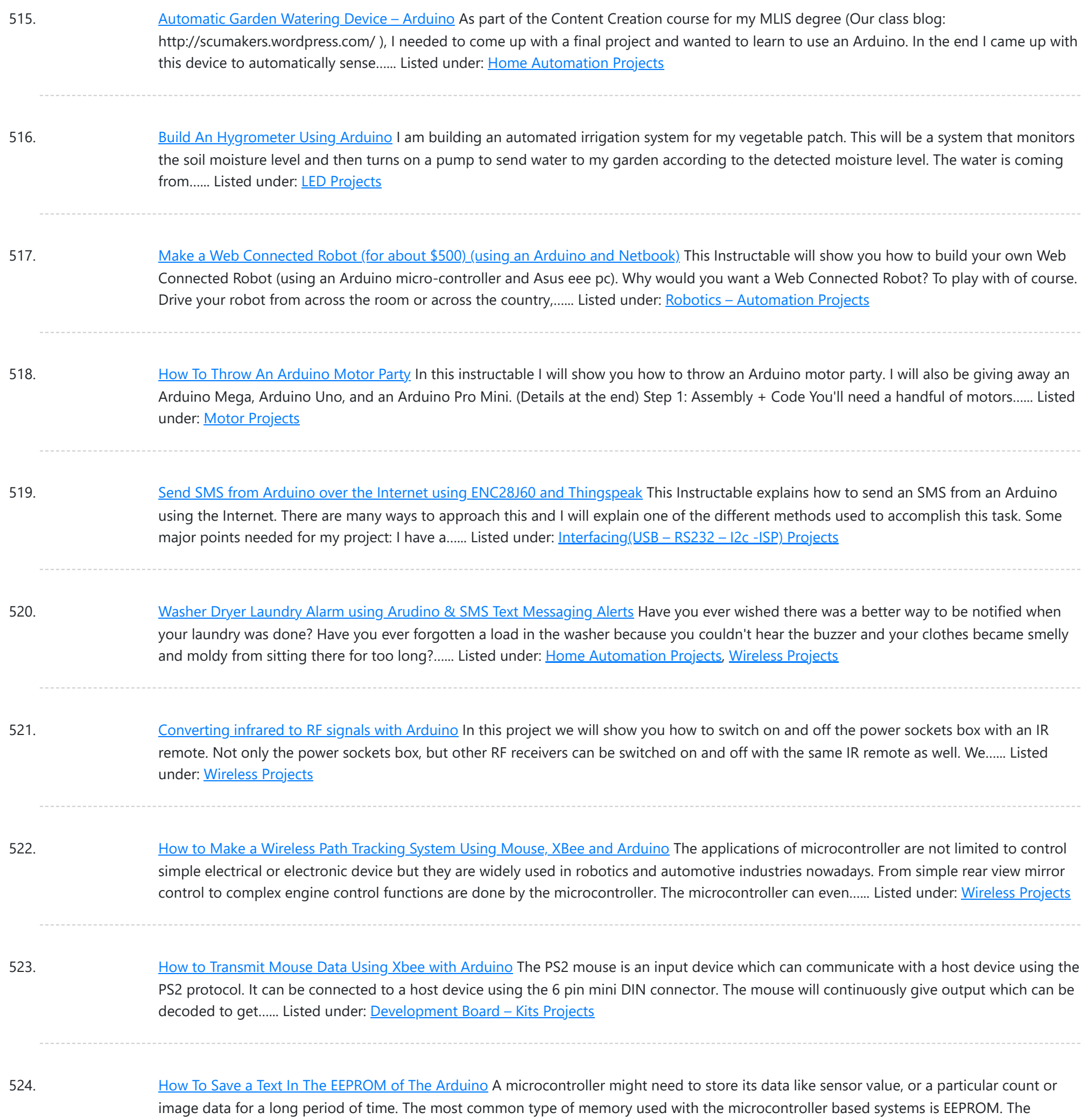

EEPROM stands for Electrically Erasable Programmable...... Listed under: LED [Projects](https://duino4projects.com/projects/led-projects/)

525. Drawing an [Arduino Circuit](https://duino4projects.com/drawing-arduino-circuit-diagram/) Diagram I've had an Arduino Duemilanove now for a couple of weeks. If you're not familiar with the Arduino, it is "an open-source electronics prototyping platform based on flexible, easy-to-use hardware and software". It has a small microcontroller, a USB port to connect to your computer...... Listed under: [Interfacing\(USB](https://duino4projects.com/projects/interfacingusb-rs232-i2c-isp-projects/) - RS232 - I2c -ISP) Projects

526. [Generate](https://duino4projects.com/generate-random-number-using-arduino/) Random Number using Arduino A random number generation is very important in computing devices which helps them to do task in random manner. The applications of random number generation can be found in shuffling the audio files in an audio player, in almost all kind of digital games, generating...... Listed under: **[Development](https://duino4projects.com/projects/development-board-kits-projects/) Board - Kits Projects** 

527. Augment a Moog [Etherwave](https://duino4projects.com/augment-moog-etherwave-theremin/) Theremin I'm going to go through my process of hacking a Moog Etherwave Theremin. I created a new acrylic top, partially sanded

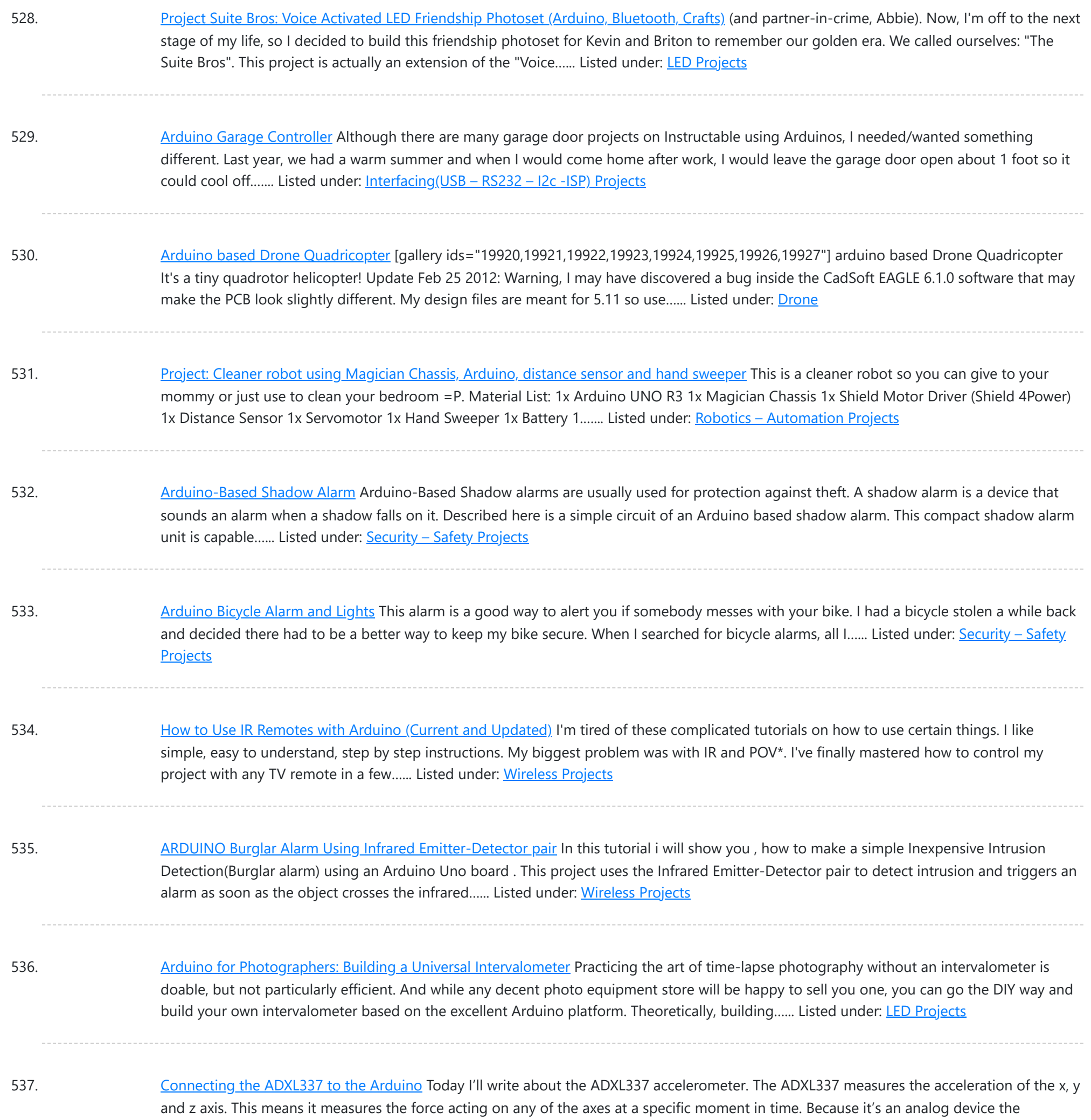

measurement intervals are as short...... Listed under: Other [Projects](https://duino4projects.com/projects/other-projects/)

538. [Arduino Accelerometer](https://duino4projects.com/arduino-accelerometer-mma7361/) mma7361 Hey guys, I am a teaching assistant for an introduction to engineering class for biomedical engineering majors at Vanderbilt University this semester. I created this video to explain analog-to-digital conversion to them because time ran out during class and I did not get to this...... Listed under: [Interfacing\(USB](https://duino4projects.com/projects/interfacingusb-rs232-i2c-isp-projects/) - RS232 - I2c -ISP) Projects, Sensor - [Transducer](https://duino4projects.com/projects/sensor-transducer-detector-projects/) - Detector Projects

539. [Arduino Automatic](https://duino4projects.com/arduino-automatic-watering-system-2/) Watering System INTRODUCTION & OBJECTIVES: I is a simple system, using Arduino to automate the irrigation and watering of small potted plants or crops. This system does the control of soil moisture, doing indications via LEDs and in case of dry soil emitting a alarm beep. In...... Listed under: Home [Automation](https://duino4projects.com/projects/home-automation-projects/) [Projects](https://duino4projects.com/projects/), Projects

540. [Arduino Compatible](https://duino4projects.com/arduino-compatible-apc220-wireless-rf-module-with-graphics-lcd/) apc220 Wireless rf Module with Graphics LCD 16 node mesh, up to 1000m between nodes, sample two analog voltages per node, link any

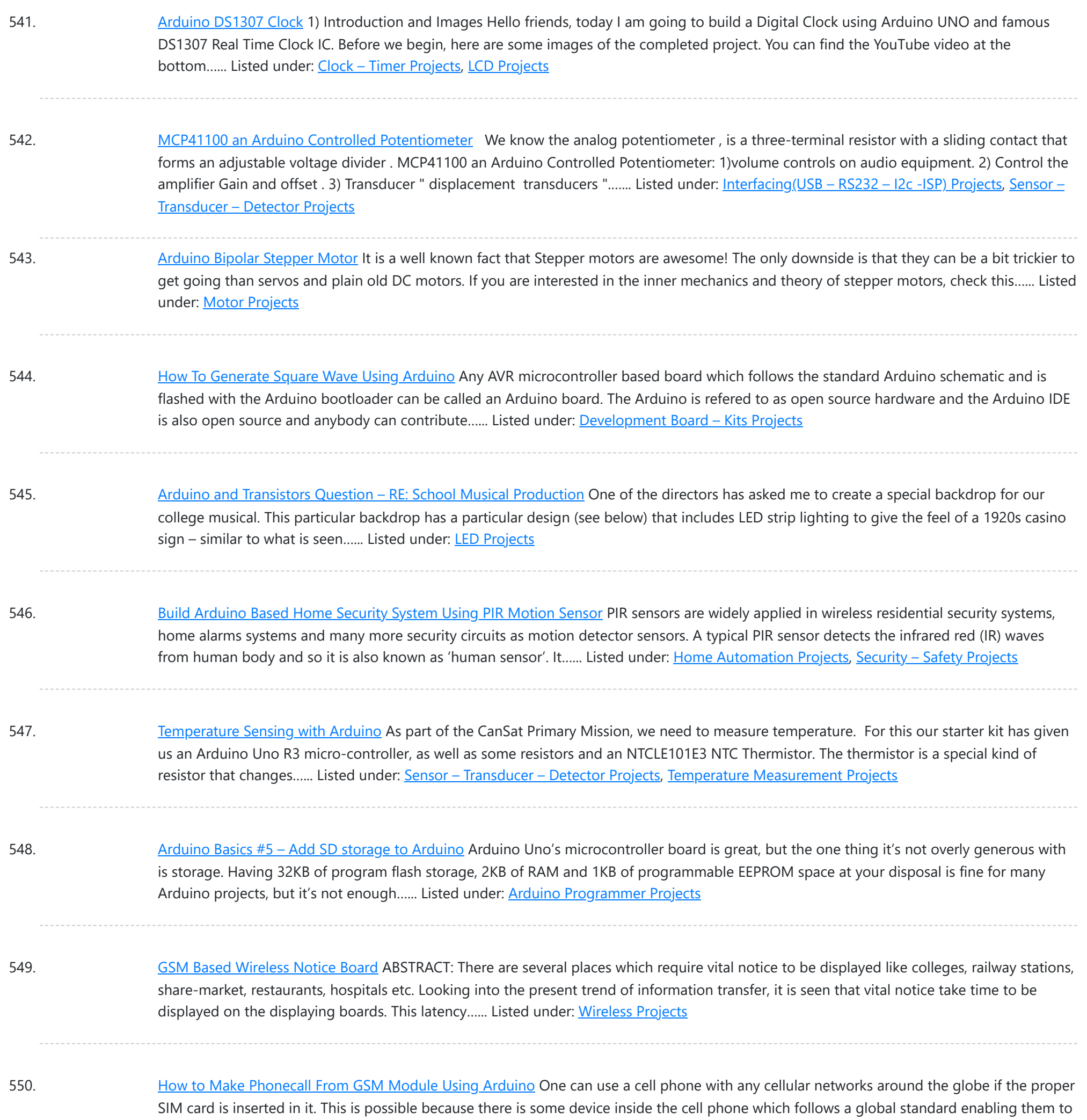

551. [Sinewave](https://duino4projects.com/sinewave-inverter-circuit-using-arduino/) Inverter Circuit Using Arduino The post explains how to build a simple sinewave inverter circuit using PWM feed from an Arduino Uno board, the article also discusses a sinewave 3 phase inverter using the same input from an Arduino. The idea was requested by Mr. Raju Visshwanath Technical Specifications…... Listed under: PWM [Projects](https://duino4projects.com/projects/pwm-projects/)

connect with different...... Listed under: Phone [Projects](https://duino4projects.com/projects/phone-projects/)

552. [Arduino Digital](https://duino4projects.com/arduino-digital-voltmeter-0v-30v/) Voltmeter 0V to 30V Here is a useful circuit for Arduino lovers and experimenters. It is a simple digital voltmeter, which can safely measure input dc voltages in 0 to 30V range. The Arduino board can be powered from a standard 9V battery pack, as usual. As you may...... Listed under: Metering - [Instrument](https://duino4projects.com/projects/metering-instrument-projects/) Projects

553. Pololu Dual VNH5019 Motor Driver Shield for [Arduino \(ash02a\)](https://duino4projects.com/pololu-dual-vnh5019-motor-driver-shield-arduino-ash02a/) Get your Arduino moving! This shield makes it easy to control two high-power DC motors with

This website uses cookies to improve you[r experience. W](https://duino4projects.com/projects/motor-projects/)e'll assume you're ok with this, but you can opt-out if you wish. ACCEPT **[Check Privacy Policy](https://duino4projects.com/privacy-policy/)** 

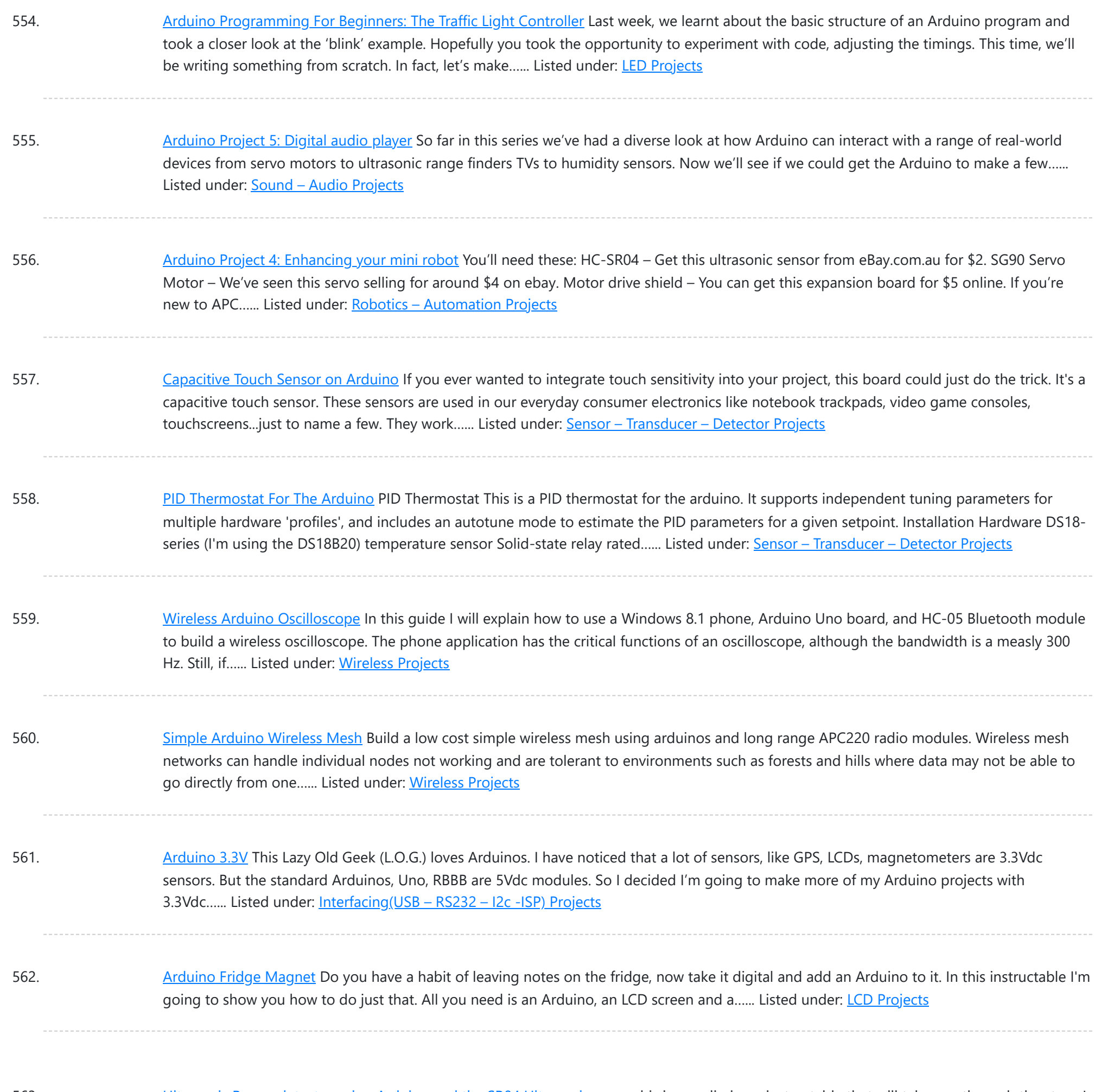

563. Ultrasonic Range detector using [Arduino and](https://duino4projects.com/ultrasonic-range-detector-using-arduino-sr04-ultrasonic-sensor/) the SR04 Ultrasonic sensor his is a preliminary instructable that will take you through the steps I took to get the SR04 ULTRASONIC SENSOR connected and working to the Arduino. It will then be incorporated to my mini environment monitor. Eventually, if it all fits, it will end up...... Listed under: **Sensor - [Transducer](https://duino4projects.com/projects/sensor-transducer-detector-projects/) - Detector Projects** 

564. Kid-friendly [PuppyDuino 0.31](https://duino4projects.com/kid-friendly-puppyduino-0-31/) OK, this is not a fully autonomous "get you a beer, open it for you and then tweet about it" robodog (yet  $\odot$ but if you're itching to get past the blinky lights on a breadboard stage with your Arduino and you're ten or know...... Listed under: [LED](https://duino4projects.com/projects/led-projects/) **[Projects](https://duino4projects.com/projects/led-projects/)** 

565. The [Arduino Mothbot](https://duino4projects.com/arduino-mothbot/) The purpose of this project is to design and build a simple light-following robot using an Arduino Duemilanove microcontroller board. I really wanted to share a robot project that was cheap, simple to build, and had a complete set of instructions for all of the...... Listed under: Robotics - [Automation](https://duino4projects.com/projects/robotics-automation-projects/) Projects

566. David Bynoe works in [progress](https://duino4projects.com/david-bynoe-works-progress/) For an upcoming project I needed a pneumatic ram with a closed loop control system so I could position it accurately. Didn't

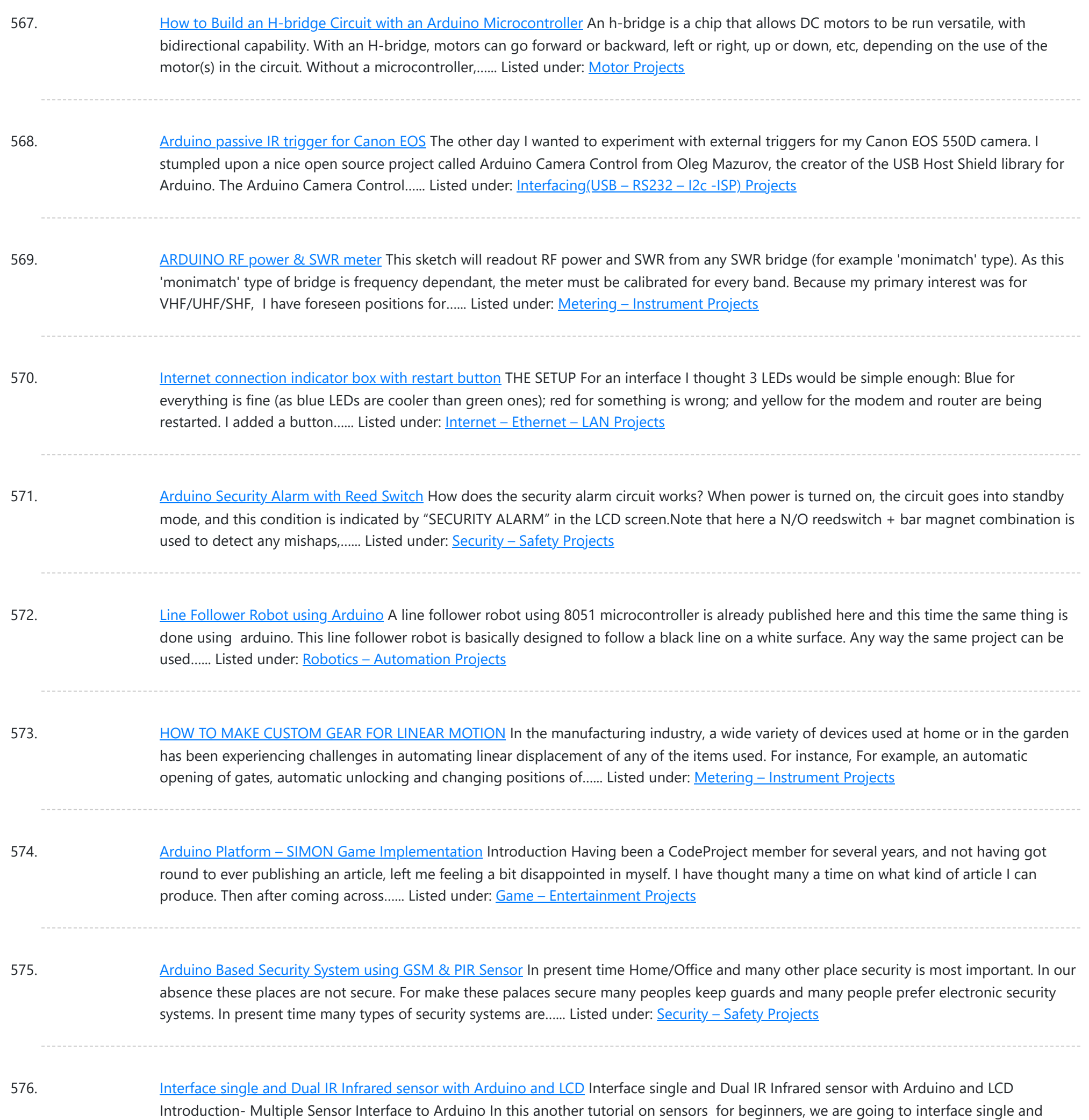

577. Getting Started with [Arduino –](https://duino4projects.com/getting-started-arduino-led-blinking/) LED Blinking Arduino Uno is the best development board for beginners in the field of embedded systems. We can program Arduino board with less technical knowledge and programming skills. This tutorial is intended to beginners in the field of Arduino. Hope you already have an Arduino board. Then...... Listed under: LED [Projects](https://duino4projects.com/projects/led-projects/)

multiple Infrared IR sensors with Arduino Uno development board, working simultaneously and have the...... Listed under: [Interfacing\(USB](https://duino4projects.com/projects/interfacingusb-rs232-i2c-isp-projects/) -

578. 26-Way MIDI [DRUMS](https://duino4projects.com/26-way-midi-drums/) his design is a 26-way MIDI/USB drum pad system with the velocity byte fixed for 10 input drum switches and a 16-way velocity sensitive circuit, providing a full (0-127) velocity range using piezo sensors. The drums are pre-selected to the MIDI outputs 35-50 for the...... Listed under: Other [Projects](https://duino4projects.com/projects/other-projects/)

579. LPD8806 SD/LCD Digital Light Wand! (Last Update – 20 [September](https://duino4projects.com/lpd8806-sdlcd-digital-light-wand-last-update-20-september-2014/) 2014) I have gathered the information from the HL1606 Digital Light Wand Blog and brought

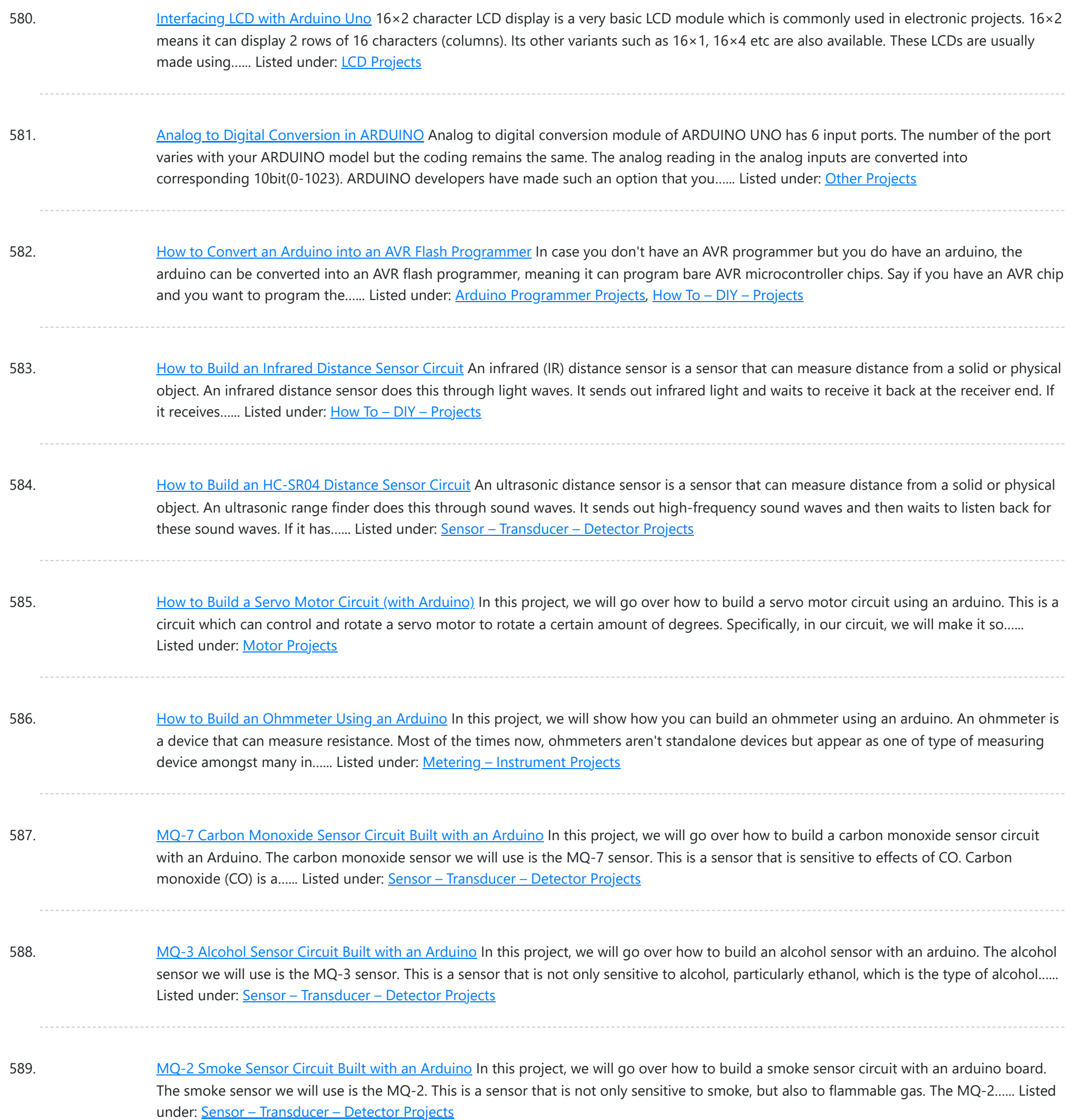

590. How to Build a Liquid Level Gauge Circuit with an [Arduino](https://duino4projects.com/build-liquid-level-gauge-circuit-arduino/) In this project, we will build a liquid level gauge circuit with an arduino. This is a circuit in which a liquid level can be monitored through a gauge. We read the liquid level from the gauge (low, medium, or high), just as you see...... Listed under: How To - DIY - [Projects,](https://duino4projects.com/projects/how-to-diy-projects/) Metering - [Instrument](https://duino4projects.com/projects/metering-instrument-projects/) Projects

591. [Arduino Light](https://duino4projects.com/arduino-light-meter-circuit/) Meter Circuit In this project, we will go over how to connect an analog volt panel meter to an Arduino so that it can measure and give us a readout of light striking the circuit. In this way, the circuit will function as a light meter. When...... Listed under: [Metering](https://duino4projects.com/projects/metering-instrument-projects/) -**[Instrument](https://duino4projects.com/projects/metering-instrument-projects/) Projects** 

592. How to Build a Soil [Moisture](https://duino4projects.com/build-soil-moisture-sensor-circuit-arduino/) Sensor Circuit with an Arduino In this project, we are going to build a soil moisture sensor with an Arduino microcontroller. A soil

This website uses co[okies to impr](https://duino4projects.com/projects/how-to-diy-projects/)ove your experience. We['ll assume you](https://duino4projects.com/projects/sensor-transducer-detector-projects/)'re ok with this, but you can opt-out if you wish. ACCEPT [Check Privacy Policy](https://duino4projects.com/privacy-policy/)

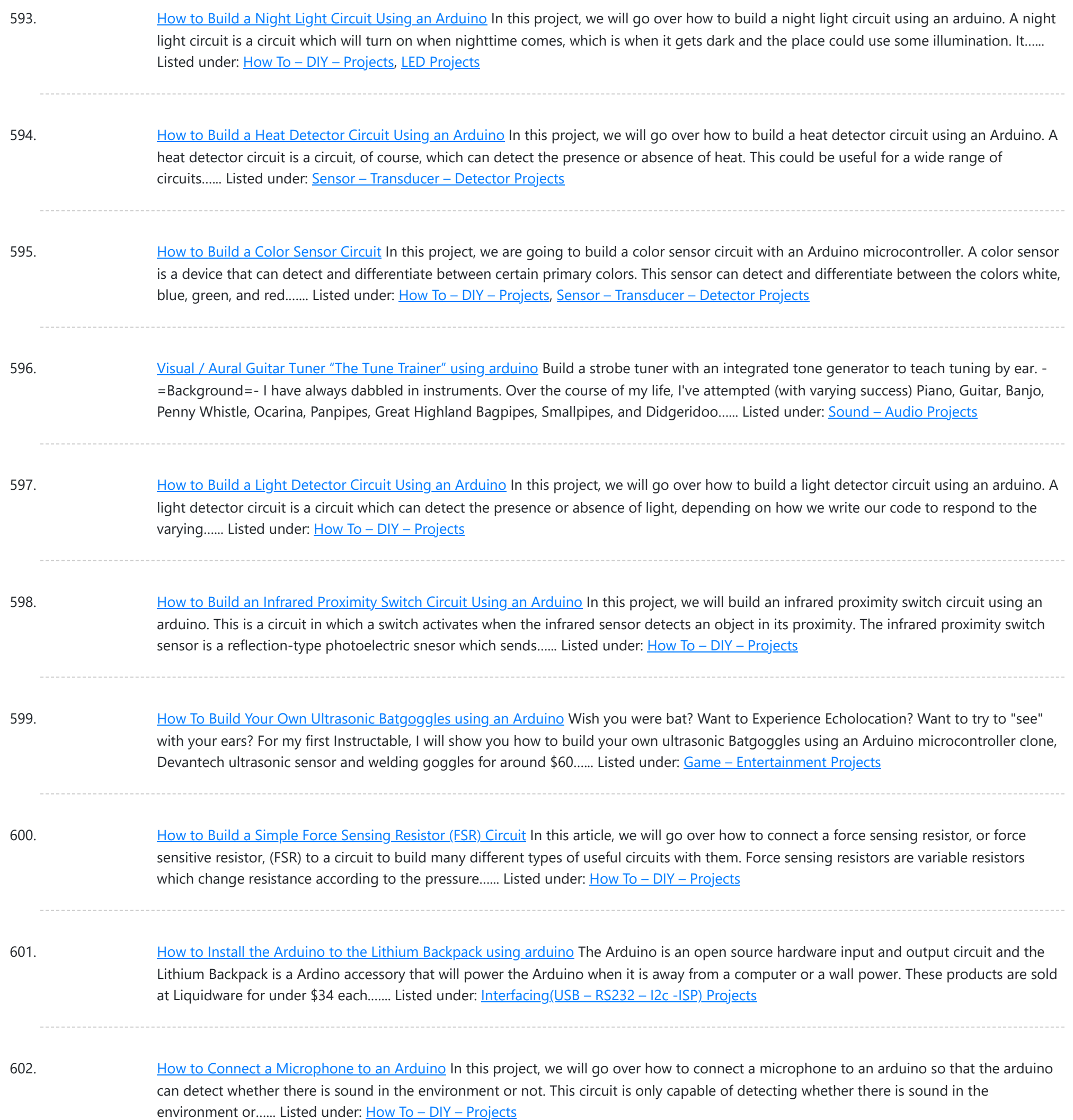

603. [Spectrographic](https://duino4projects.com/spectrographic-auroral-indicator-northern-lights-warning-device-using-arduino/) Auroral Indicator - A Northern Lights Warning Device using arduino 3/16/2011 EDIT: The Wing Kp Predicted Geomagnetic Activity Index model is now deployed and operational. Costello is now considered non-operational and will be discontinued on 23 Mar 2011. Comments and questions are welcomed at SWPC.CustomerSupport@noaa.gov The Wing Kp Predicted Geomagnetic Activity Index model is known...... Listed under: [Security](https://duino4projects.com/projects/security-safety-projects/) - Safety Projects

604. How to Integrate a [Temperature](https://duino4projects.com/integrate-temperature-sensor-circuit-lcd/) Sensor Circuit to an LCD In this project, we will go over how we can build a temperature sensor circuit and integrate it to an LCD so that we can get a readout of the temperature on the LCD. In previous projects with temperature sensor circuits, we built the circuit...... Listed under: LCD [Projects](https://duino4projects.com/projects/lcd-projects/), Sensor - [Transducer](https://duino4projects.com/projects/sensor-transducer-detector-projects/) - Detector Projects

605. How to Build a LM335 [Temperature](https://duino4projects.com/build-lm335-temperature-sensor-circuit/) Sensor Circuit In this project, we will demonstrate how to build temperature sensor circuit using a LM335 sensor. As a

This website uses cookies to improve [your experience. W](https://duino4projects.com/projects/sensor-transducer-detector-projects/)e'll assume you're ok with this, but you can opt-out if you wish. ACCEPT [Check Privacy Policy](https://duino4projects.com/privacy-policy/)

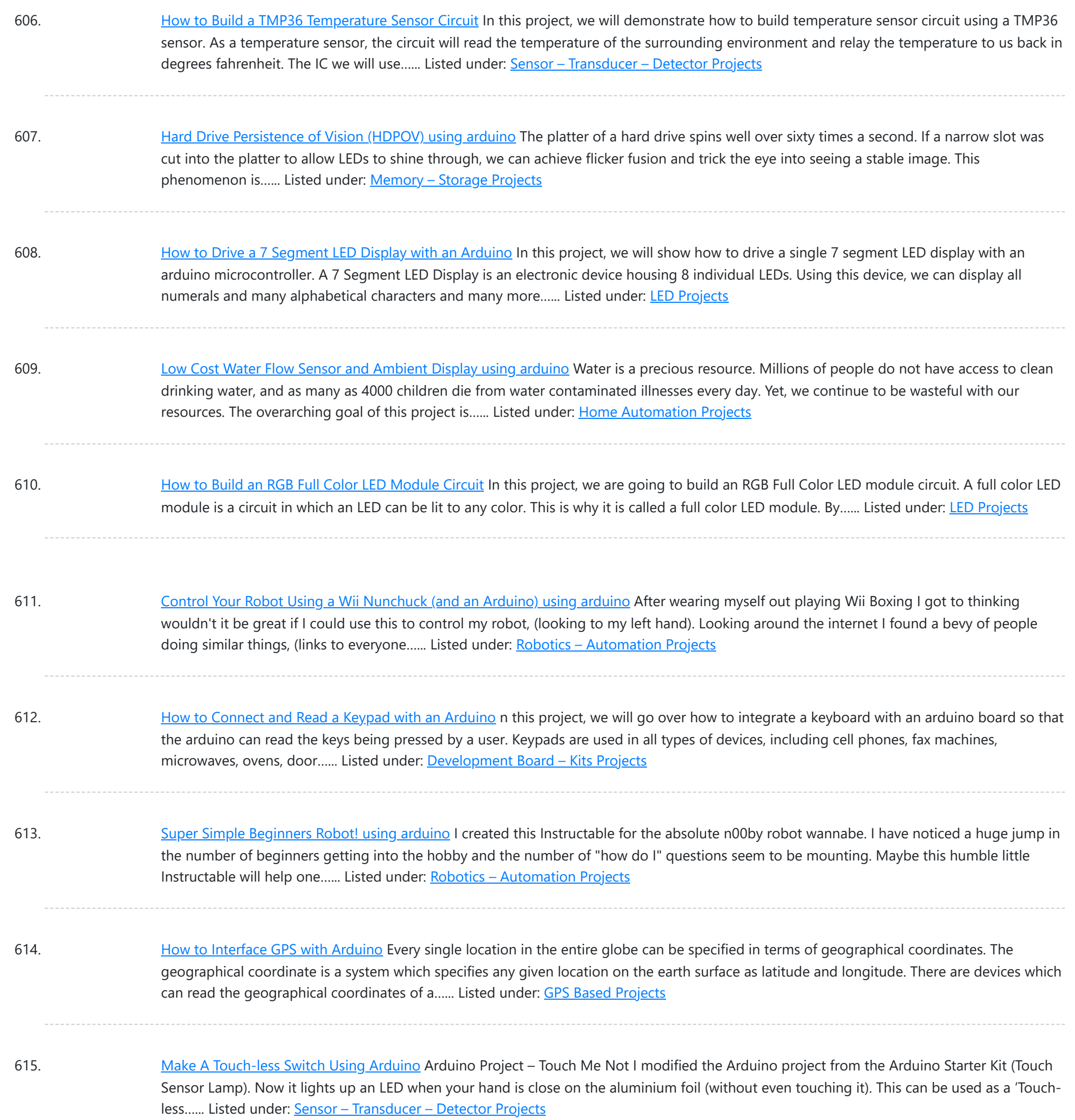

616. Create an [Applescript/Arduino Alert](https://duino4projects.com/create-applescriptarduino-alert-flag-using-arduino/) flag. using arduino Have you ever felt like the mail sound on your Mac just wasn't enough? Simple sounds and alerts just don't cut it for you? You want something more apparent and rewarding? If so, this is the Instructable you've been looking for. In this Instructable, I'll...... Listed under: How To - DIY - [Projects](https://duino4projects.com/projects/how-to-diy-projects/)

617. How to Build a Motion Sensor Light Circuit with an [Arduino](https://duino4projects.com/build-motion-sensor-light-circuit-arduino/) In this project, we will go over how to build a motion sensor light circuit with an arduino. A motion sensor light circuit is a circuit in which a light turns on when motion is detected. With a PIR motion sensor integrated with an arduino,...... Listed under: Sensor - [Transducer](https://duino4projects.com/projects/sensor-transducer-detector-projects/) - Detector Projects

618. Time Sensing [Bracelet](https://duino4projects.com/time-sensing-bracelet-using-arduino/) using arduino The Time Sensing Bracelet is a fabric potentiometer. You select your desired time of day by making contact in the

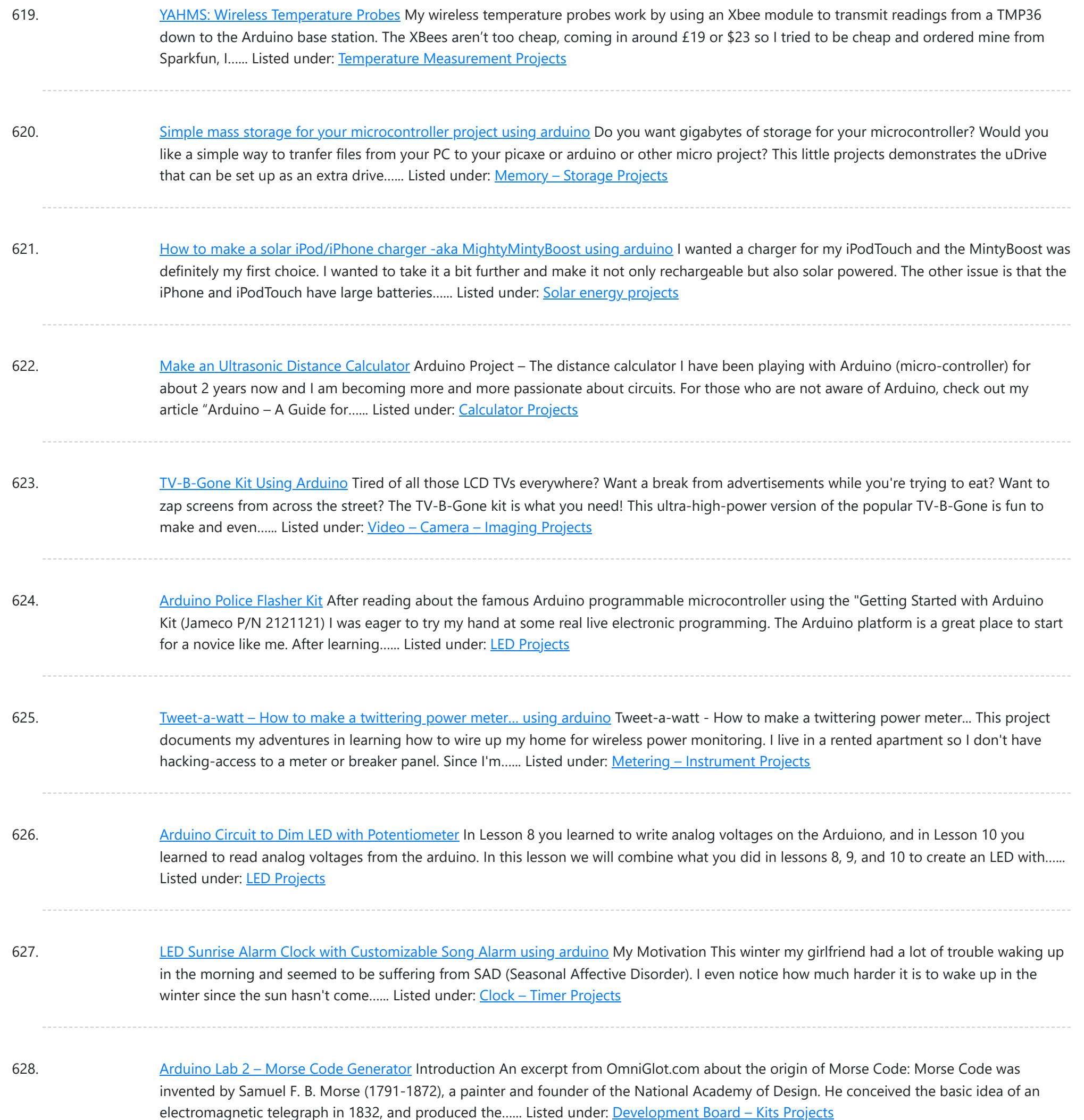

629. [Arduino robot](https://duino4projects.com/arduino-robot-kit-wiring-diagram/) kit – Wiring Diagram I have created this wiring diagram for the connections between the motor controller, motors, and sensor shield. I'll update it later to include other components. And here is an update that includes the servo motor and the range sensor. And here are the detailed pin...... Listed under: Robotics - [Automation](https://duino4projects.com/projects/robotics-automation-projects/) Projects

630. How [To Communicate](https://duino4projects.com/communicate-alien-artifact-using-arduino/) With An Alien Artifact or using arduino Close Encounters of the Curiously Minty Kind. This Instructable will show you how to build an Altoids version of the 'Close Encounters' mothership, and how to interact with it. This may be vital training for that day when the Bright White Beam comes to suck...... Listed under: Game - [Entertainment](https://duino4projects.com/projects/game-entertainment-projects/) Projects

631. **Isolated mains power [monitoring](https://duino4projects.com/isolated-mains-power-monitoring-arduino/) (Arduino)** All about power today.. For a while now, I've been looking around for a mains (220-240VAC) power monitoring

This website uses cookies to impr[ove your experience. W](https://duino4projects.com/projects/metering-instrument-projects/)e'll assume you're ok with this, but you can opt-out if you wish. ACCEPT **[Check Privacy Policy](https://duino4projects.com/privacy-policy/)** 

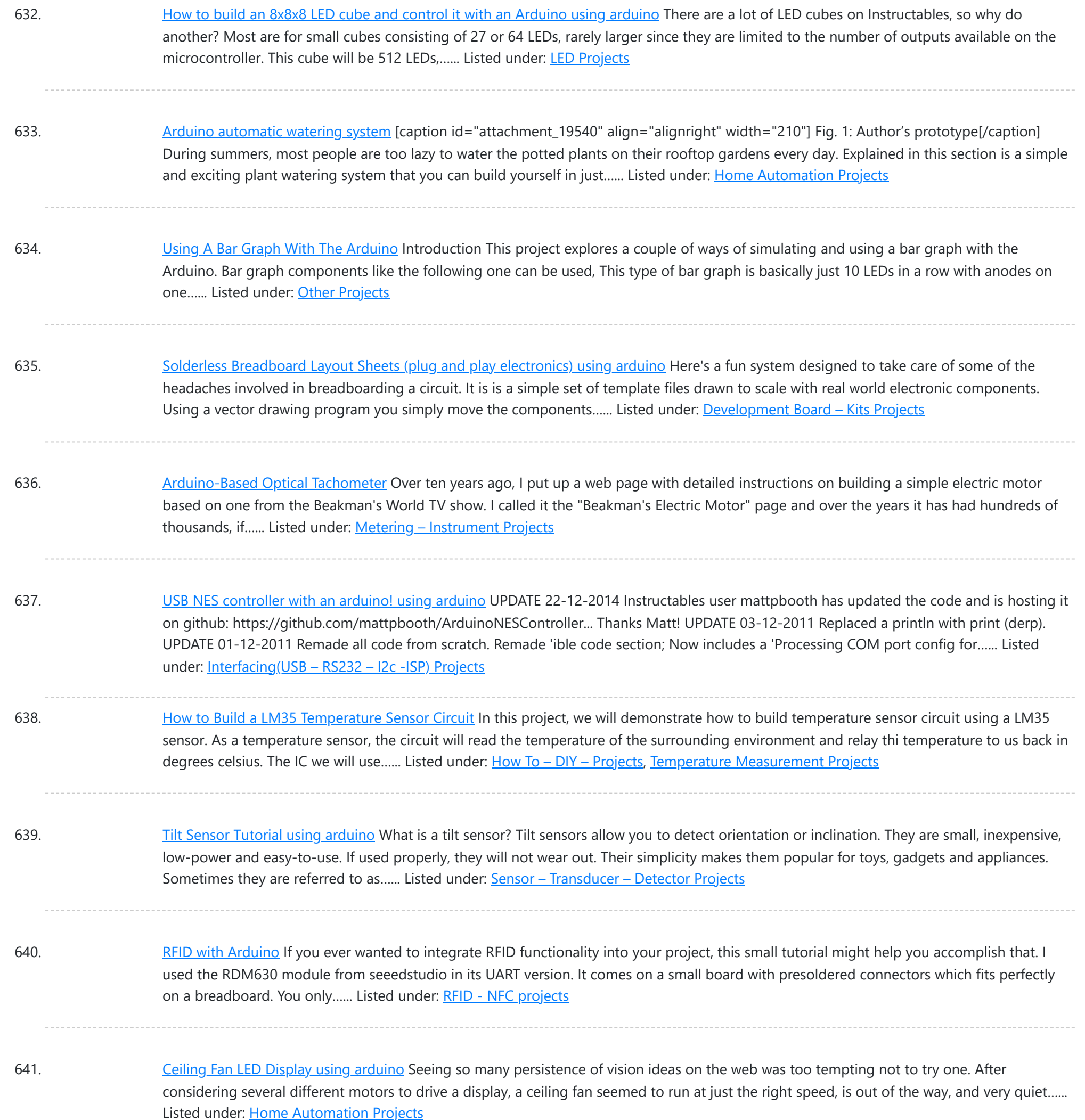

642. Home Automation using [Arduino and](https://duino4projects.com/home-automation-using-arduino-matlab/) MATLAB n present time home office appliance controlling is common thing. Today for controlling home/offices appliances, machineries in companies/industries uses different types of automation systems like DTMF controlled, GSM controlled and many others. So here this project is made for interfacing MATLAB (Graphic User Interfacing) and Home/office/industries…... Listed under: Home [Automation](https://duino4projects.com/projects/home-automation-projects/) Projects

643. AVRSH: A Command Interpreter Shell for [Arduino/AVR.](https://duino4projects.com/avrsh-command-interpreter-shell-arduinoavr-using-arduino/) using arduino Ever wanted to be "logged in" to your AVR microcontroller? Ever thought it would be cool to "cat" a register to see its contents? Have you always wanted a way to power up and power down individual peripheral sub-systems of your AVR or Arduino in...... Listed under: [Arduino Programmer](https://duino4projects.com/projects/arduino-programmer-projects/) Projects

644. How to Build a [Vibration](https://duino4projects.com/build-vibration-motor-circuit/) Motor Circuit In this project, we will show how to build a vibration motor circuit. A vibration motor is a motor which vibrates when

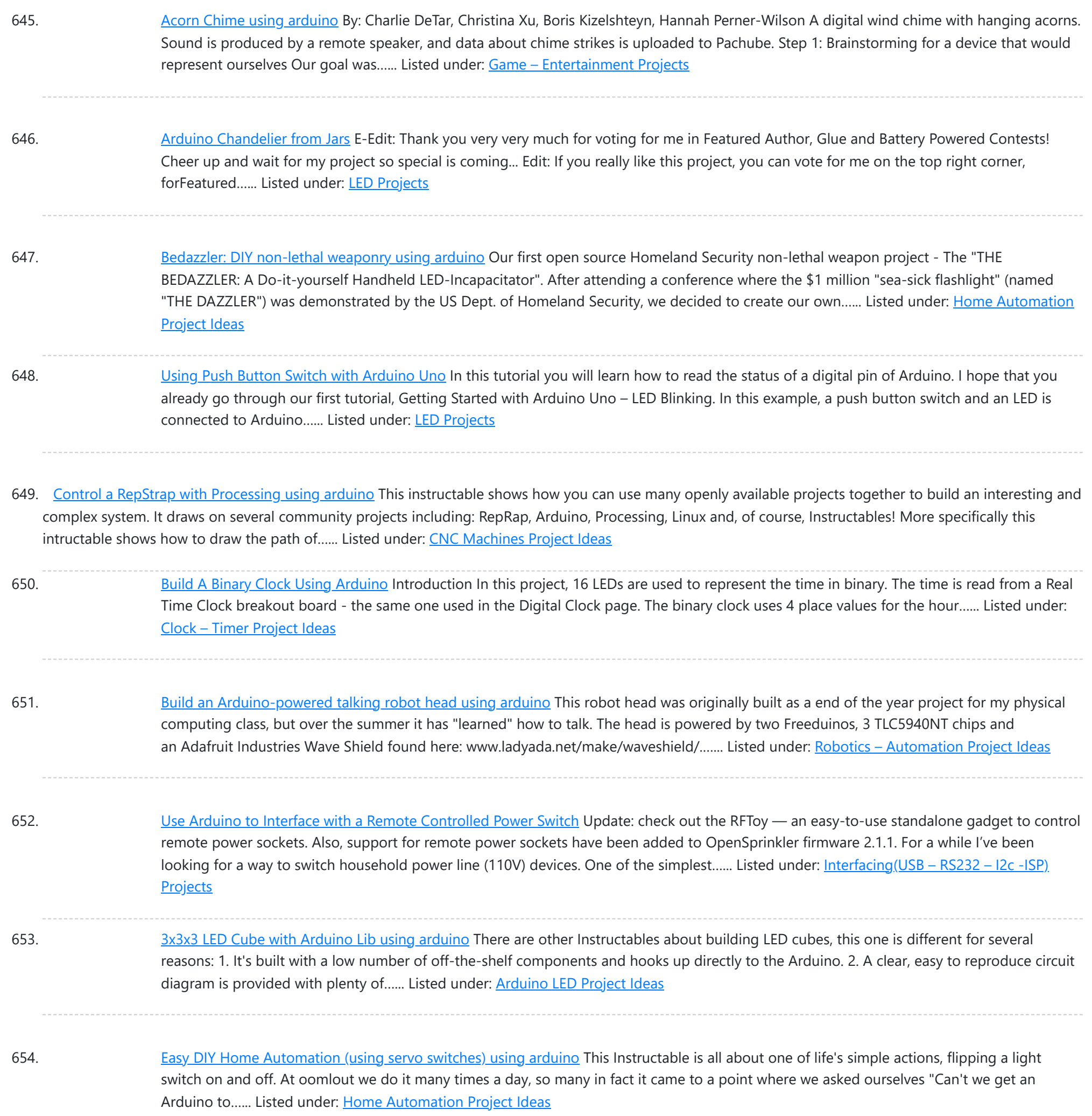

655. DIY [Arduino Pulse](https://duino4projects.com/diy-arduino-pulse-sensor/) Sensor So I mentioned in an earlier Instructable that I am a teaching assistant (TA) for an introductory engineering course for biomedical engineering majors at Vanderbilt University. My main task as a TA is to re-write a few laboratory exercises that the students will be performed...... Listed under: How To - DIY - [Project](https://duino4projects.com/ideas/how-to-diy-project-ideas/) Ideas, Sensor - [Transducer](https://duino4projects.com/ideas/sensor-transducer-detector-project-ideas/) - Detector Project Ideas

656. Two Wire [Arduino Knight](https://duino4projects.com/two-wire-arduino-knight-rider/) Rider This tutorial shows how to interface eight LEDs to an Arduino using only two Arduino pins. This is made possible by using a PCF8574 I/O expander IC. A "Knight Rider" display is shown on the LEDs. Prerequisites Complete tutorial 4 – Arduino Knight Rider. Be able...... Listed under: LED [Projects](https://duino4projects.com/projects/led-projects/)

657. [Arduino Lilypad](https://duino4projects.com/arduino-lilypad-interactive-passion-sensing-scarf-using-arduino/) Interactive Passion Sensing Scarf using arduino This was my first time working with an Arduino Lilypad. I have been wanting to try something that dealt with soft circuits for awhile now. This project is what I came up with. The concept is based off my friend Ethan Dicks from theFusefactory.org's emergent…... Listed under: Game – [Entertainment](https://duino4projects.com/ideas/game-entertainment-project-ideas/) Project Ideas

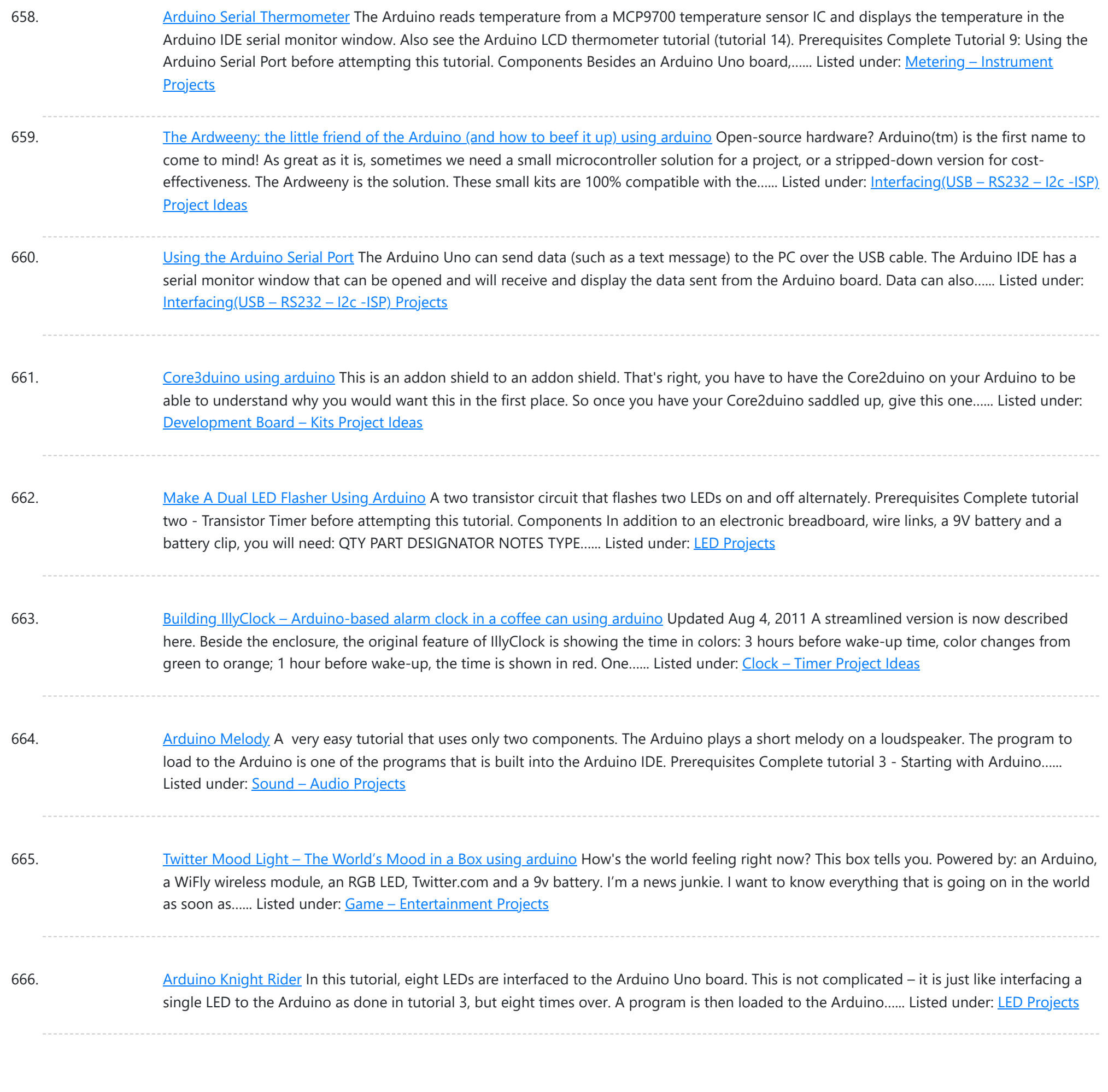

667. Make a wall [avoiding](https://duino4projects.com/make-wall-avoiding-robot-using-arduino/) Robot! using arduino Objective: To create from scratch a working robot that is able to avoid walls and obstacles. Ever wanted to make a robot that could actually do something, but never had the time or knowledge to do it? Fear no more, this instructable is just for...... Listed under: Robotics - [Automation](https://duino4projects.com/ideas/robotics-automation-project-ideas/) Project Ideas

668. [Arduino LCD](https://duino4projects.com/arduino-lcd/) In this tutorial you will connect a LCD (Liquid Crystal Display) to the Arduino Uno and then run the Arduino LCD example programs that are built into the Arduino IDE. Prerequisites It is recommended for beginners to complete all the Arduino tutorials up to and…... Listed under: **LCD [Projects](https://duino4projects.com/projects/lcd-projects/)** 

669. [Arduino and](https://duino4projects.com/arduino-touchpad-tic-tac-toe-using-arduino/) Touchpad Tic Tac Toe using arduino Or, an exercise in input and output multiplexing, and working with bits. And a submission for the Arduino contest. This is an implementation of a tic tac toe game using a 3x3 array of bicoloured LEDs for a display, a simple resistive touchpad, and an...... Listed under: Game - [Entertainment](https://duino4projects.com/ideas/game-entertainment-project-ideas/) Project Ideas

670. Make [A Arduino LCD](https://duino4projects.com/make-a-arduino-lcd-thermometer/) Thermometer In this tutorial, a temperature sensor (MCP9700 linear active thermistor IC) and LCD are connected to the Arduino. The

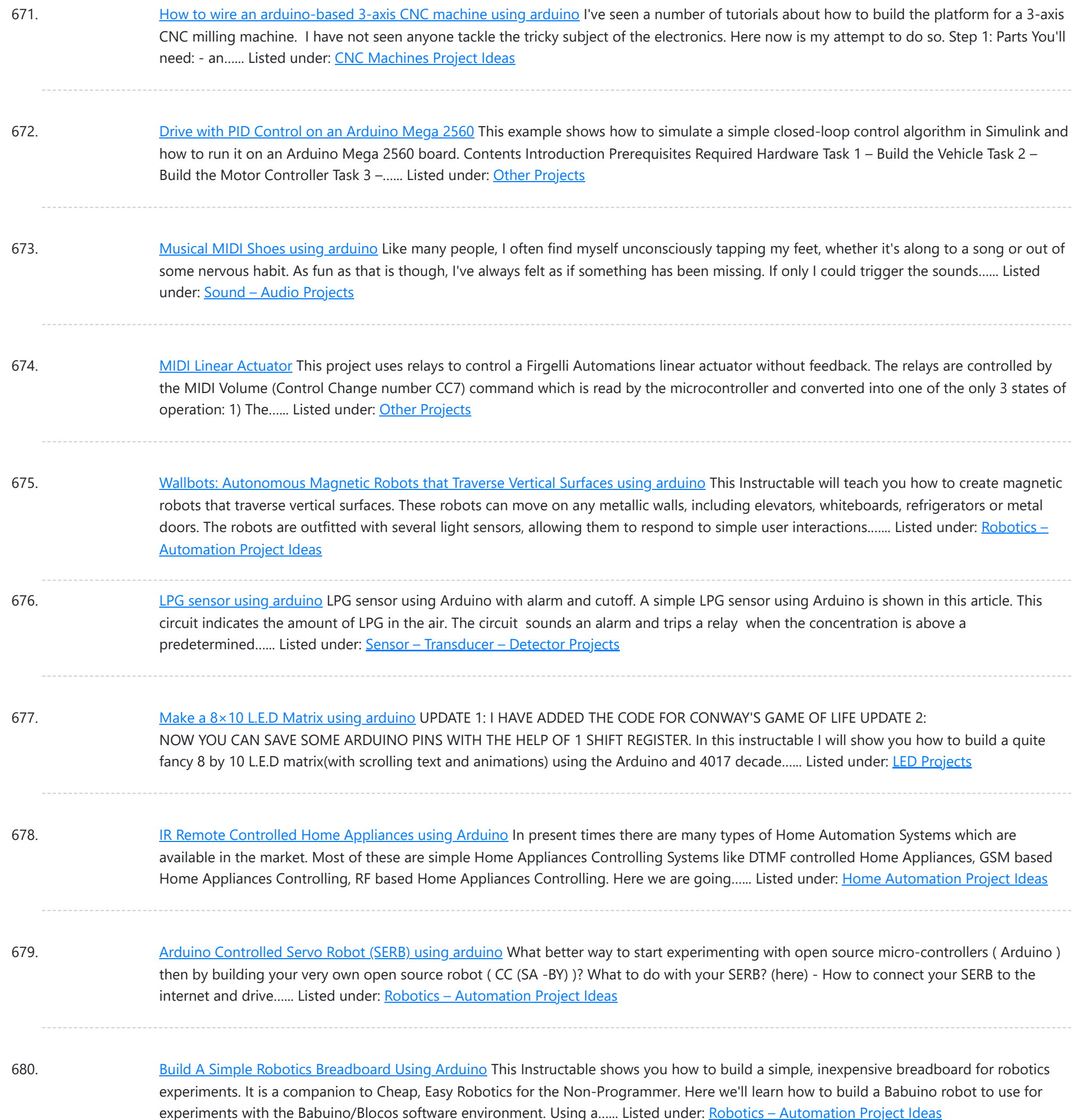

681. An easy way to send your [heartbeat](https://duino4projects.com/easy-way-send-heartbeat-cloud-using-arduino/) to the Cloud using arduino This cool (and very low price) sensor is attached on your ear and can detect your heart's pulse through transmitting infrared light and checking the absorption variation caused by the blood flow on your ear lobe. The site of the products provides also the Arduino...... Listed under: [Medical](https://duino4projects.com/ideas/medical-health-based-project-ideas/) - Health based Project Ideas

682. [PIR Motion](https://duino4projects.com/pir-motion-sensor-tutorial-using-arduino/) Sensor Tutorial using arduino Pyroelectric ("Passive") InfraRed sensors: "'What is a PIR sensor?'" PIR sensors allow you to sense motion, almost always used to detect whether a human has moved in or out of the sensors range. They are small, inexpensive, low-power, easy to use and don't wear out....... Listed under: Sensor - [Transducer](https://duino4projects.com/ideas/sensor-transducer-detector-project-ideas/) - Detector Project Ideas

683. A DIY [photoplethysmographic](https://duino4projects.com/diy-photoplethysmographic-sensor-measuring-heart-rate/) sensor for measuring heart rate</u> Meet Easy Pulse: A kit that includes all it needs to make a DIY heart rate sensor. Although it is not

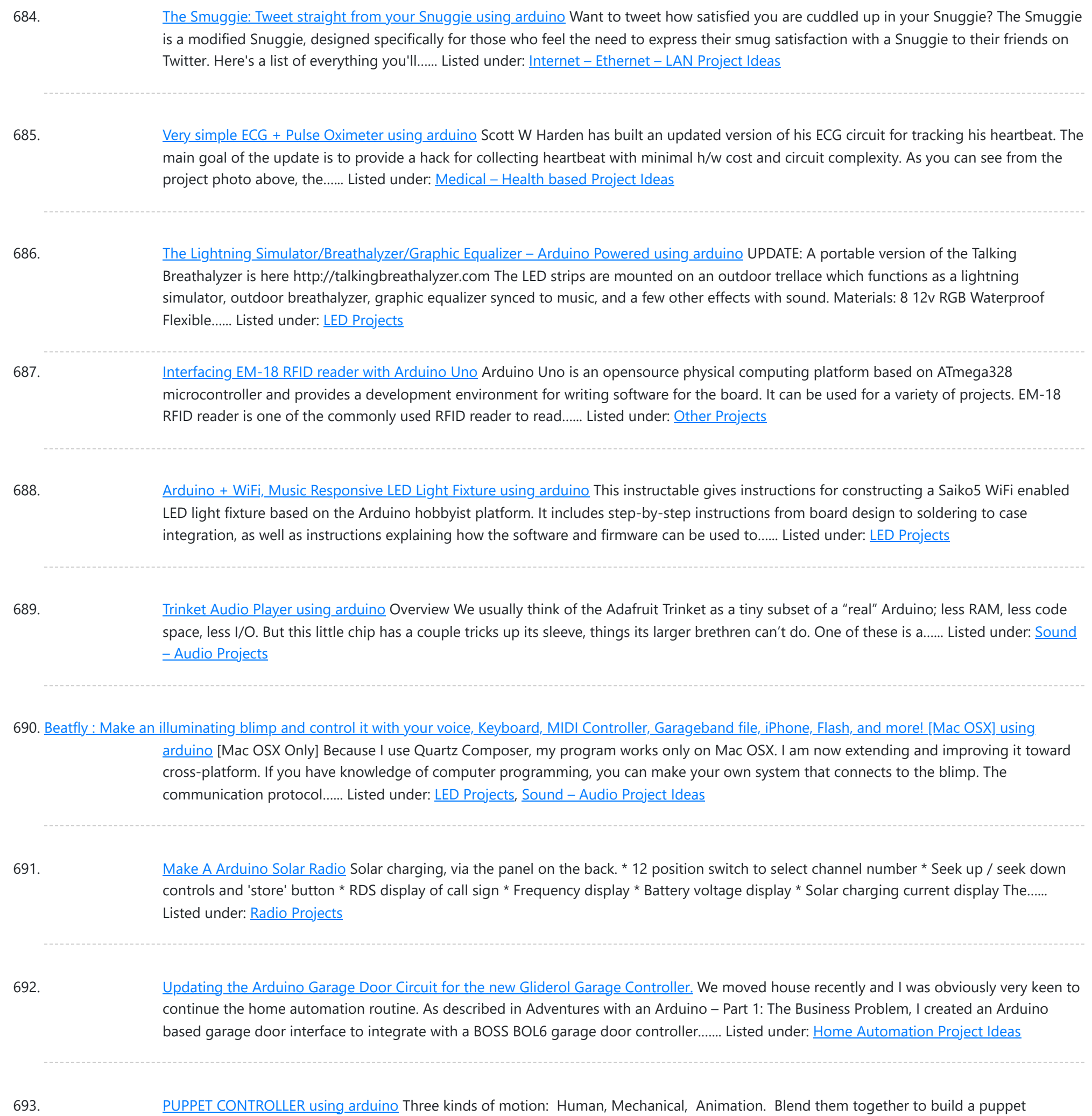

Arduino Micro-controller - Controlling two servo motors from...... Listed under: Game - [Entertainment](https://duino4projects.com/ideas/game-entertainment-project-ideas/) Project Ideas

694. Intelligent Letter Box using [Arduino and](https://duino4projects.com/intelligent-letter-box-using-arduino-gsm/) GSM In the days of technology postman still comes to our house for delivering the letters, couriers and parcels. Because some things like courier, parcels can't sends via email and by using any other electronic media. So for getting notification of our letter delivery in our...... Listed under: Other [Projects](https://duino4projects.com/projects/other-projects/)

controller for the real and virtual world. Or, Pacman - three ways. This Instructable includes: - Using an adjustable resistor as input to the

695. LED Umbrella with [Arduino using](https://duino4projects.com/led-umbrella-arduino-using-arduino/) arduino The LED Umbrella with Arduino combines an umbrella, an 8x10 LED matrix and an Arduino microcontroller to create a controllable, programmable LED experience in the privacy of your own umbrella. This project was inspired by the Electric Umbrella by sockmaster and a number of LED matrix instructables...... Listed under: LED [Projects](https://duino4projects.com/projects/led-projects/)

This website uses cookies to improve your experience. We'll assume you're ok with this, but you can opt-out if you wish. ACCEPT [Check Priv](https://duino4projects.com/privacy-policy/)acy Policy

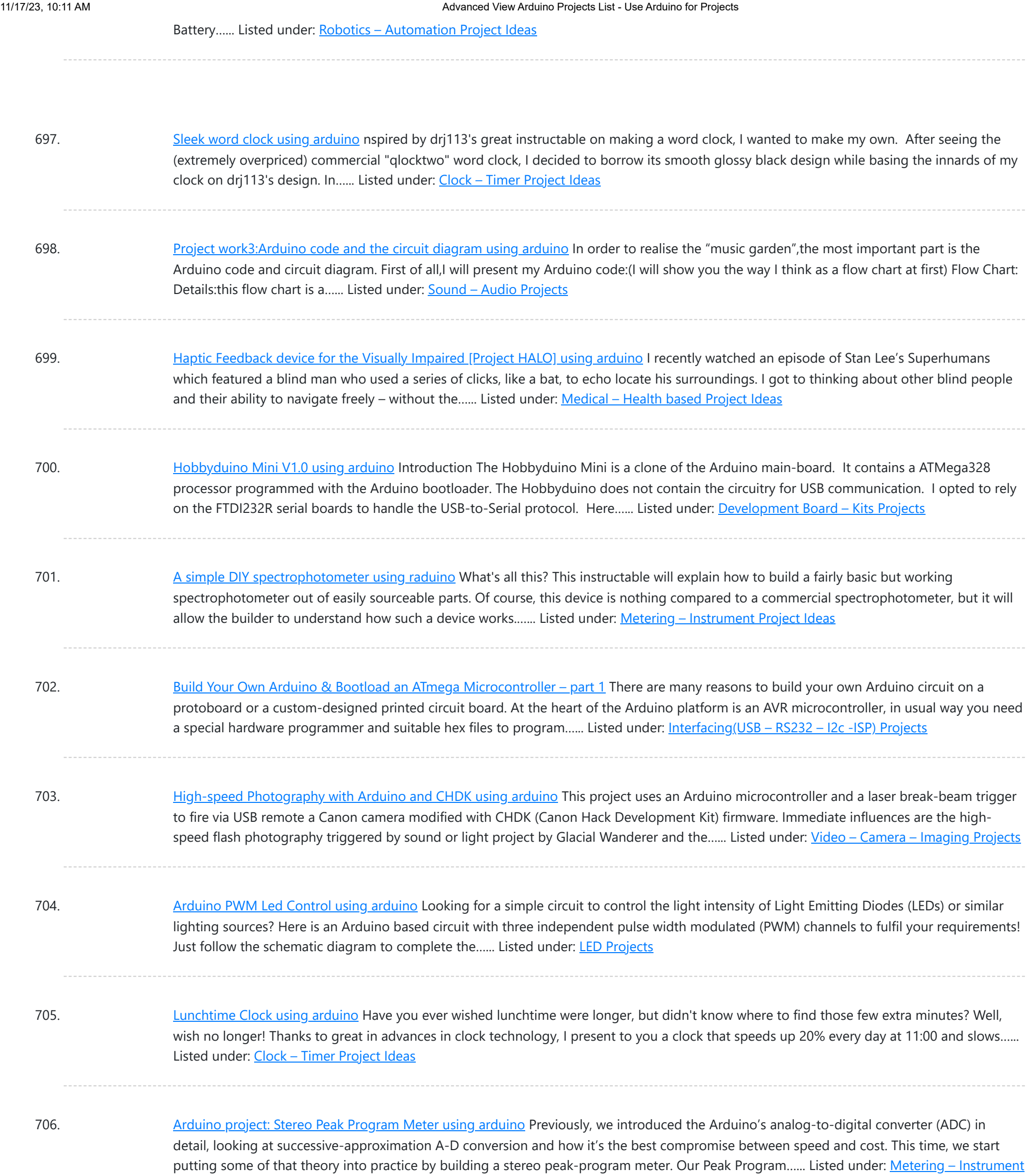

707. Simple Animatronics with Servos and [Arduino using](https://duino4projects.com/simple-animatronics-servos-arduino-using-arduino/) arduino Servos are surprisingly easy to use. Even more so than simple DC motors and steppers when you have a microcontroller. In this instructable we'll use a 'duino to drive five servos which will control a doll's limbs and neck. I bought the servos at HobbyPartz...... Listed under: Game - [Entertainment](https://duino4projects.com/projects/game-entertainment-projects/) Projects

708. MIDI Bass Pedal [Arduino Encoder](https://duino4projects.com/midi-bass-pedal-arduino-encoder-using-arduino/) using arduino MIDI BASS PEDAL ARDUINO UNIT The MIDI Bass Pedal circuit is capable of encoding any number of momentary action, push to make, single pole single throw (SPST), switches from 1 up to 30 to produce the equivalent MIDI note-on/note-off data commands. The encoded switches are...... Listed under: Sound - [Audio Projects](https://duino4projects.com/projects/sound-audio-projects/)

709. Arduino + [Laptop Touchpad](https://duino4projects.com/arduino-laptop-touchpad-using-arduino/) using arduino Yes, this is more or less your average touchpad that one can find from inside a laptop. This model, like majority of

Th[is website uses cookies to impr](https://duino4projects.com/ideas/sensor-transducer-detector-project-ideas/)ove your experience. We'll assume you're ok with this, but you can opt-out if you wish. ACCEPT [Check Privacy Policy](https://duino4projects.com/privacy-policy/)

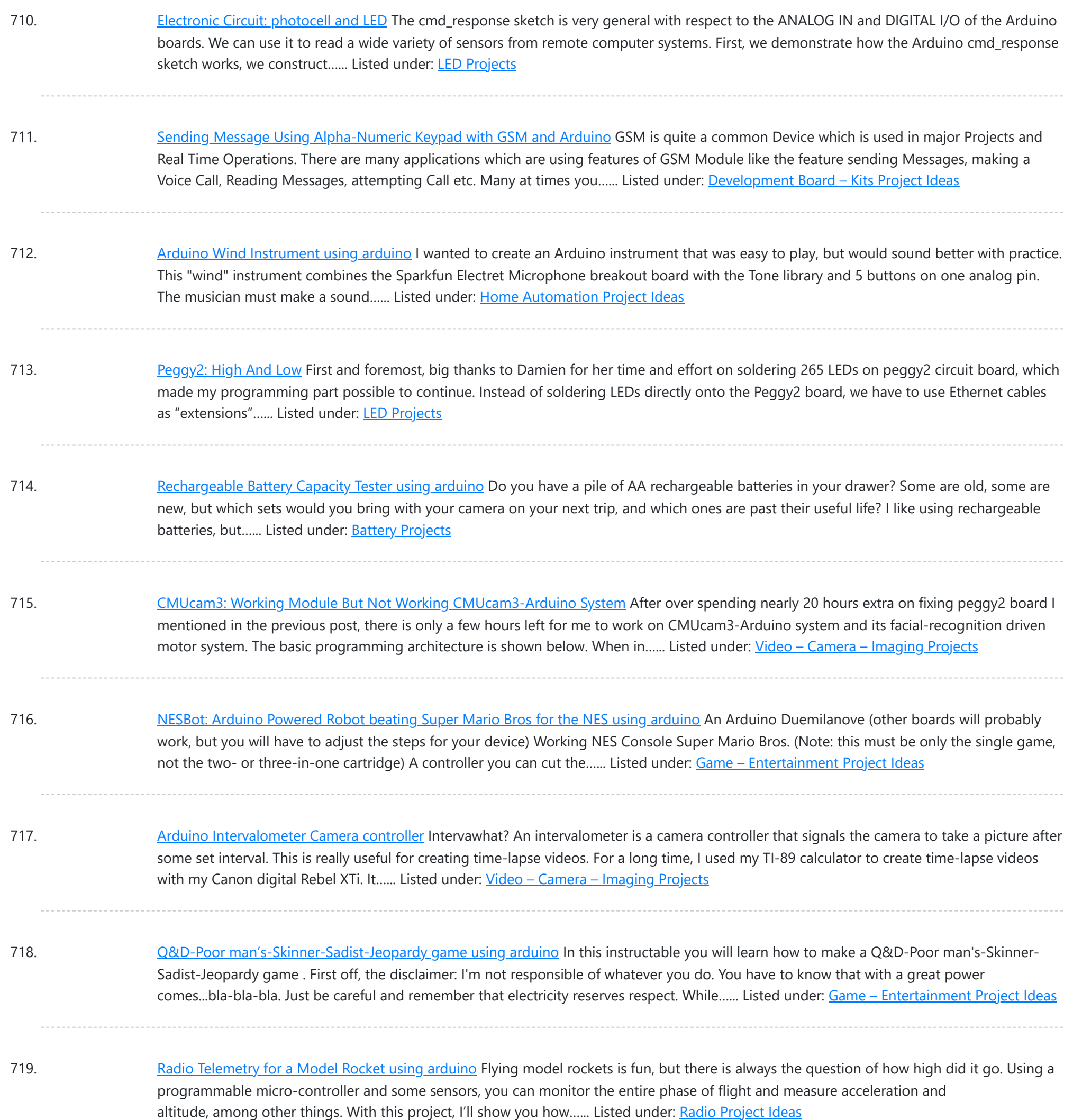

720. [Bubblebot:](https://duino4projects.com/bubblebot-gigantic-bubble-generator-using-arduino/) Gigantic Bubble Generator using arduino While being a bit lengthy and requiring experience with Arduino, this contraption is bound to grant you infinite glory among your friends, toddlers and grownups alike! Step 1: What You Need Here's a list of the materials and parts I used: The Frame \* 5...... Listed under: Game - [Entertainment](https://duino4projects.com/ideas/game-entertainment-project-ideas/) Project Ideas

721. New [Arduino WiFi](https://duino4projects.com/new-arduino-wifi-shield-testing-usign-arduino/) Shield (Testing) usign arduino The WiFi Shield was delivered by Amazon. The Arduino UNO Rev 3 was found at RadioShack… First you need to load the last Arduino IDE (Ver 1.0.2) it has the necessary library to use the WiFi shield. Tried the examples "Scan for available networks" and ...... Listed under: Wifi - WLan [Projects](https://duino4projects.com/projects/wifi-wlan-projects-wireless-projects/)

722. Yet [Another](https://duino4projects.com/yet-another-daft-punk-coffee-table-5x5-led-matrix-using-arduino/) Daft Punk Coffee Table (5×5 LED Matrix) using arduino Yes, I know this has been done before, but I wanted to build my own, using as few parts as

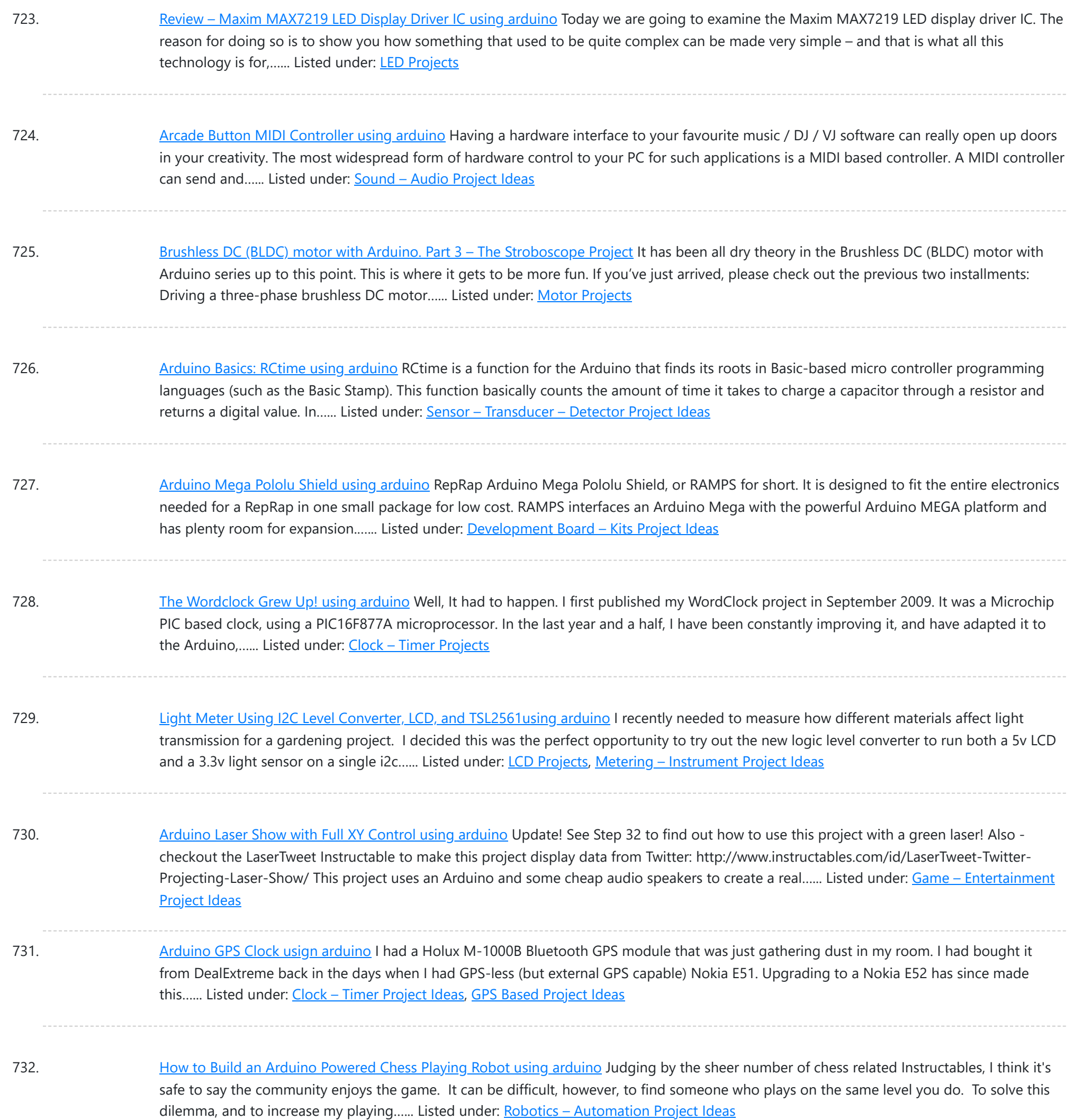

733. DS1307 I<sup>2</sup>C Clock using [arduino](https://duino4projects.com/ds1307-i%c2%b2c-clock-using-arduino/) I wanted to learn how to interface with I<sup>2</sup>C devices using my Arduino, so I bought a DS1307 clock and crystal kit from Earthshine Electronics. I've no association to them, but I'd recommend having a look at their shop. Their prices are very reasonable, unlike...... Listed under: Clock - Timer [Project](https://duino4projects.com/ideas/clock-timer-project-ideas/) Ideas

734. [Lampduino –](https://duino4projects.com/lampduino-8x8-rgb-floor-lamp-using-arduino/) an 8×8 RGB Floor Lamp using arduino Lampduino is a computer-controlled free-standing floor lamp, comprised of an 8x8 RGB LED matrix. The lamp stands 45" high and 18" wide. Light emanates from both sides. It has various display modes, as well as an included editor for creating animations. The lamp is controlled...... Listed under: Home [Automation](https://duino4projects.com/ideas/home-automation-project-ideas/) Project Ideas

735. Room roving robot – phase 1 using [arduino](https://duino4projects.com/room-roving-robot-phase-1-using-arduino/) My second holiday project was a bit more fun than just blinking lights. I decided to tear apart a \$10 RC jeep and

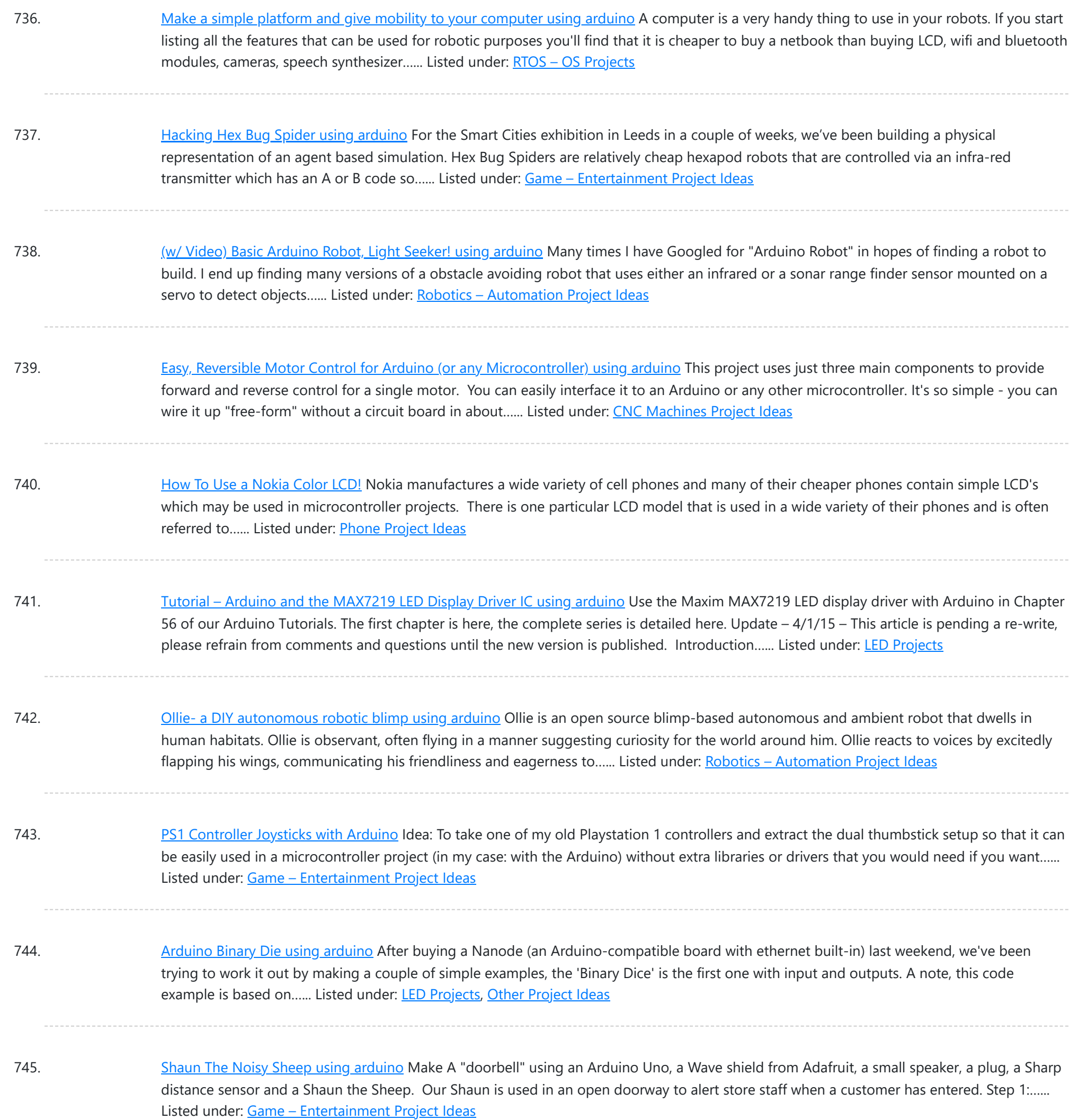

746. Telecran (Etch a Sketch) + Arduino = [Telecranduino !](https://duino4projects.com/telecran-etch-sketch-arduino-telecranduino-using-arduino/) using arduino I came across a bunch of stepper motors and I have since been looking for a project to do with the kids. An old Telecran (French for Etch-a-Sketch) later, we are in business ! What I used for this project: - an Arduino Uno -…... Listed under: CNC [Machines](https://duino4projects.com/ideas/cnc-machines-project-ideas/) Project Ideas

747. [Boozeduino using](https://duino4projects.com/boozeduino-using-arduino/) arduino Now with more LED. Arduino mega powered breathalyzer using the MQ-3 sensor. A relative gauge for judging how intoxicated you are. NOT TO BE USED AS MEANS OF BREATHALYZING NEVER DRINK AND DRIVE. This is more of a device to encourage one to drink...... Listed under: LED [Projects](https://duino4projects.com/projects/led-projects/)

748. Analog [Sensors](https://duino4projects.com/analog-sensors-using-arduino/) using arduino Analog sensors produce an analog (continuous) voltage that typically varies from 0 to 5 volts. They have three wires – ground,

This website uses cookies to improve your experience. We'll assume you'r[e ok with this, but you can o](https://duino4projects.com/projects/sensor-transducer-detector-projects/)pt-out if you wish. ACCEPT [Check Privacy Policy](https://duino4projects.com/privacy-policy/)

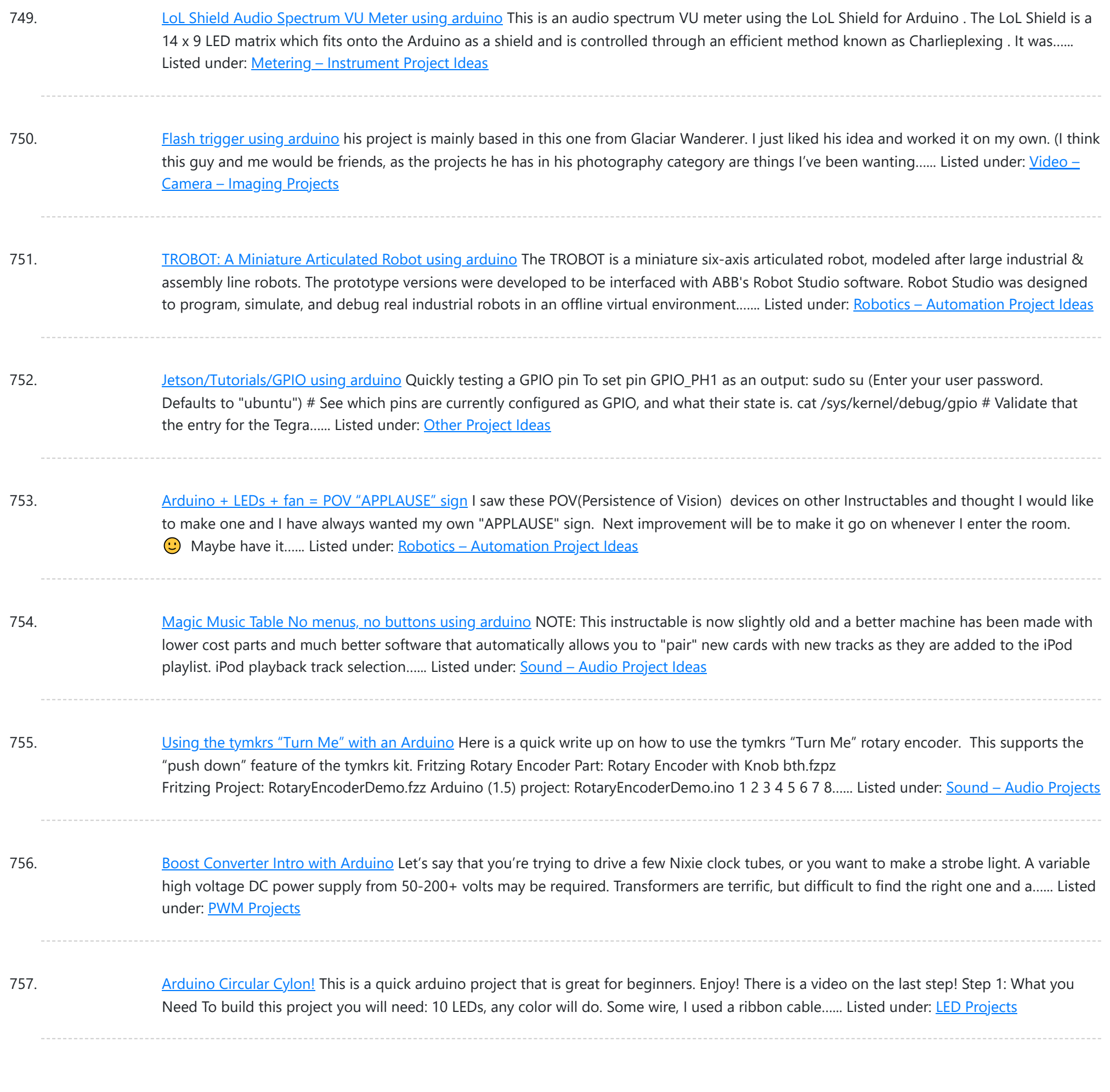

758. Reading pulses from meters with pulse [outputs..](https://duino4projects.com/reading-pulses-meters-pulse-outputs-using-arduino/) using arduino A note on what this document covers The main thing that's being added here to the wealth of information on the internet about pulse counting is how to count pulses from more than two pulse outputs sources (up to 12 sources) using a continuos sampling...... Listed under: Temperature [Measurement](https://duino4projects.com/ideas/temperature-measurement-project-ideas/) Project Ideas

759. Car No. 06 [Programmed](https://duino4projects.com/car-06-programmed-automatic-driving-car-using-arduino/) Automatic Driving Car using arduino Hi! Kaeru no Ojisan is back with Car No.06. Car No.06 is a Programmed Automatic Driving Car with following procedure; - Simulate the Car Trajectory based on the Target Passing Points. - Drive automatically as simulated using Reflective Photosensor and Gyro Sensor . - Adjust...... Listed under: Car [Projects](https://duino4projects.com/projects/car-projects/)

760. [Interactive](https://duino4projects.com/interactive-skull-using-arduino/) skull using arduino I bought this skull to decorate my computer desk. However, analyzing better, I could do something more interesting. I hope you enjoy. Step 1: Materials - A plastic skull - 8 screws; - Microcontroller (I used an Arduino board); - A Protoboard - A nunchuck…... Listed under: Game – [Entertainment](https://duino4projects.com/ideas/game-entertainment-project-ideas/) Project Ideas

761. Light and obstacle [detecting](https://duino4projects.com/light-obstacle-detecting-bot-using-arduino/) bot using arduino Introduction For our ECSP project we have made a bot that senses and follows light and at the same time avoids

This website uses cookies to impr[ove your experience. W](https://duino4projects.com/ideas/robotics-automation-project-ideas/)e'll assume you're ok with this, but you can opt-out if you wish. ACCEPT **[Check Privacy Policy](https://duino4projects.com/privacy-policy/)** 

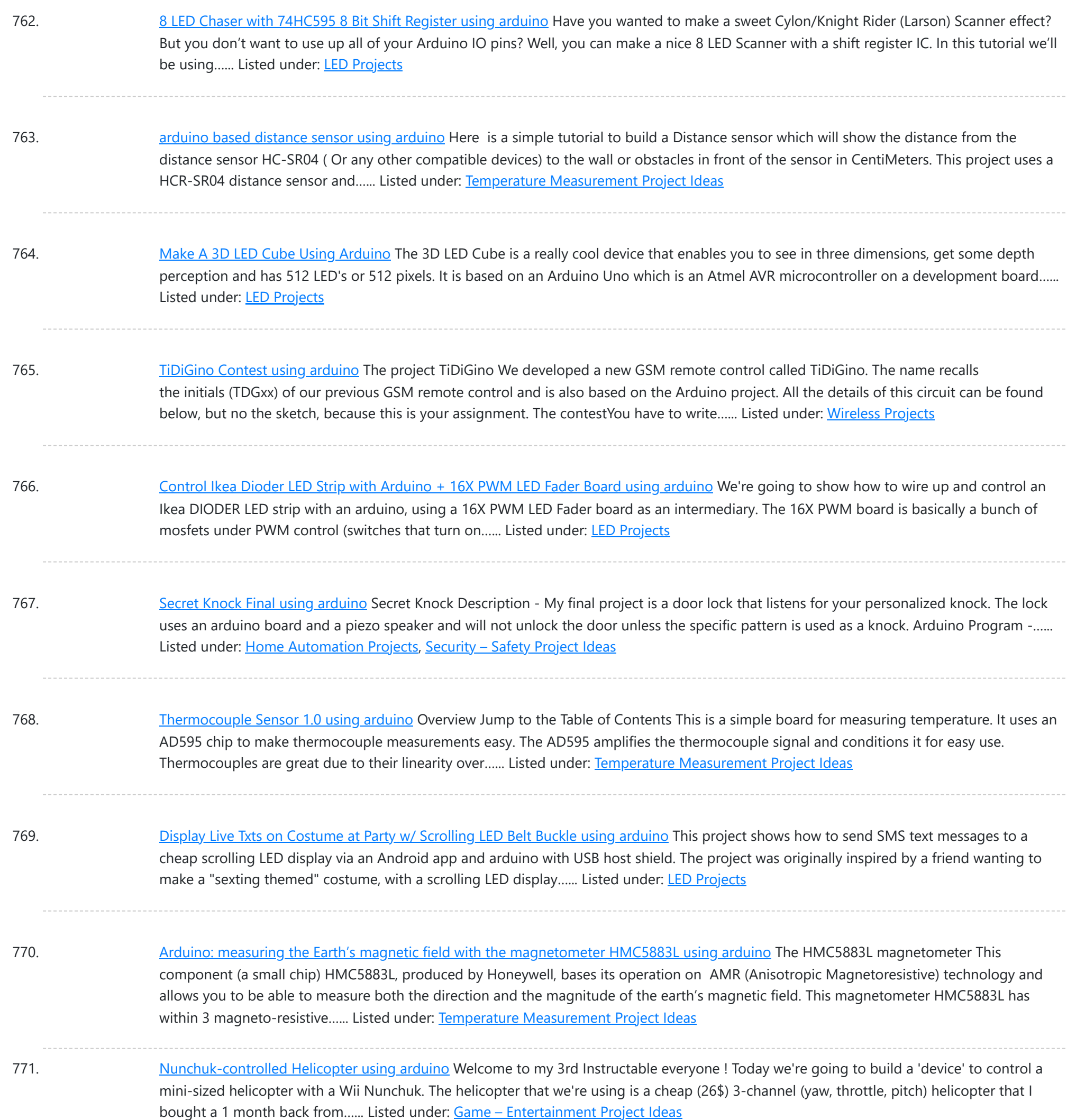

772. Surfin' Bird [\(Arduino Style\)](https://duino4projects.com/surfin-bird-arduino-style-using-arduino/) using arduino I just hope every body's heard. The Bird is the Word! This is a simple device to play Surfin Bird really loudly when someone trips off the motion sensor. If you don't already own an Adafruit Wave Shield, I'd highly suggest purchasing one. It's become…... Listed under: Game – [Entertainment](https://duino4projects.com/ideas/game-entertainment-project-ideas/) Project Ideas

773. Voice [Recognition](https://duino4projects.com/voice-recognition-system-using-arduino/) System using arduino Contents 1 Team Members 2 Mentor 3 Concept 4 Softwares Used 5 circuits 5.1 Pre Amp circuit 5.1.1 Circuit Diagram 5.1.2 Working 5.2 EEPROM circuit 5.3 Led Matrix display circuit 6 Algorithm for silence & noise removal 6.1 Pre-Emphasis 6.2 Silence and Noise Removal 6.2.1...... Listed under: **Sound - [Audio Projects](https://duino4projects.com/projects/sound-audio-projects/)** 

774. [Arduino powered](https://duino4projects.com/arduino-powered-haunted-pumpkin-using-arduino/) Haunted Pumpkin using arduino This is a cute little project that takes a pumpkin, motion sensor, and some parts from Radio Shack. It was fun

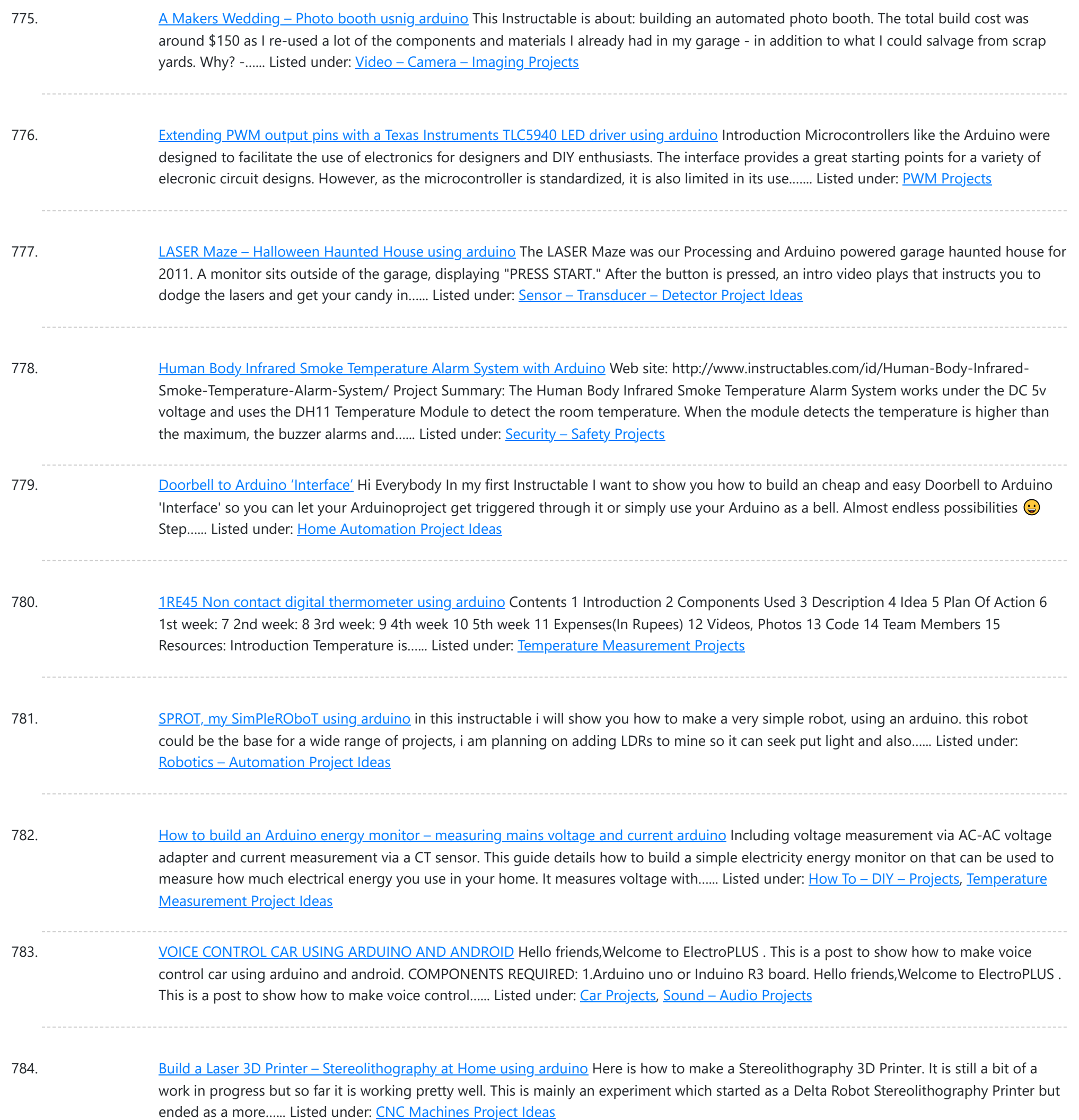

785. A new board for the 3Drag: there's more than [Sanguinololu](https://duino4projects.com/new-board-3drag-theres-sanguinololu/) using arduino When we first released our 3D printer, we tried to use some parts that were already available and tested, in full respect of the open source philosophy. In particular, we decided to use the electronic card Sanguinololu. The "open" firmware we chose, the Marlin firmware...... Listed under: [Blog](https://duino4projects.com/blog/), Motor [Projects](https://duino4projects.com/projects/motor-projects/)

786. Temperature Detecting Heating Control System with [Arduino Mega2560](https://duino4projects.com/temperature-detecting-heating-control-system-arduino-mega2560/) Web site: http://www.icstation.com/product\_info.php? products\_id=3517 Project Summary: To help electronic DIY hobbyists, will show you how to use Temperature Detecting Heating Control System with Arduino Mega2560. Full Project: The temperature detecting heating control system works with DC5V voltage. This system uses DS18B20 temperature detection chip as the...... Listed under: Temperature [Measurement](https://duino4projects.com/projects/temperature-measurement-projects/) Projects

787. [RoboBrrd](https://duino4projects.com/robobrrd-using-arduino/) Using Arduino RoboBrrd is an robot / animatronic character whose purpose morphs to mirror that of the virtual world. It is designed to be used as a

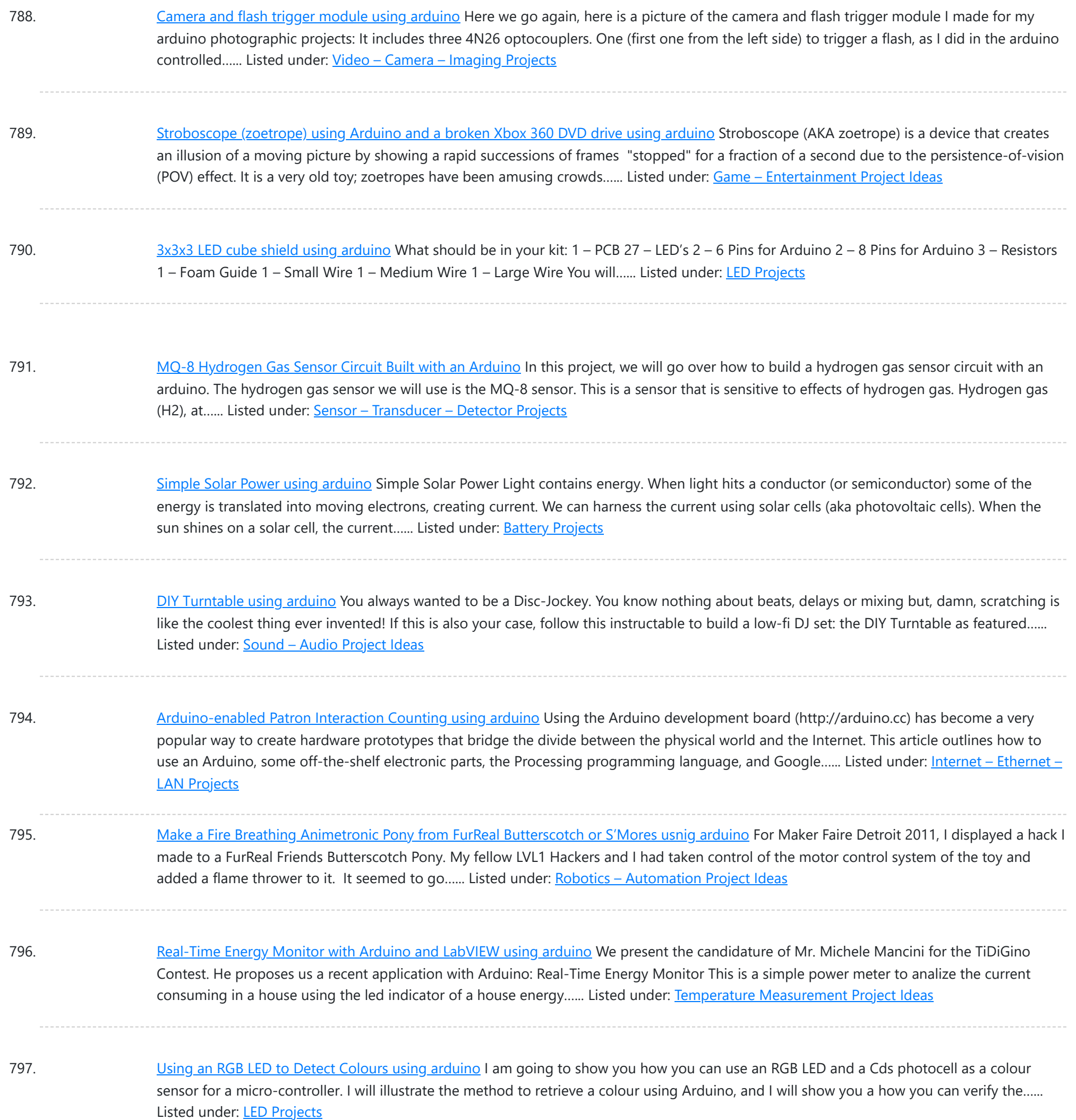

798. [Reviving](https://duino4projects.com/reviving-dead-arduino/) A Dead Arduino Well I managed to kill my Arduino. It no longer accepted uploads with the classic out of sync error. After asking on the Arduino forum I was told I would need a high voltage programmer to rectify, so I decided just to buy a new...... Listed under: [Development](https://duino4projects.com/projects/development-board-kits-projects/) Board – Kits [Projects](https://duino4projects.com/projects/development-board-kits-projects/)

799. Cosmic ray detection from vertical and [horizontal](https://duino4projects.com/cosmic-ray-detection-vertical-horizontal-directions-using-three-geiger-counters-using-arduino/) directions using three Geiger counters using arduino Research Group: Ryan Mountcastle, Minh Trang Nguyen, Nathan Ranno, and Ryan Ward Launch: Whitworth Fall 2012 This experiment was designed to examine cosmic ray activity in the Earth's atmosphere as altitude increases. The previous group's project utilized three Geiger counters stacked vertically to eliminate false...... Listed under: Other [Projects](https://duino4projects.com/projects/other-projects/)

800. Using the Parallax RFID Reader with an [Arduino](https://duino4projects.com/using-the-parallax-rfid-reader-with-an-arduino/) f you've ever wanted the ability to use some form of hardware-based authentication in your projects then this is

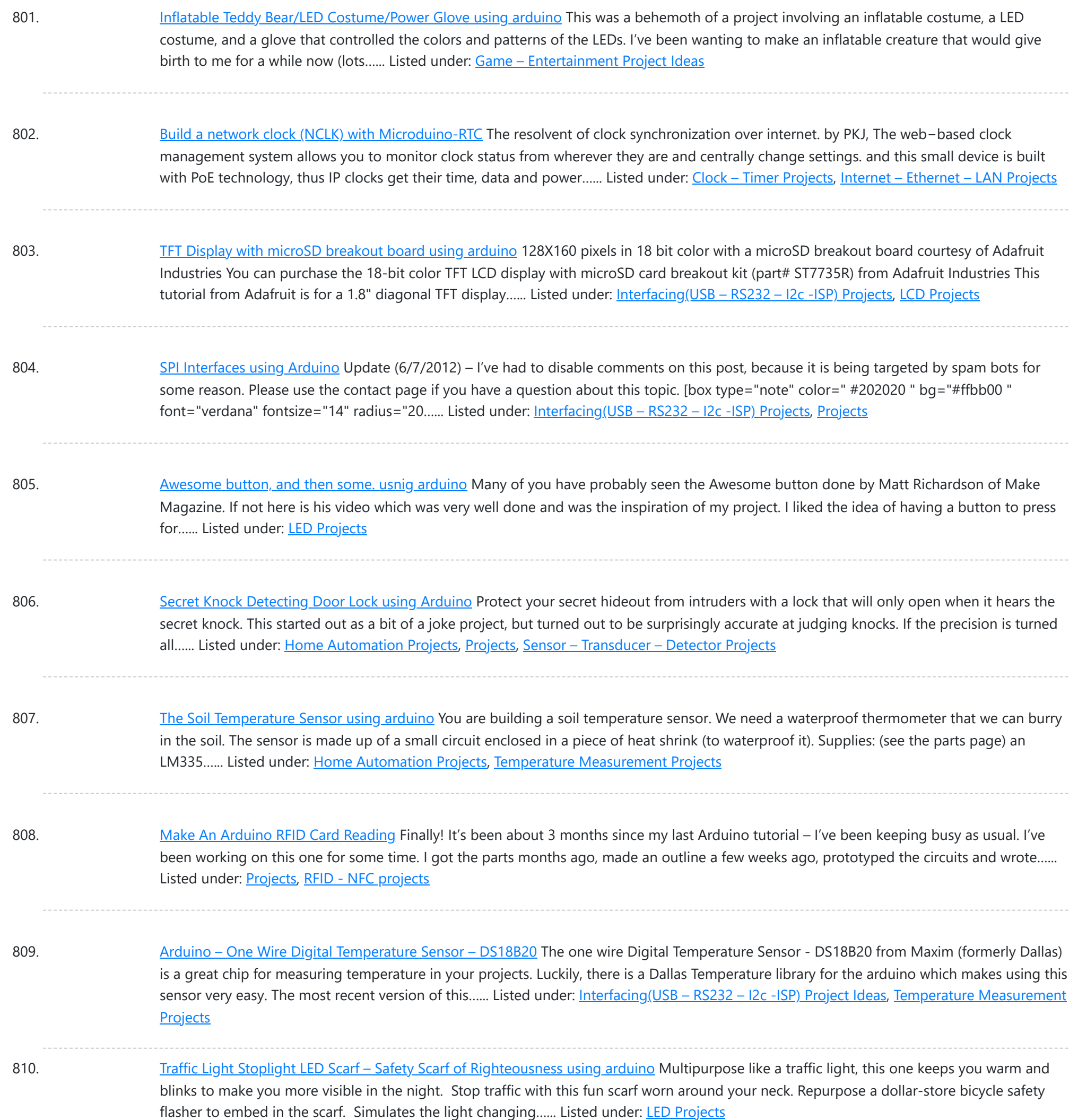

811. [Soldering](https://duino4projects.com/soldering-smt-mosfet-driver-hotplate/) an SMT MOSFET Driver with a hotplate Soldering SMD components isn't as hard as you might think. In fact it's easy. If you follow this instructables you'll soon see just what great results you can obtain at home using just a hotplate. It's not just being able to make small circuit boards...... Listed under: **[Development](https://duino4projects.com/projects/development-board-kits-projects/) Board – Kits [Projects](https://duino4projects.com/projects/how-to-diy-projects/), How To – DIY – Projects** 

812. [Wendell](https://duino4projects.com/wendell-robot-using-arduino/) the Robot using arduino What follows is my proposed design for a robot. A robot with a simple design, that is easy to share and change. A robot you can build with a hand saw or a laser cutter; from cardboard or karbonite. A robot you can share; and change.…... Listed under: Robotics - [Automation](https://duino4projects.com/ideas/robotics-automation-project-ideas/) Project Ideas

813. Arduino + Compass Module 3-Axis [HMC5883L](https://duino4projects.com/arduino-compass-module-3-axis-hmc5883l/) Background In this blogpost we're going to deal with the Compass Module 3-Axis HMC5883L from Parallax and

This website uses cookies to improve y[our experience. W](https://duino4projects.com/ideas/cnc-machines-project-ideas/)e'll assume you['re ok with this, but you can op](https://duino4projects.com/ideas/robotics-automation-project-ideas/)t-out if you wish. ACCEPT [Check Privacy Policy](https://duino4projects.com/privacy-policy/)

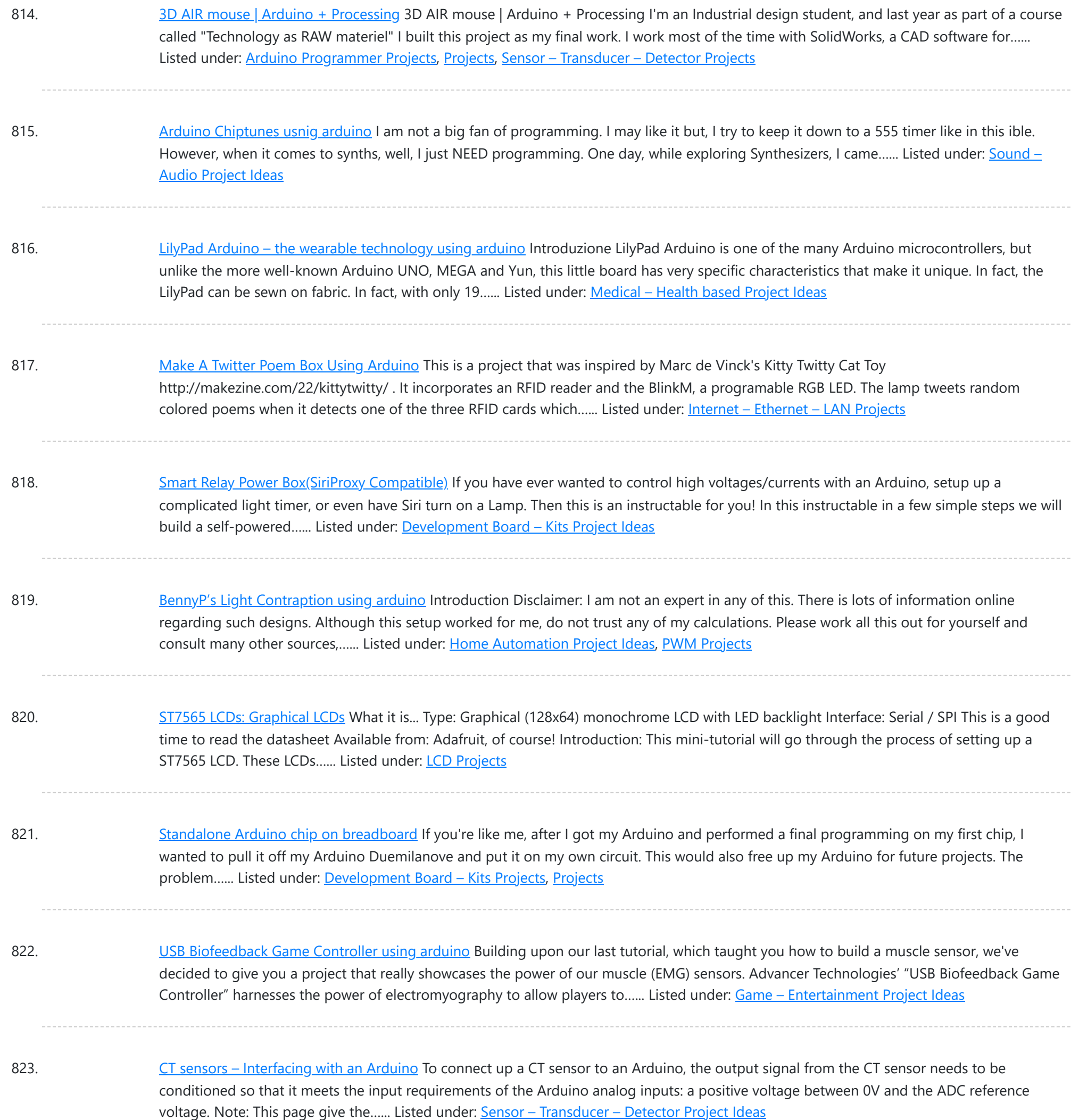

824. Making 1×10 LED Array with [Random](https://duino4projects.com/making-1x10-led-array-random-patterns/) Patterns This will teach you how to make a very simple 1x10 array of LEDs on a breadboard controlled by an Arduino Uno to make the LEDs blink and flash in 10 different patterns. Link to notebook for project: https://docs.google.com/document/d/1YP4p11SbDNOnM7mDn-sRjJLnxGPj6o0DkrFZnznVMvk/edit Link to YouTube video of LEDs…... Listed under: **LED [Projects](https://duino4projects.com/projects/led-projects/)** 

825. The party starter using [arduino](https://duino4projects.com/party-starter-using-arduino/) A desktop motorized musical disco ball. Great for holiday parties, impromptu dance-offs, and Tuesday afternoons. Bling, Music, Arduino, and glitter covered styrofoam; this Instructable has got what you need to get your boogie on. Fires need help go get going, so do parties. I recently...... Listed under: Game - [Entertainment](https://duino4projects.com/ideas/game-entertainment-project-ideas/) Project Ideas

826. [Controllers](https://duino4projects.com/controllers-sensors-using-arduino-2/) and Sensors using arduino John has been working to recover components from old power supplies and available trash electronics, in order to build

This website uses cookies to impr[ove your experience. W](https://duino4projects.com/ideas/sensor-transducer-detector-project-ideas/)e'll assume you're ok with this, but you can opt-out if you wish. ACCEPT [Check Privacy Policy](https://duino4projects.com/privacy-policy/)

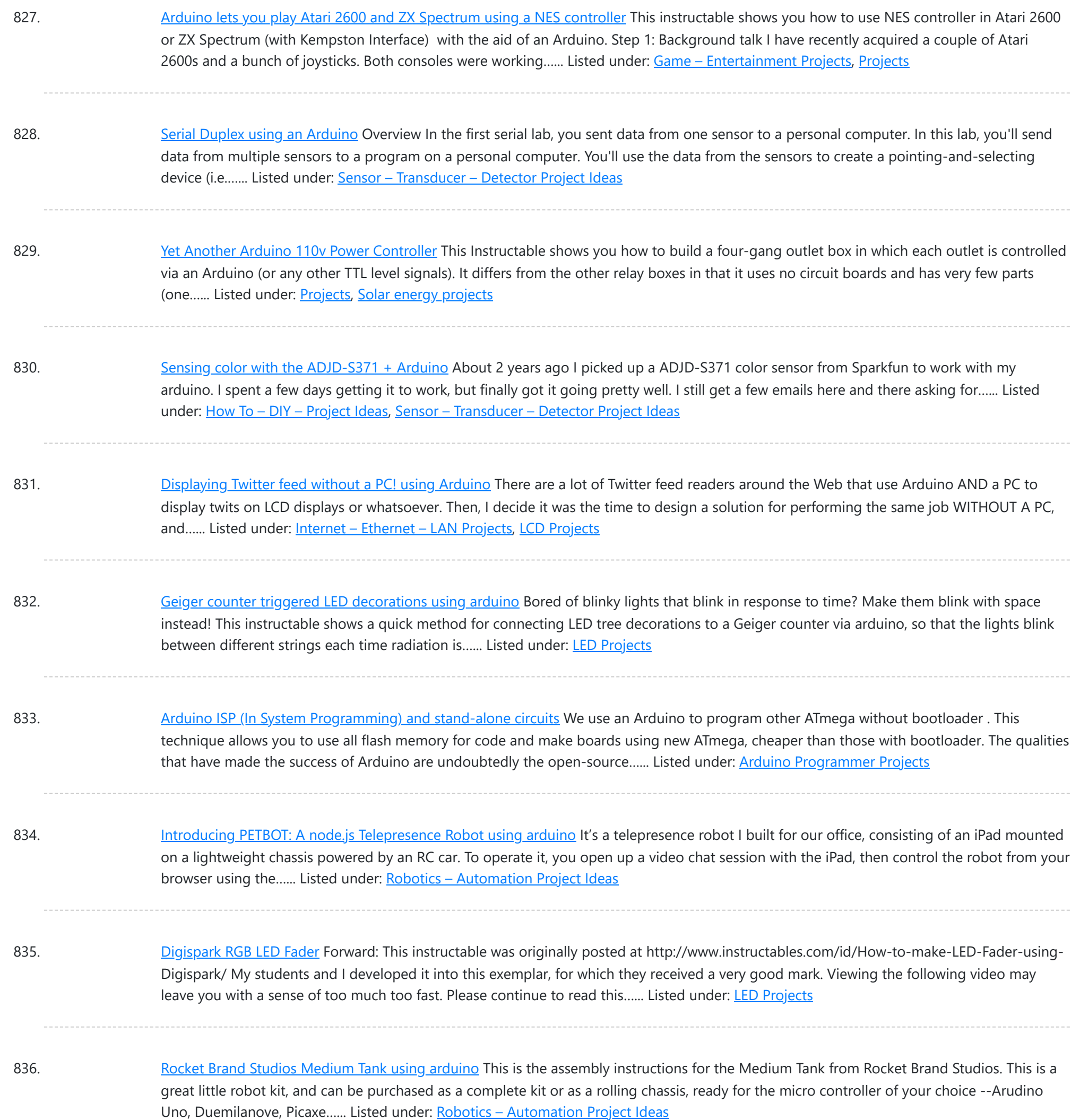

837. pedalSHIELD [Arduino Guitar](https://duino4projects.com/pedalshield-arduino-guitar-pedal/) Pedal Web site: http://www.electrosmash.com/pedalshield Project Summary: pedalSHIELD is a programmable Arduino Open Source & Open Hardware guitar pedal made for guitarists, hackers and programmers. Users can program and share their own effects in C/C++. Full Project: pedalSHIELD is a programmable Arduino guitar pedal. It is Open...... Listed under: Sound - [Audio Projects](https://duino4projects.com/projects/sound-audio-projects/)

838. World's Smallest Stepper Motor with [Arduino and](https://duino4projects.com/worlds-smallest-stepper-motor-arduino-easydriver/) EasyDriver This little wonder of electromechanical engineering came from inside a laser diode sled of an HP CT10L Bluray drive I've opened some time ago. The device on the picture consists of several parts, all easily fitting on a dime coin: a bipolar stepper motor with...... Listed under: Motor [Projects](https://duino4projects.com/projects/motor-projects/)

### 839. [Telemetry](https://duino4projects.com/telemetry-with-solar-cell-using-an-arduino/) with solar cell using an Arduino \*NOTE\* THIS PROJECT IS DONE BY A GROUP OF STUDENTS FROM SINGAPORE POLYTECHNIC. Telemetry - Solar Cells

This web[site uses cookies](https://duino4projects.com/projects/battery-projects/) to impr[ove your experience. W](https://duino4projects.com/projects/metering-instrument-projects/)e'll assume you'[re ok with this](https://duino4projects.com/projects/solar-energy-projects/), but you can opt-out if you wish. ACCEPT [Check Privacy Policy](https://duino4projects.com/privacy-policy/)

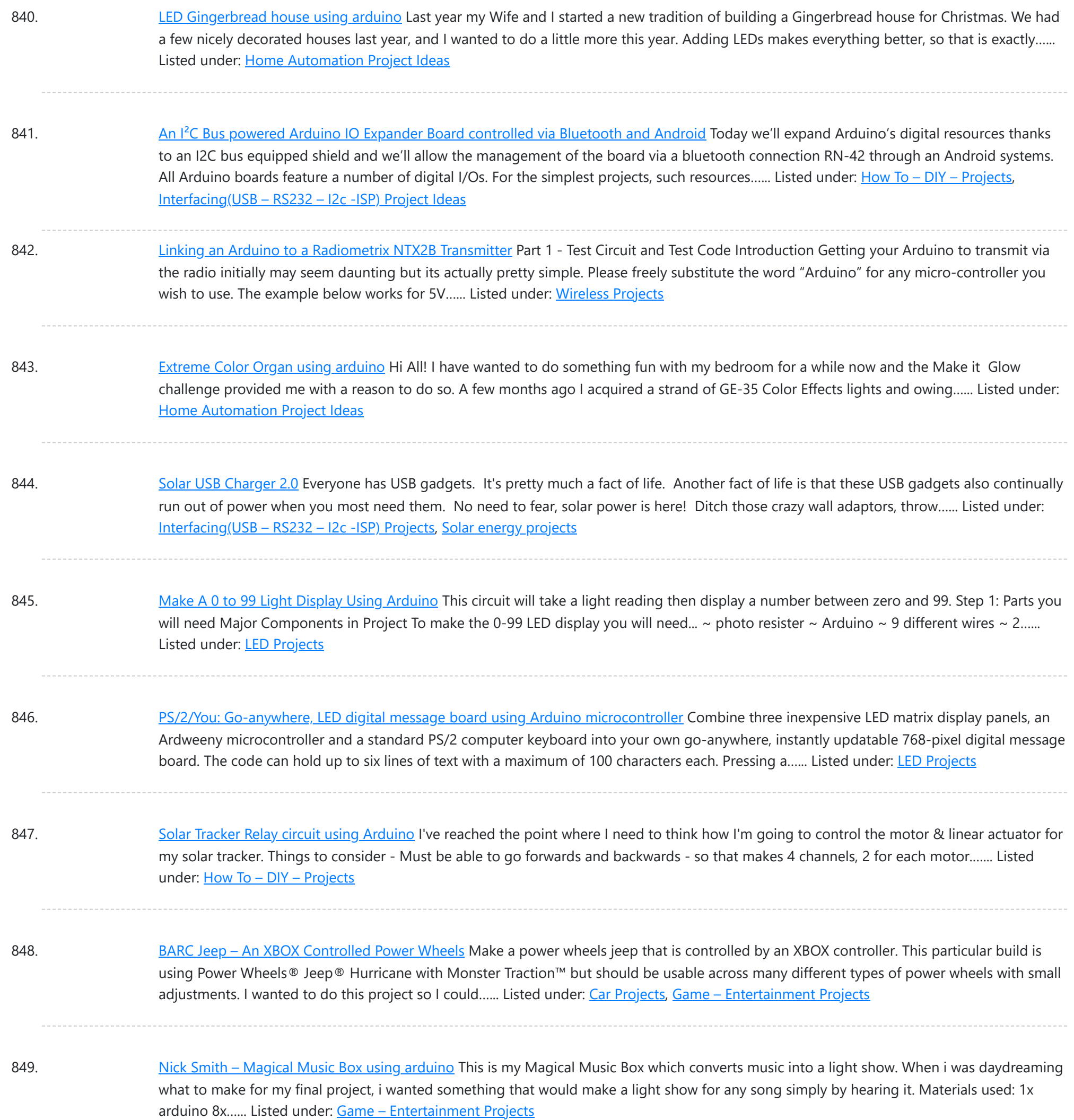

850. [Interactive](https://duino4projects.com/interactive-led-lab-coat-using-arduino/) LED Lab Coat using Arduino This is an instructable for the Interactive LED Lab Coats, showcased at Autodesk University. Check out the videos below! The first is a demo of the colors actuated by the buttons. The second is a demo of the breathalyzer! (this will be explained later) Tools ...... Listed under: Home [Automation](https://duino4projects.com/projects/home-automation-projects/) [Projects,](https://duino4projects.com/projects/led-projects/) LED [Projects](https://duino4projects.com/projects/), Projects

851. Sugru + Servos = Robot using [arduino](https://duino4projects.com/sugru-servos-robot-using-arduino/) Build a robot using a bag of Sugru and 5 mini-servo motors. Motivation:Build a robot using very few parts and very cheap servo motors. Steps: Parts list Build Wire Program Play! Outcomes of this project: Robot with 5 joints Arduino Code which is expandable Control...... Listed under: Robotics - [Automation](https://duino4projects.com/ideas/robotics-automation-project-ideas/) Project Ideas

852. Sleep [Tracking](https://duino4projects.com/sleep-tracking-using-an-arduino/) using an Arduino Background and motivation This project was motivated by two things: my almost complete inability to get out of bed in the

Th[is website uses cookies to i](https://duino4projects.com/projects/home-automation-projects/)mpr[ove your experience. W](https://duino4projects.com/projects/metering-instrument-projects/)e'll assume you're ok with this, but you can opt-out if you wish. ACCEPT [Check Privacy Policy](https://duino4projects.com/privacy-policy/)

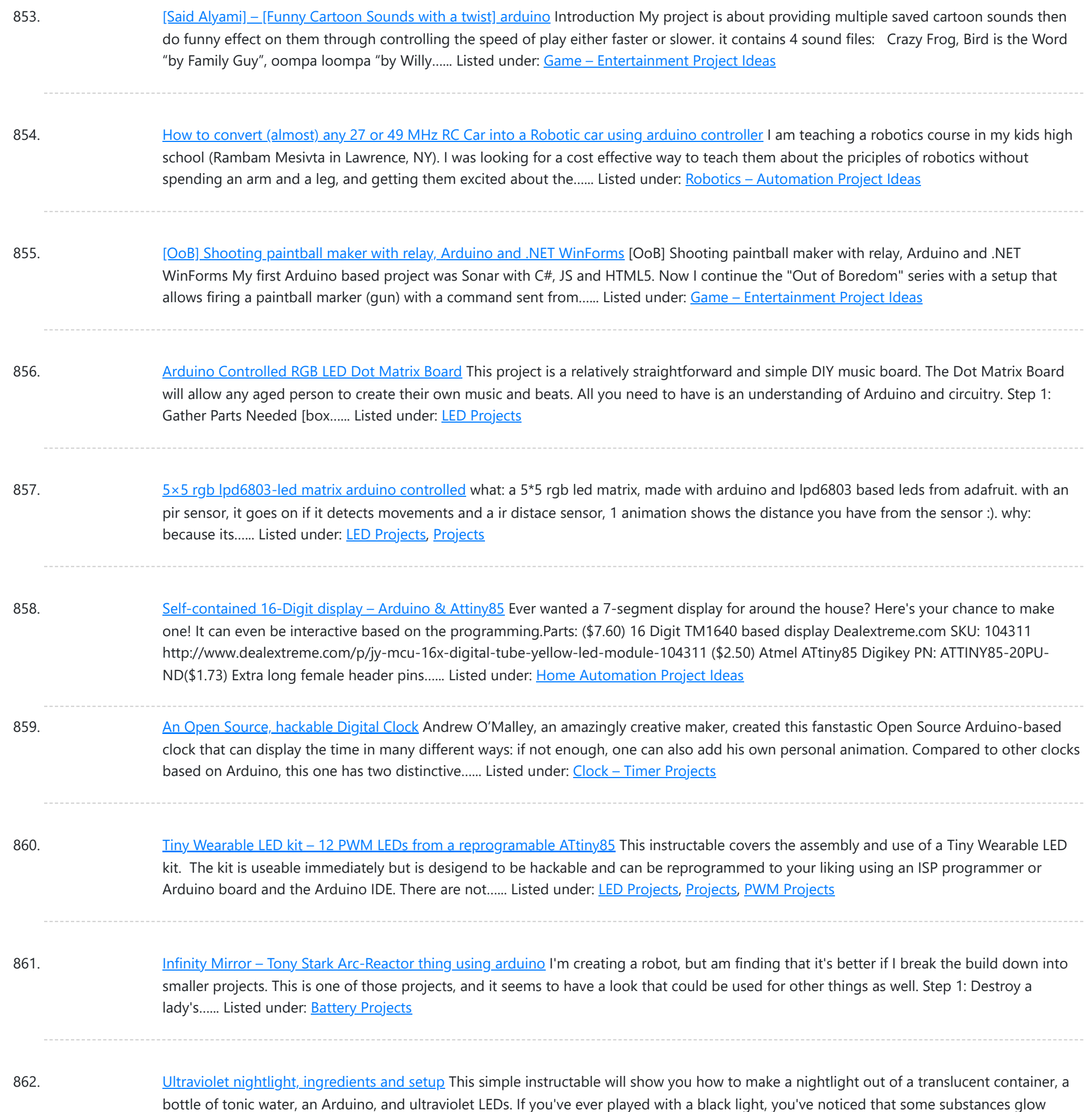

brightly under these lights. In...... Listed under: LED [Projects](https://duino4projects.com/projects/led-projects/)

863. Rocket Brand Studios Tiny Tank using [arduino](https://duino4projects.com/rocket-brand-studios-tiny-tank-using-arduino/) This is the assembly instructions for the Tiny Tank from Rocket Brand Studios. This is a great little robot kit, and can be purchased as a complete kit or as a rolling chassis, ready for the micro controller of your choice --Arudino Uno, Duemilanove and...... Listed under: Robotics - [Automation](https://duino4projects.com/ideas/robotics-automation-project-ideas/) Project Ideas

864. LCD & Keypad Shield [Quickstart](https://duino4projects.com/lcd-keypad-shield-quickstart-guide-using-arduino/) Guide using arduino The 16x2 LCD And Keypad Shield is very simple to use because it's fully compatible with the Arduino "LiquidCrystal" library. You can initialise the LCD and display messages on it with just a few lines of code, but it also gives you the flexibility to ...... Listed under: LCD [Projects](https://duino4projects.com/projects/lcd-projects/)

865. [Arduino Esplora](https://duino4projects.com/arduino-esplora-light-calibrator/) Light Calibrator This sketch shows you how to read and calibrate the Esplora's light sensor. Because light levels vary from one location to

Th[is website uses coo](https://duino4projects.com/ideas/development-board-kits-project-ideas/)[kies to impr](https://duino4projects.com/projects/led-projects/)ove your experience. We['ll assume you](https://duino4projects.com/projects/sensor-transducer-detector-projects/)'re ok with this, but you can opt-out if you wish. ACCEPT [Check Privacy Policy](https://duino4projects.com/privacy-policy/)

![](_page_65_Picture_1572.jpeg)

876. Bleeber – [A physical](https://duino4projects.com/bleeber-physical-layer-data-action-using-ardiuno/) layer between data and action. using ardiuno This project is a contribution to the first belgian Arduino Jam (2012). First of all we would like to thank the organisation and especially the main sponsor, Capgemini, which made all of this possible. Bleeber is a physical way of interacting with data trough oobleck. In...... Listed under: [Development](https://duino4projects.com/ideas/development-board-kits-project-ideas/) Board - Kits Project Ideas

877. Build An [Lego Spybotics](https://duino4projects.com/build-an-lego-spybotics-arduino/) With Arduino A friend gave me his old Lego Spybotics robot, however, the programming environment that goes along with it is a bit too orientated to the younger user. So why not control it using an Arduino? Step 1: Open up! In order to get this robot...... Listed under: Home [Automation](https://duino4projects.com/projects/robotics-automation-projects/) Projects, Robotics - Automation Projects

878. [Arduino animatronics-](https://duino4projects.com/arduino-animatronics-make-your-awesome-costumes-more-awesome/) make your awesome costumes more awesome Here's how to add lights, sound and action to your favorite Halloween project using the

This website uses cookies to impr[ove your experience. W](https://duino4projects.com/projects/game-entertainment-projects/)e['ll assum](https://duino4projects.com/projects/)e you're ok with this, but you can opt-out if you wish. ACCEPT **[Check Privacy Policy](https://duino4projects.com/privacy-policy/)** 

![](_page_66_Picture_1596.jpeg)

889. Make A G Meter using [Arduino](https://duino4projects.com/make-a-g-meter-using-arduino/) I have a late 80's VW and the gauge cluster has 5 dummy LED locations underneath the other warning lights. Well I was tired of the m not doing anything, so I decided to do something about it. I came up with the idea to...... Listed under: [Metering](https://duino4projects.com/projects/metering-instrument-projects/) -**[Instrument](https://duino4projects.com/projects/metering-instrument-projects/) Projects** 

890. Remote control via GPRS or GSM SMS using [Arduino](https://duino4projects.com/remote-control-via-gprs-or-gsm-sms-using-arduino/) Remote control, it has been a very profound things in the past. When I was a child, I always imagine that I have an equipment which can control all home appliances. Now, this has become a reality, and it is quite easy. Then I will...... Listed under: *[Ideas](https://duino4projects.com/ideas/), Phone [Project](https://duino4projects.com/ideas/phone-project-ideas/) Ideas, [Radio Project](https://duino4projects.com/ideas/radio-project-ideas/) Ideas* 

891. Xbox 360 [RF module](https://duino4projects.com/xbox-360-rf-module-arduino/) + Arduino I was going to make a huge write-up on this, but I can't be bothered right now. I'll probably do something about it later. Until

![](_page_67_Picture_1135.jpeg)

**[Previous](https://duino4projects.com/advanced-view-arduino-projects-list/?page31074=3)**

![](_page_67_Picture_1136.jpeg)

### **Search**

### **Explore All [Categories](https://duino4projects.com/categories/)**

### **Arduino Weekly Newsletter**

**Subscribe To A Specific Category**

Get Notified Whenever There Is A New Project In Your Desired Category

Search …  $Q$ 

[Subscribe!](https://duino4projects.com/arduino-weekly-newsletter/)

## **Useful Resources**

[Arduino Projects](https://duino4projects.com/arduino-projects/) [Arduino Uno Projects](https://duino4projects.com/arduino-uno-projects/) [Arduino Weekly](https://duino4projects.com/arduino-weekly-newsletter/) Newsletter [Arduino Projects](https://duino4projects.com/arduino-projects-rss-feeds/) RSS Feeds [Arduino Android](https://duino4projects.com/arduino-android/) [Arduino Tutorial](https://duino4projects.com/arduino-tutorial-online-courses-video-training/) Online Courses Video Training Huge List of tutorials & [Components](https://duino4projects.com/huge-list-of-tutorials-components-based-resources/) based resources & info [Sitemap](https://duino4projects.com/sitemap/)

![](_page_68_Picture_332.jpeg)

**Projects list**

[Arduino Project](https://duino4projects.com/arduino-project-list/) List [Arduino Zero Projects](https://duino4projects.com/arduino-zero-projects-list/) List [Arduino MKR1000](https://duino4projects.com/arduino-mkr1000-projects-list/) Projects List Simple [Arduino Project](https://duino4projects.com/simple-arduino-project-list/) List [Arduino Projects](https://duino4projects.com/arduino-projects-list-for-kids/) List For Kids ESP32 [Arduino Projects](https://duino4projects.com/esp32-arduino-projects-list/) List Esp8266 [Arduino Projects](https://duino4projects.com/esp8266-arduino-projects-list/) List [Arduino Nano Projects](https://duino4projects.com/arduino-nano-projects-list-in-pdf/) List in PDF offline [downloadable](https://duino4projects.com/arduino-nano-projects-list-in-pdf/) [Arduino Proteus](https://duino4projects.com/arduino-proteus-projects-list/) Projects List for [Download](https://duino4projects.com/arduino-proteus-projects-list/) Huge List of [tutorials](https://duino4projects.com/huge-list-of-tutorials-components-based-resources/) & [Components](https://duino4projects.com/huge-list-of-tutorials-components-based-resources/) based resources & [info](https://duino4projects.com/huge-list-of-tutorials-components-based-resources/)

**Pages**

![](_page_68_Picture_14.jpeg)

[Arduino Projects](https://duino4projects.com/arduino-projects/) [Arduino Uno Projects](https://duino4projects.com/arduino-uno-projects/) [Arduino Weekly](https://duino4projects.com/arduino-weekly-newsletter/) Newsletter [Arduino Projects](https://duino4projects.com/arduino-projects-rss-feeds/) RSS Feeds [Arduino Android](https://duino4projects.com/arduino-android/) [Arduino Tutorial](https://duino4projects.com/arduino-tutorial-online-courses-video-training/) Online Courses [Video Training](https://duino4projects.com/arduino-tutorial-online-courses-video-training/) Huge List of [tutorials](https://duino4projects.com/huge-list-of-tutorials-components-based-resources/) & [Components](https://duino4projects.com/huge-list-of-tutorials-components-based-resources/) based resources & [info](https://duino4projects.com/huge-list-of-tutorials-components-based-resources/) [Sitemap](https://duino4projects.com/sitemap/)

![](_page_68_Picture_18.jpeg)

**Visit Us Advance Search**

Enter Keyword:

Search

© 2022 Powered By Wise Technologies, Use [Arduino for](https://duino4projects.com/) Projects **[Privacy](https://duino4projects.com/privacy-policy/) Profession Control** Privacy Policy

Terms of [Service](https://duino4projects.com/terms-of-service/) [Copyright](https://duino4projects.com/copyright-policy/) Policy [About](https://duino4projects.com/about-us/) Us [Sitemap](https://duino4projects.com/sitemap/)